# Hierarchies, Graphs, and Networks (oh my)

C. Andrews

2016-04-17

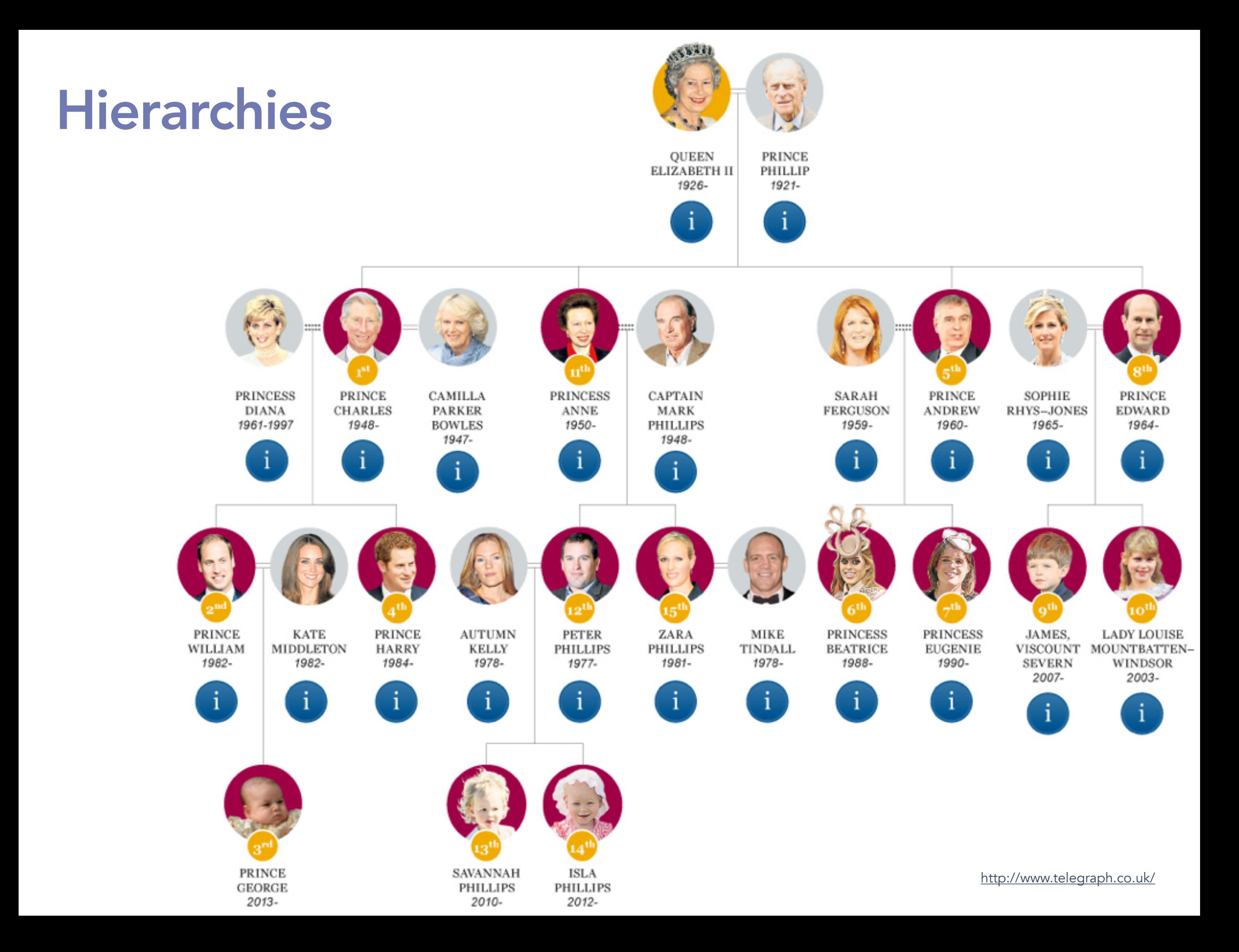

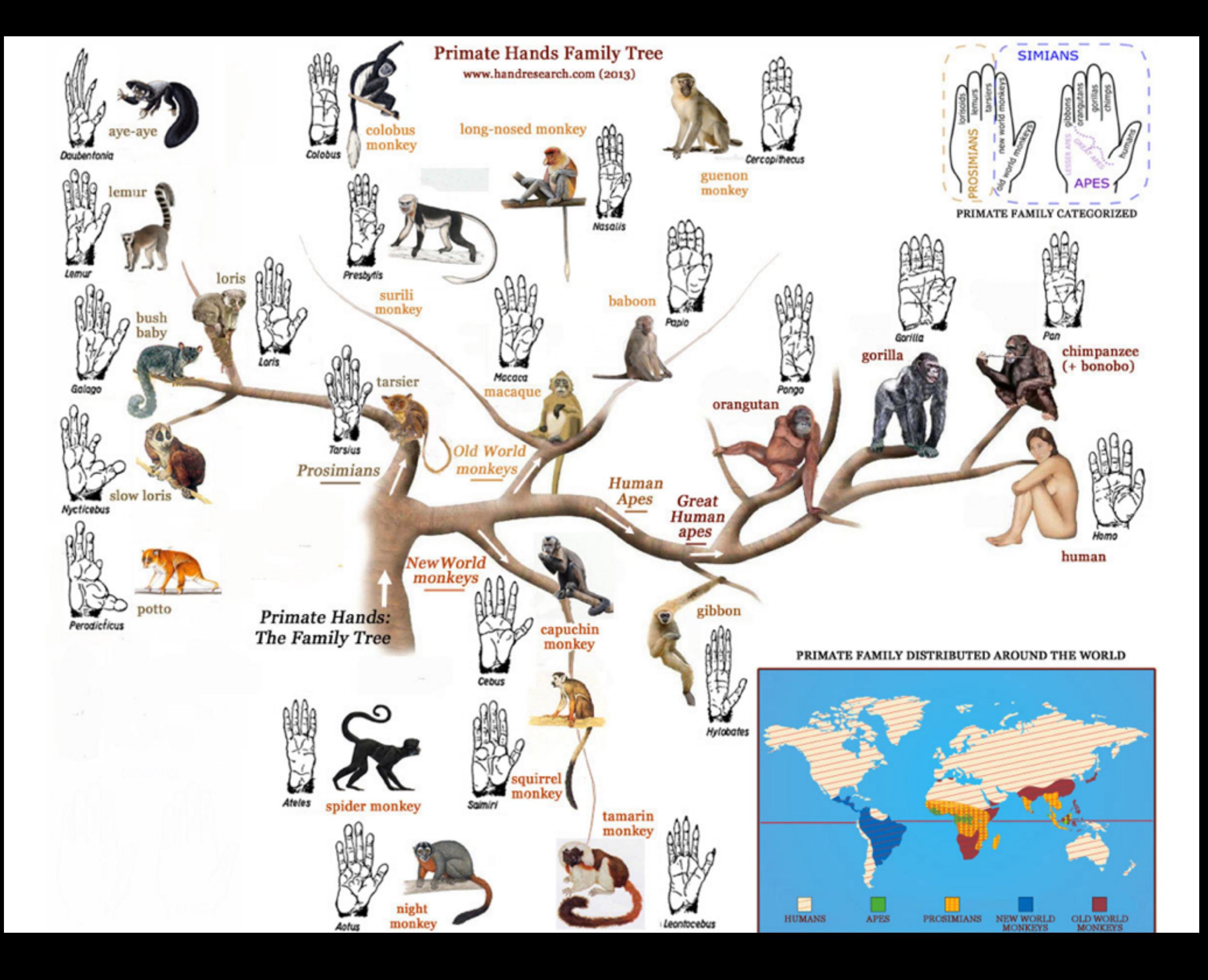

### Hierarchies

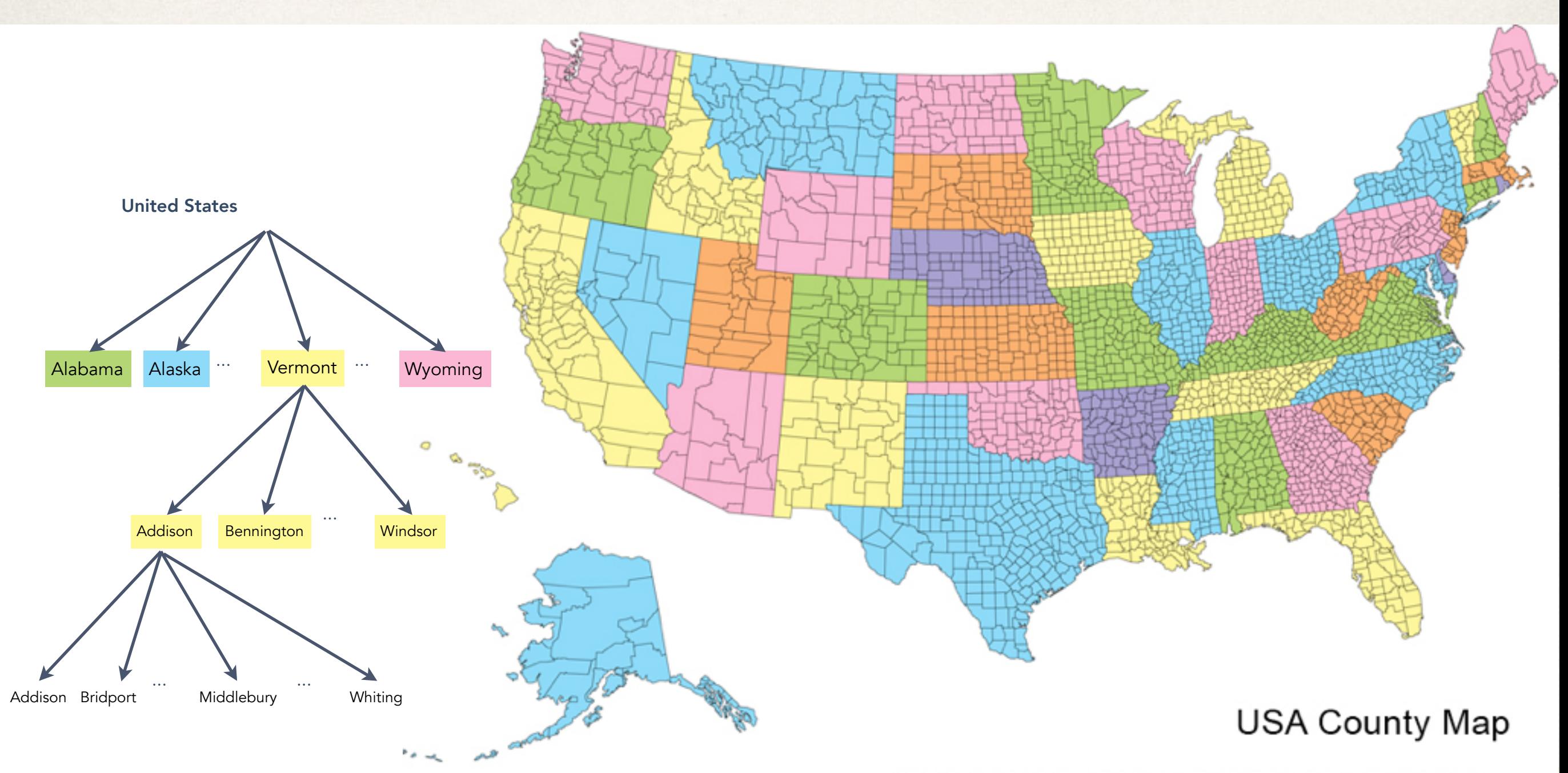

This is a royalty free image that can be used for your personal, corporate or education projects. It can not be resold or freely distributed, if you need an editable PowerPoint or Adobe Illustrator version of this map please visit www.bjdesign.com or www.mapsfordesign.com. This text can be cropped off. © Copyright Bruce Jones Design 2009

#### **Hierarchies**

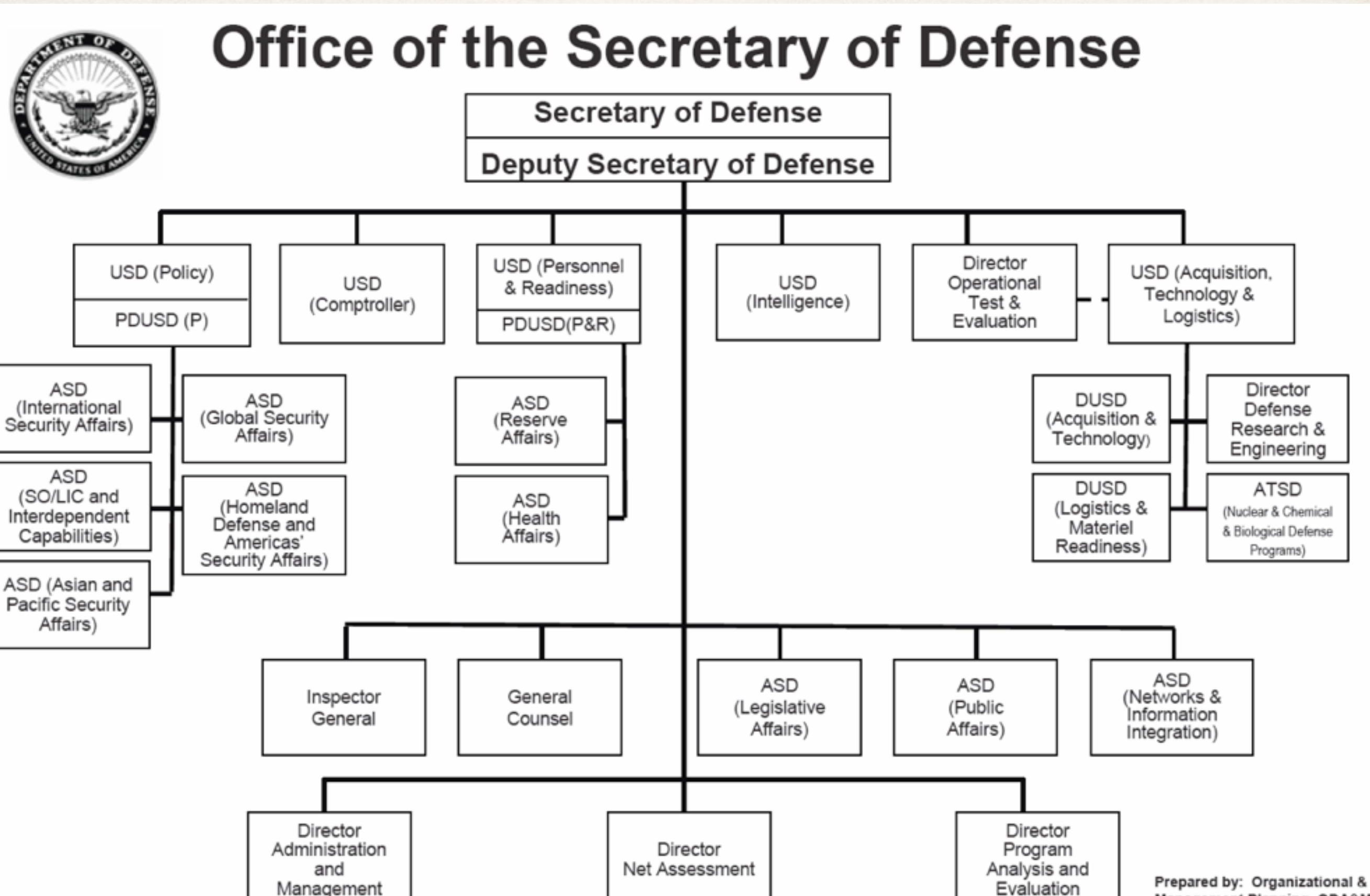

Chart reflects PAS officials and those reporting directly to the Secretary and Deputy Secretary of Defense

Management Planning, ODA&M, OSD Date: January 2008

#### Hierarchies

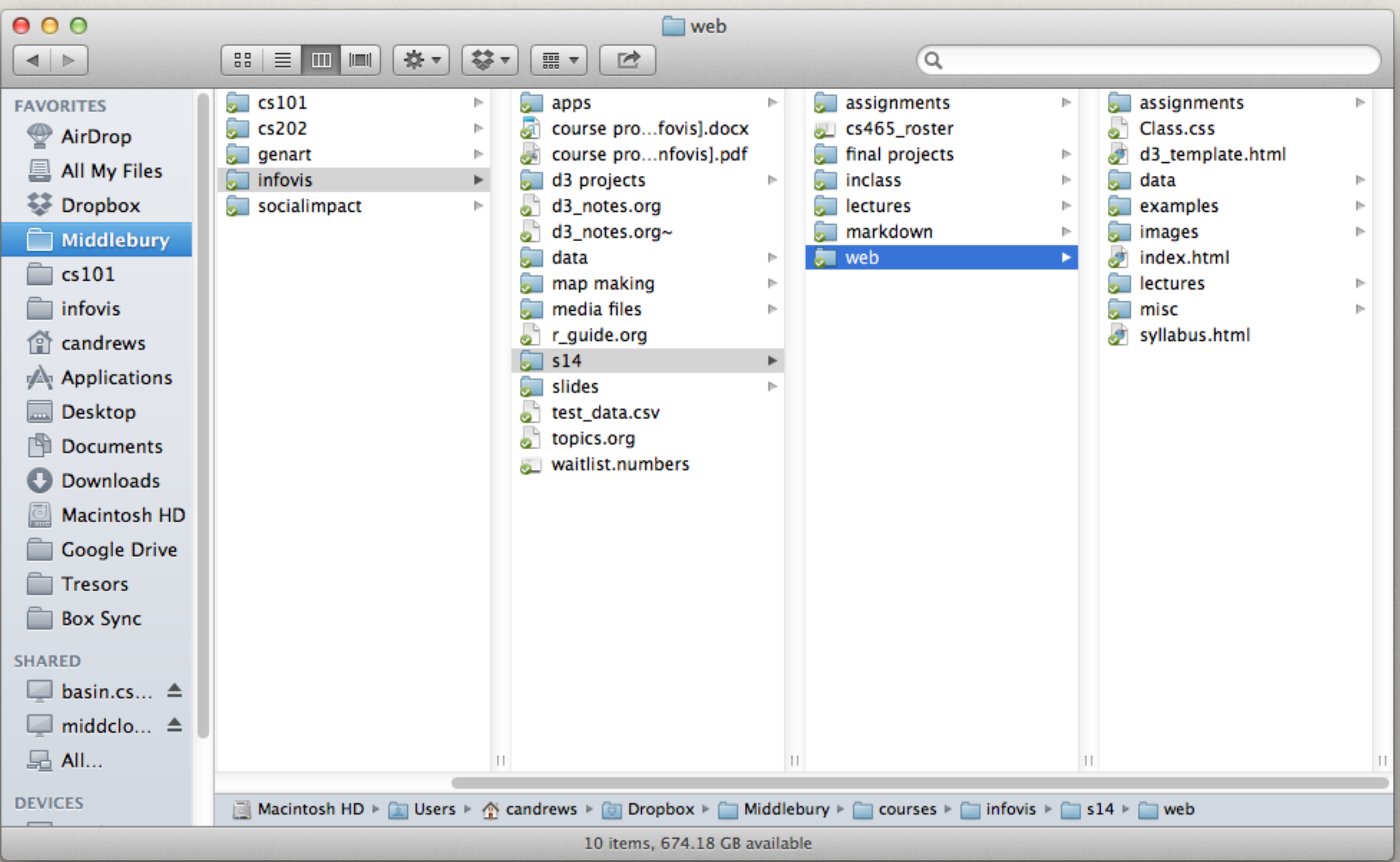

### What are we trying to discover?

It is all about structure and relationships

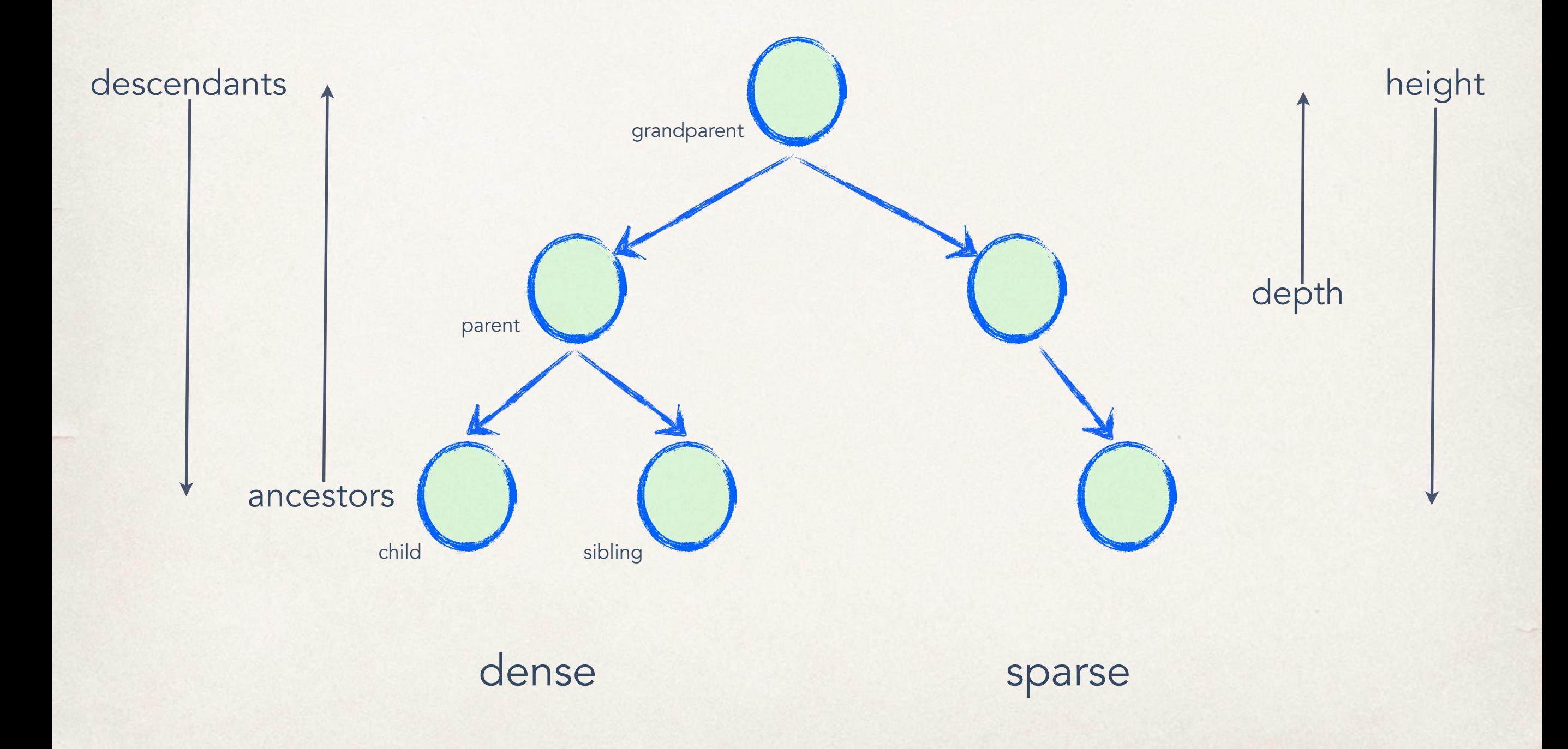

#### Trees

#### Node-link graph

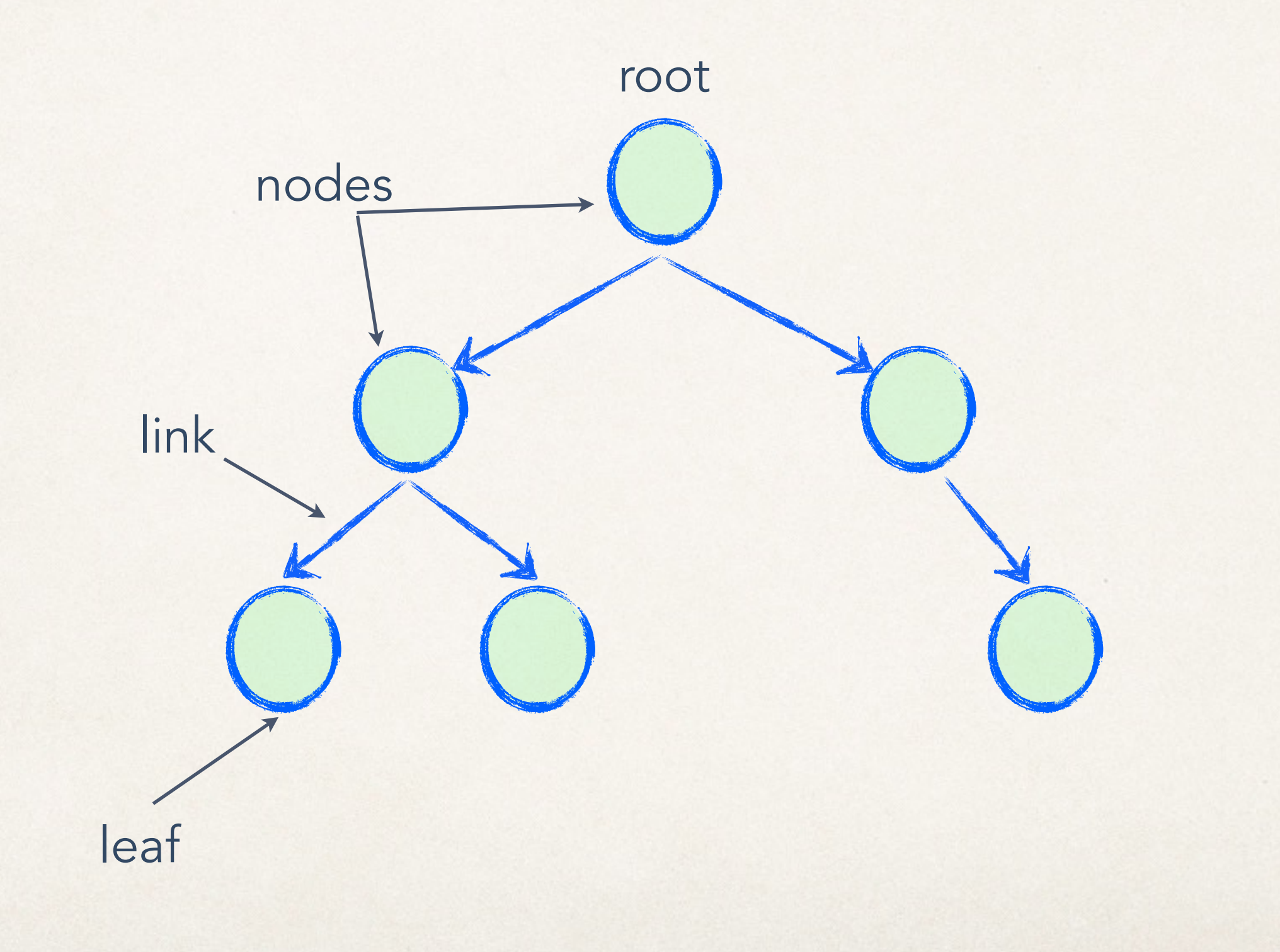

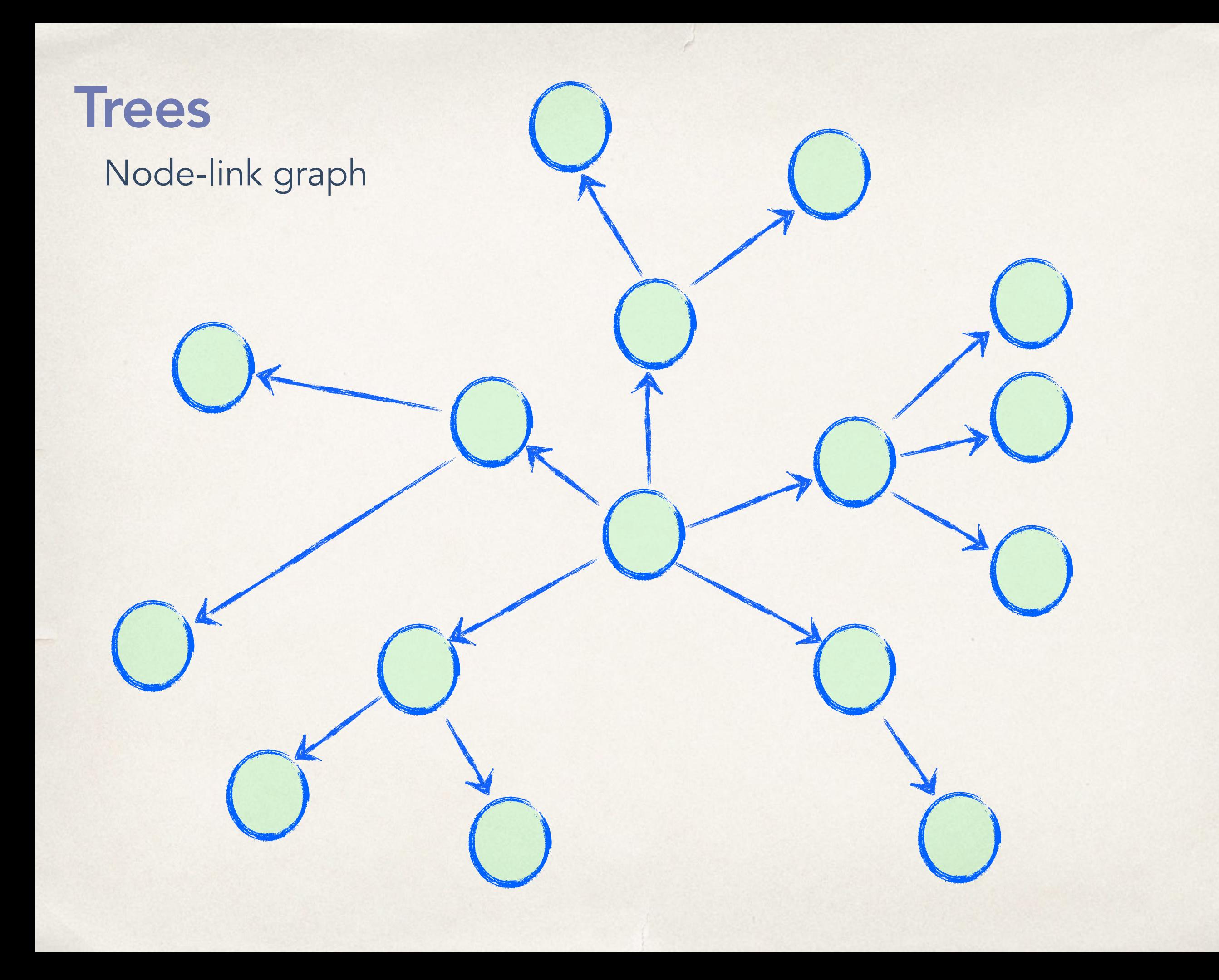

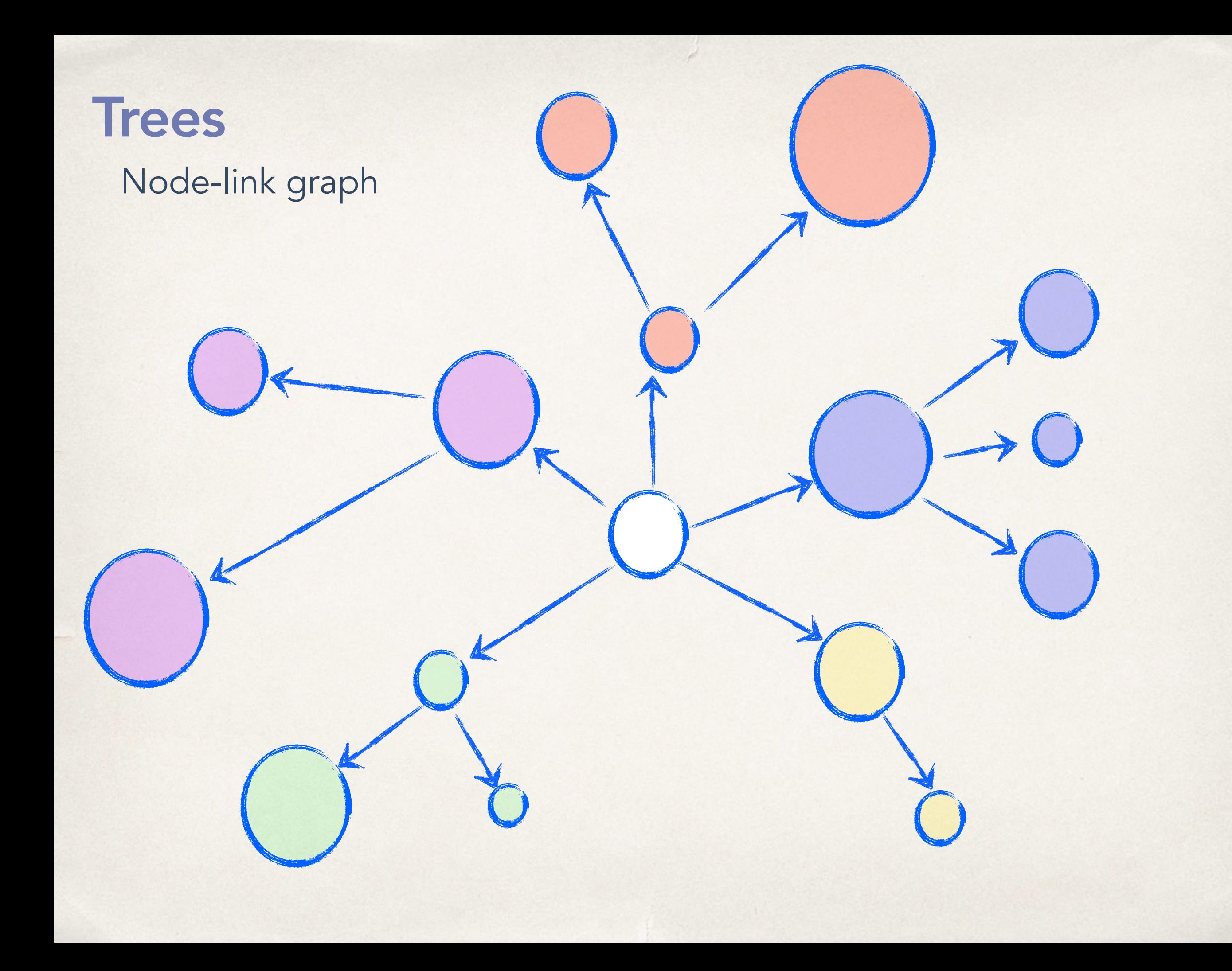

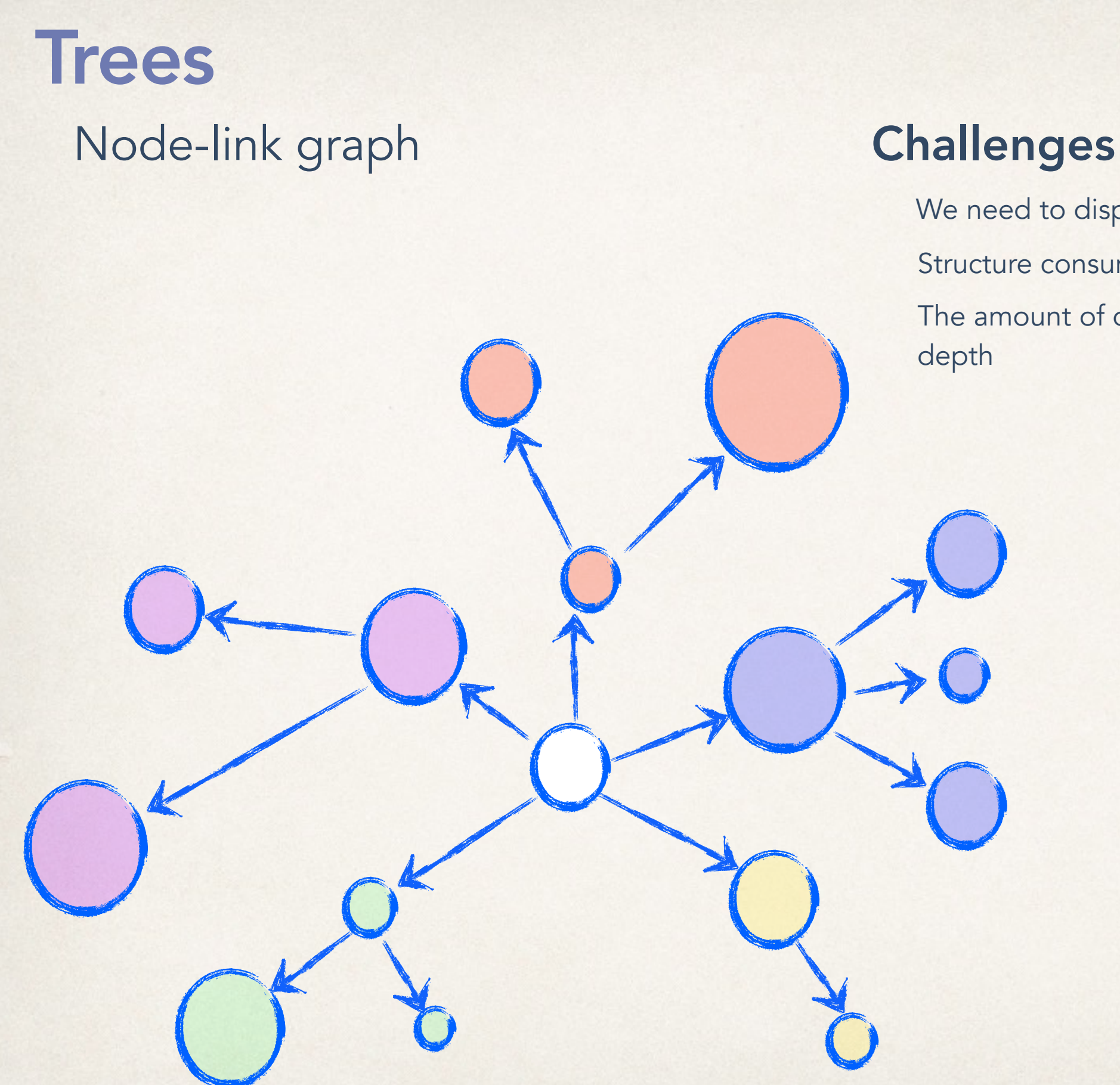

We need to display both structure and data

Structure consumes space

The amount of data grows exponentially with the

#### Conventional tree visualization

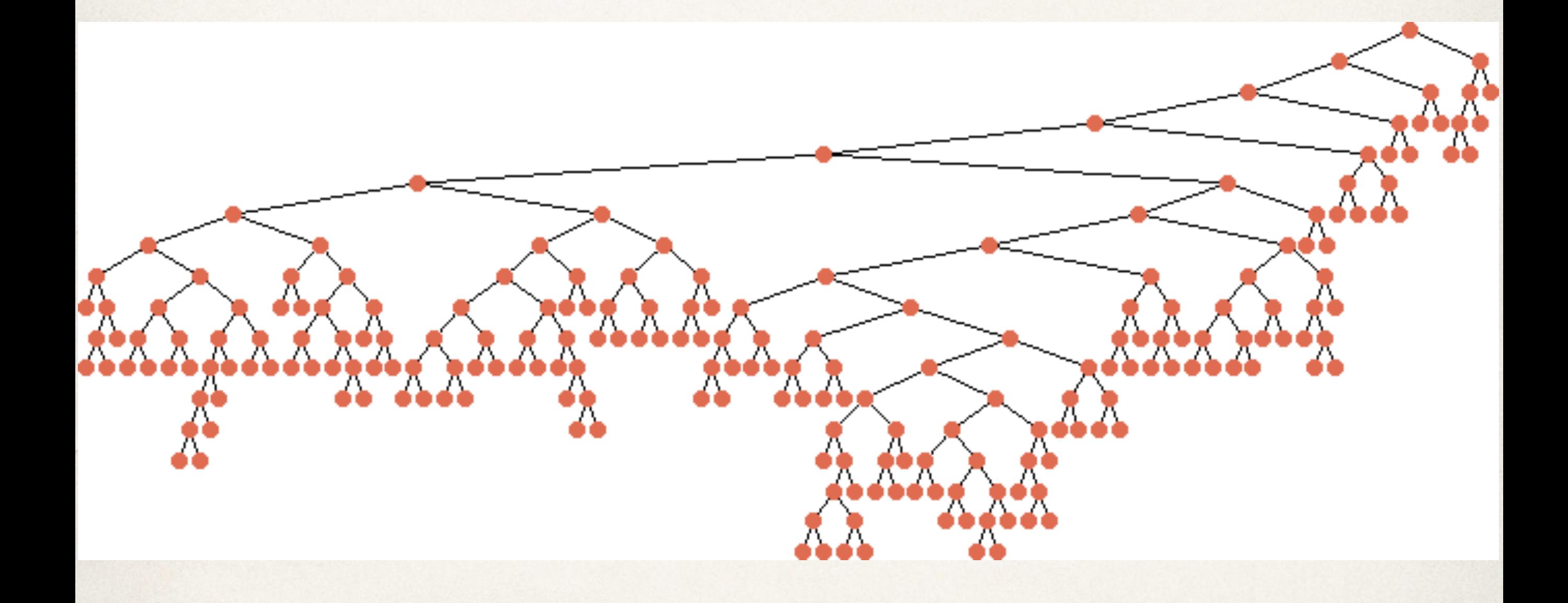

### Radial layout

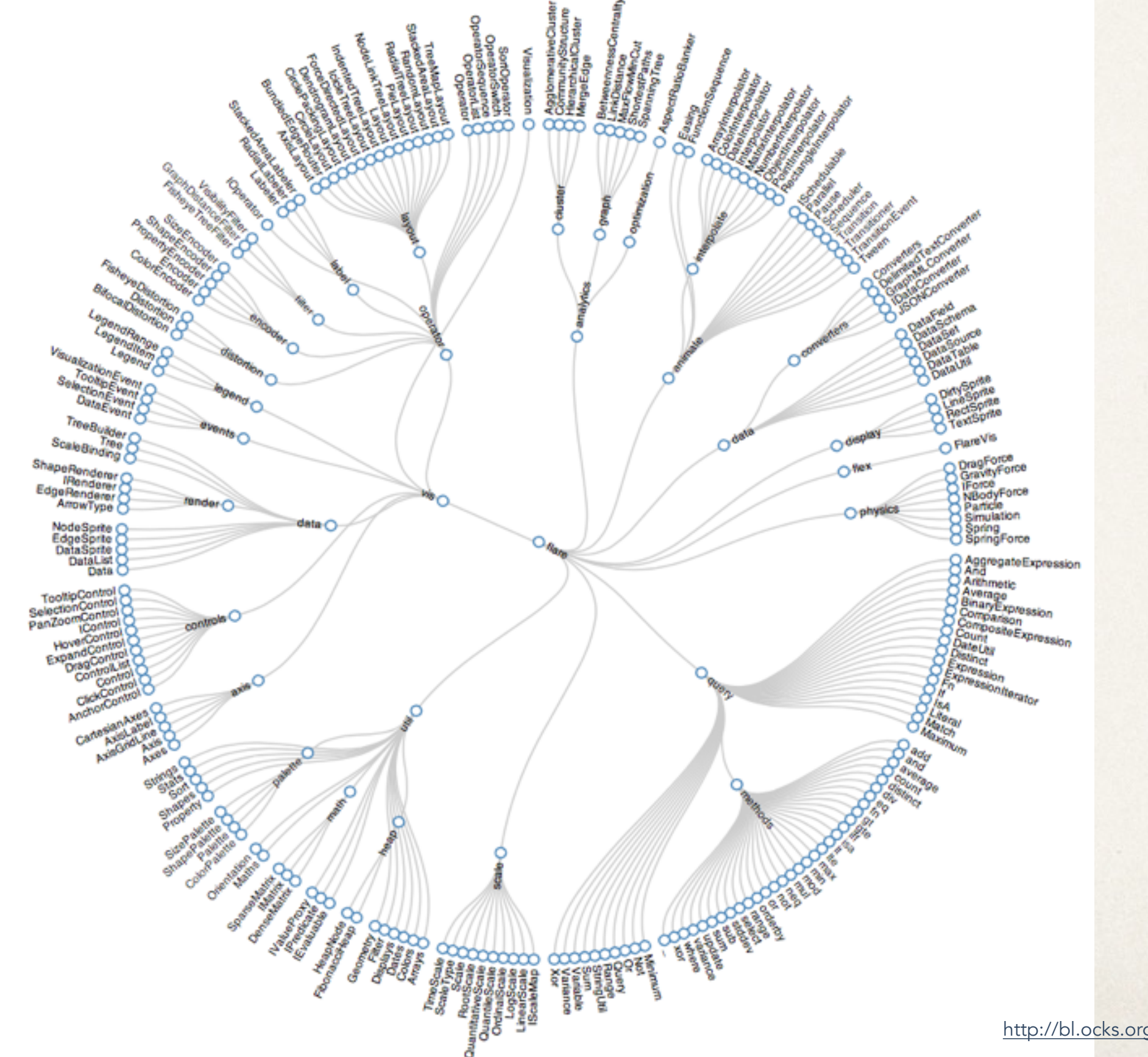

<http://bl.ocks.org/mbostock/4339607>

#### **SpaceTree**

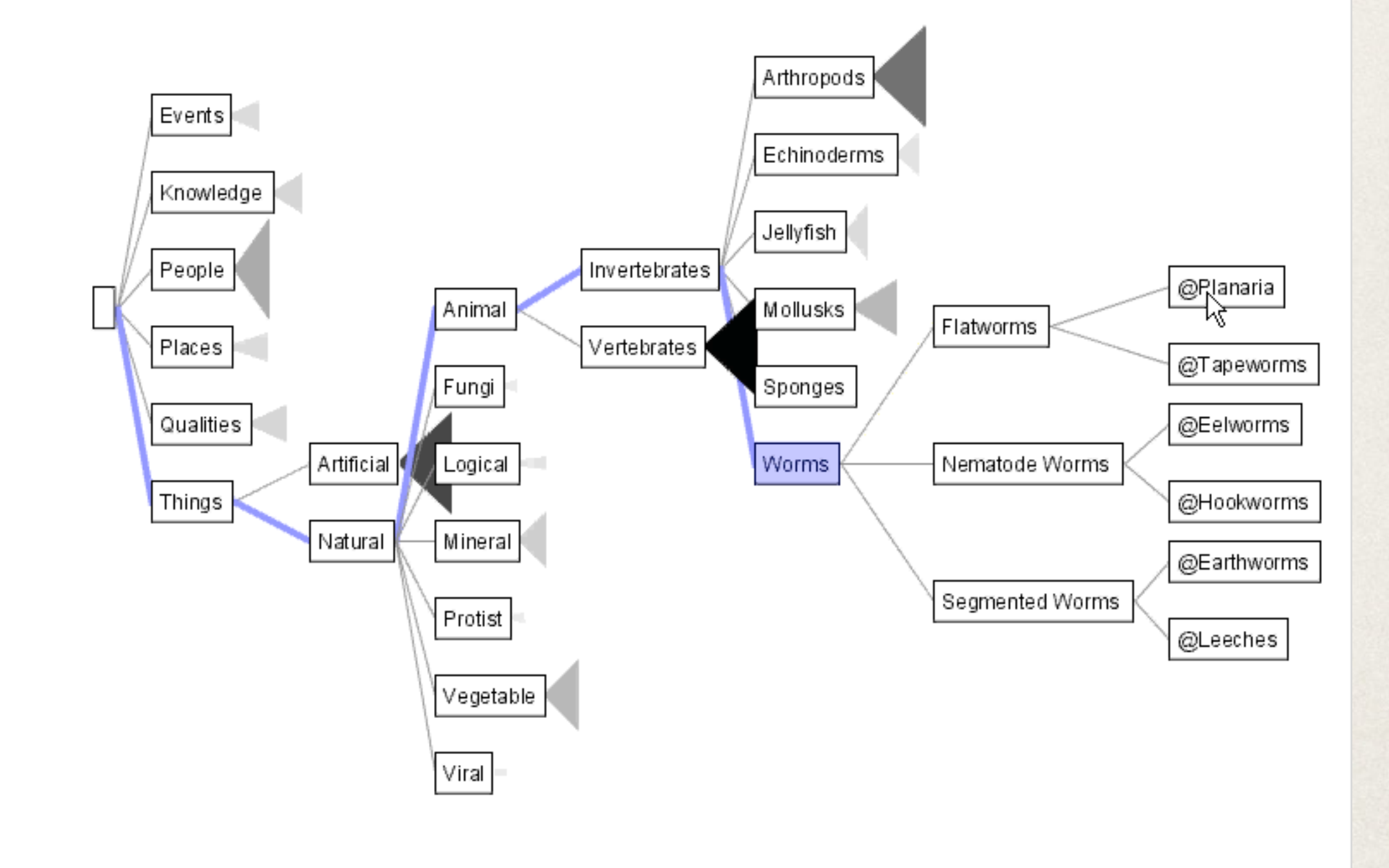

é

Grosjean, et al. "SpaceTree: Supporting Exploration in Large Node Link Tree, Design Evolution and Empirical Evaluation"

#### Two views of a tree

 $000$ 

**Calib** 

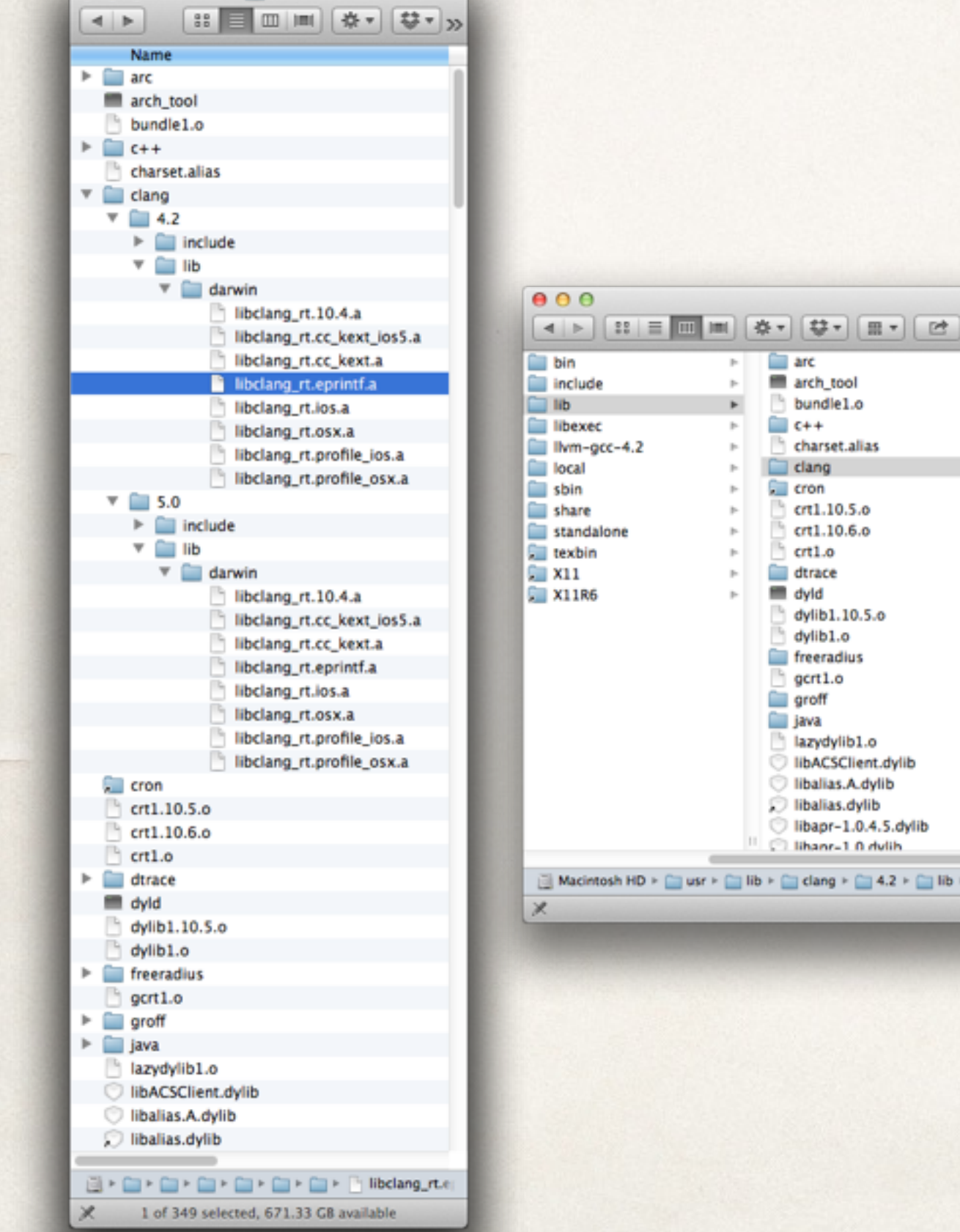

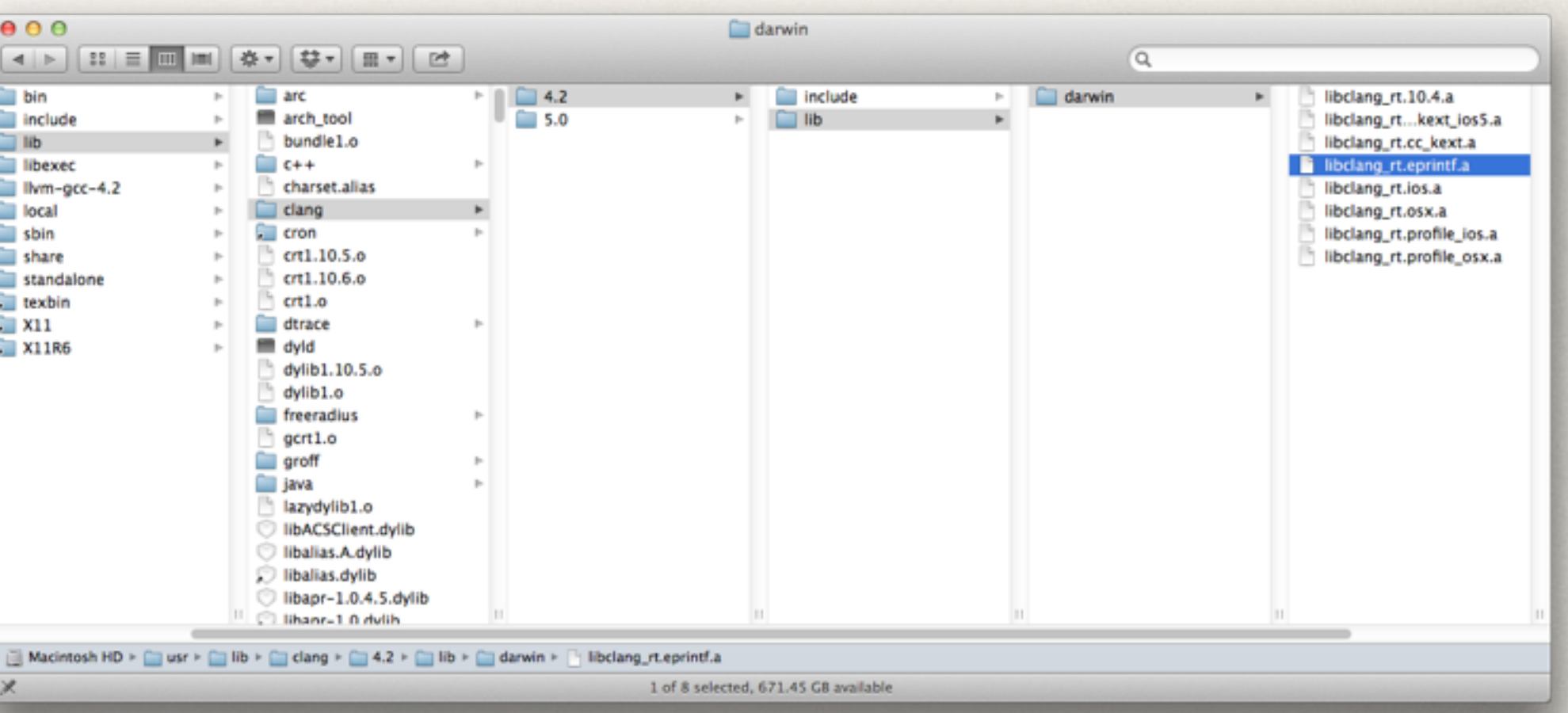

#### Cone Trees

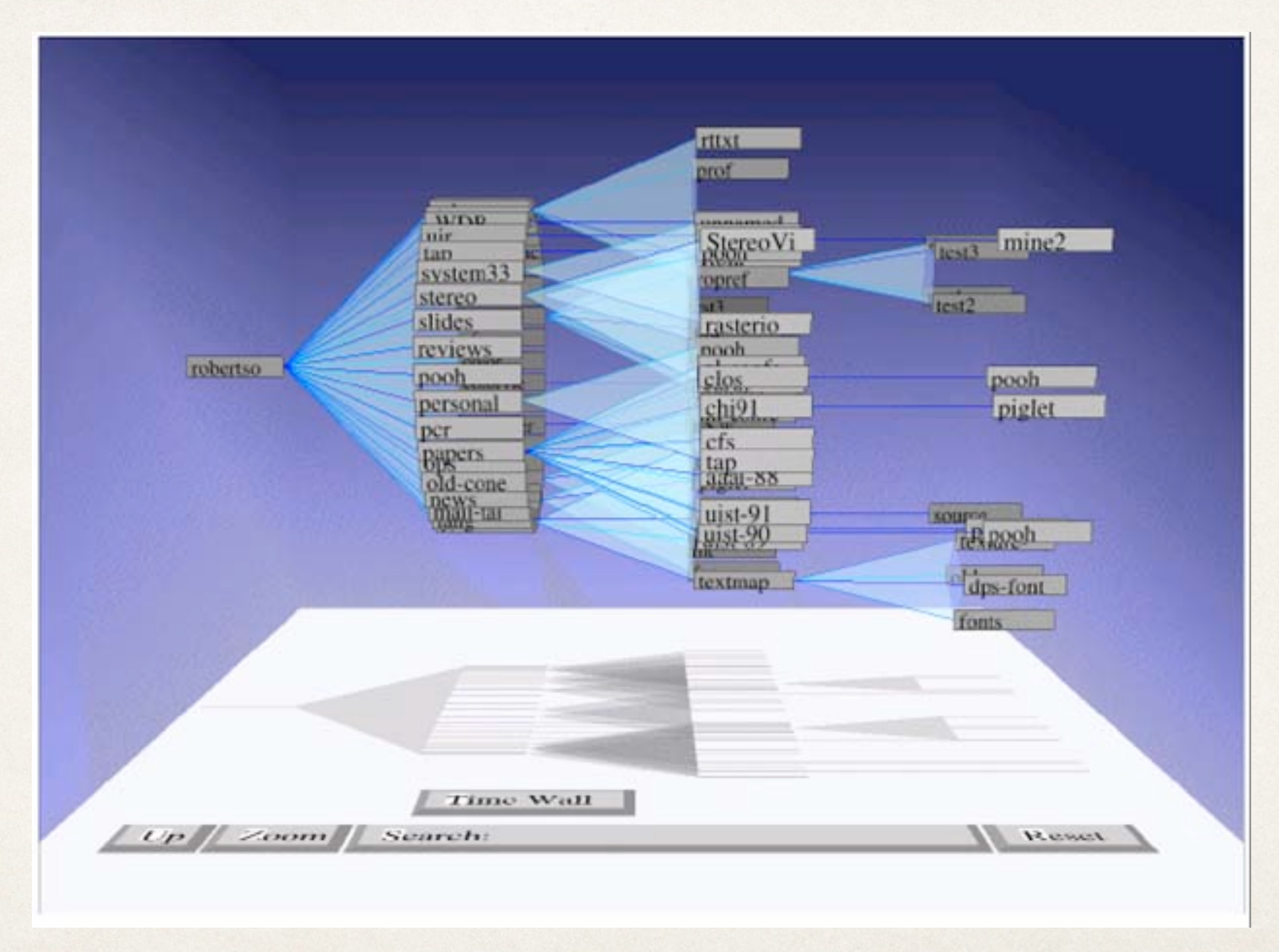

### Hyperbolic browser

The tree is laid out in hyperbolic space and mapped back to the unit circle.

> Can show 10x the number of nodes of a standard 2D approach (1000 vs. 100)

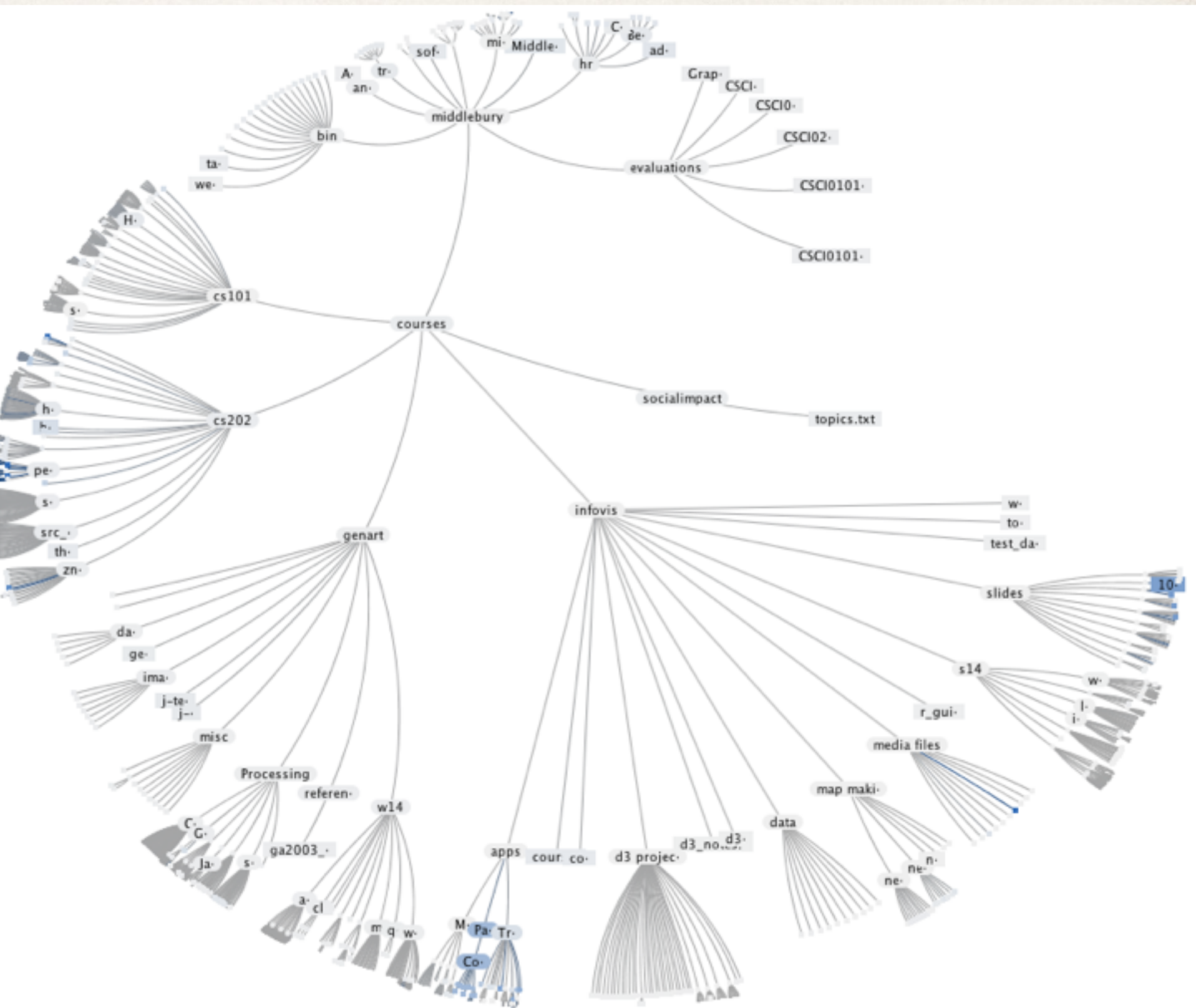

Lamping et al. "A Focus + Context Technique Based on Hyperbolic Geometry for Visualizing large Hierarchies"

## 3D Hyperbolic Tree

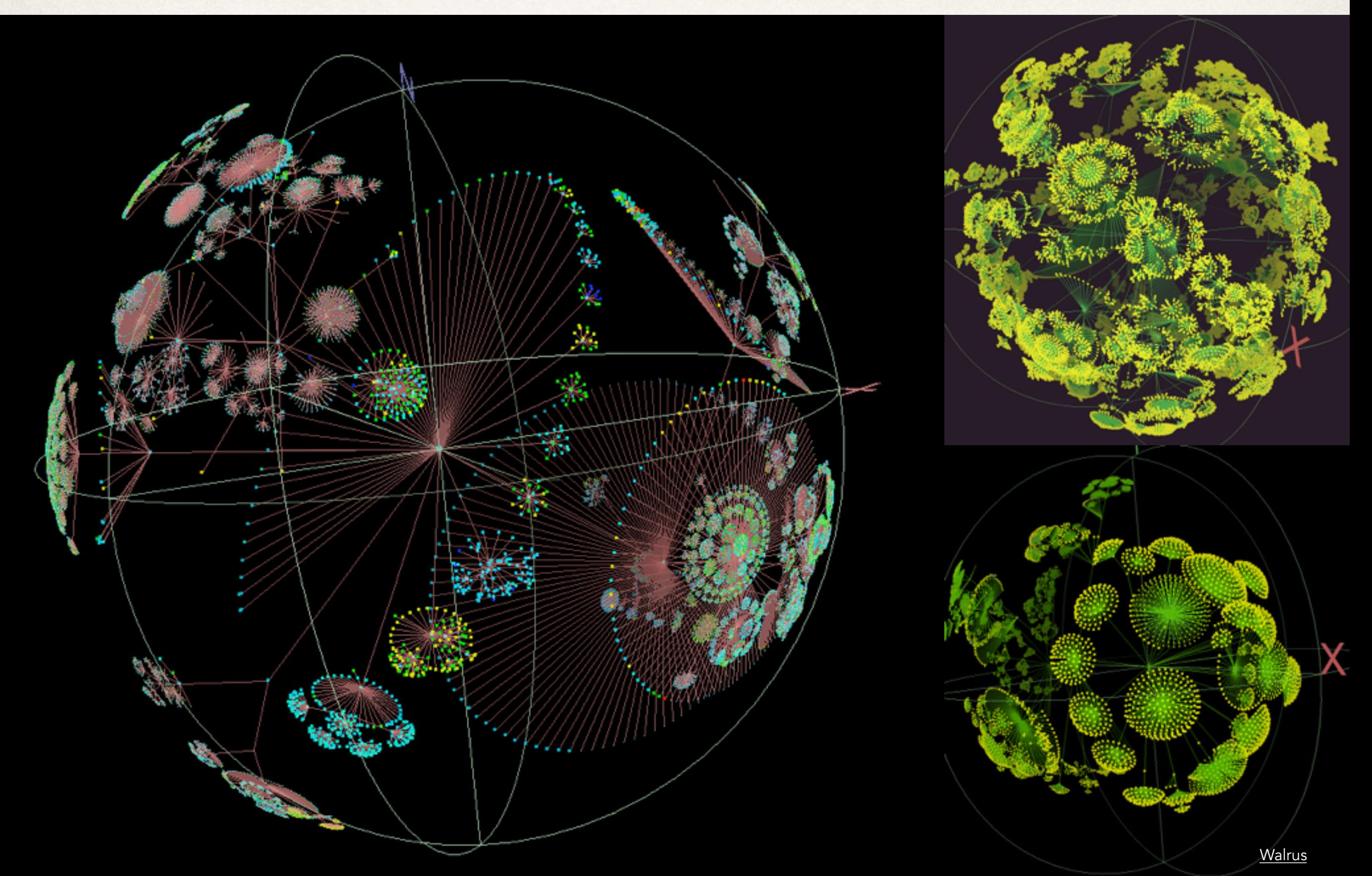

### Force-directed radial layout

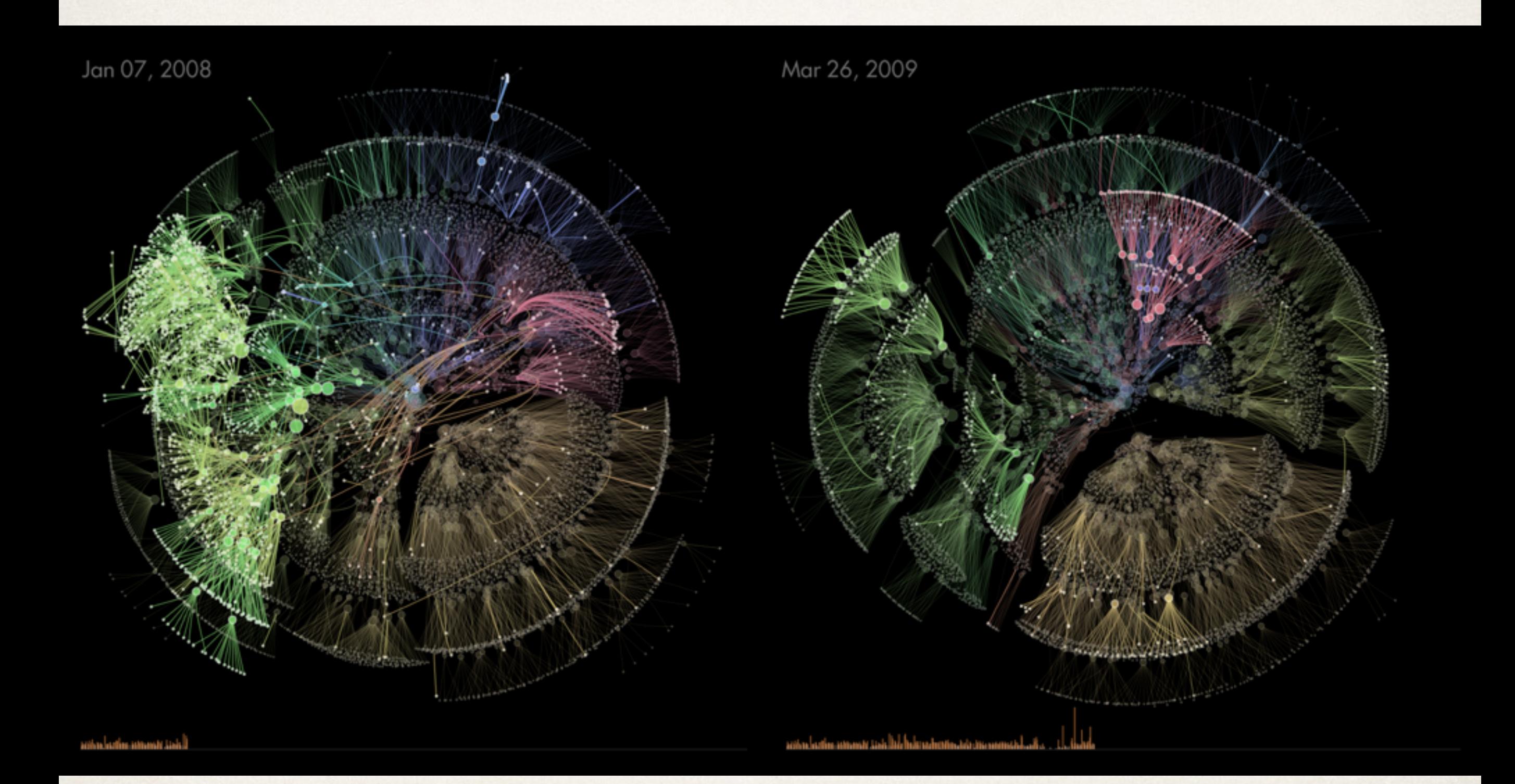

#### Degree-of-Interest (DOI) Trees

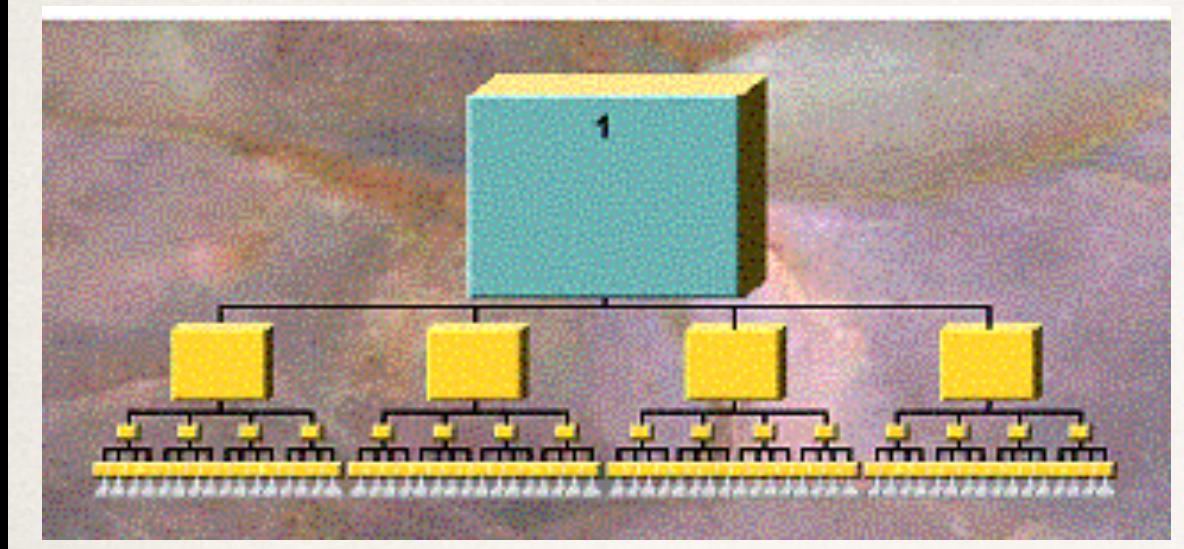

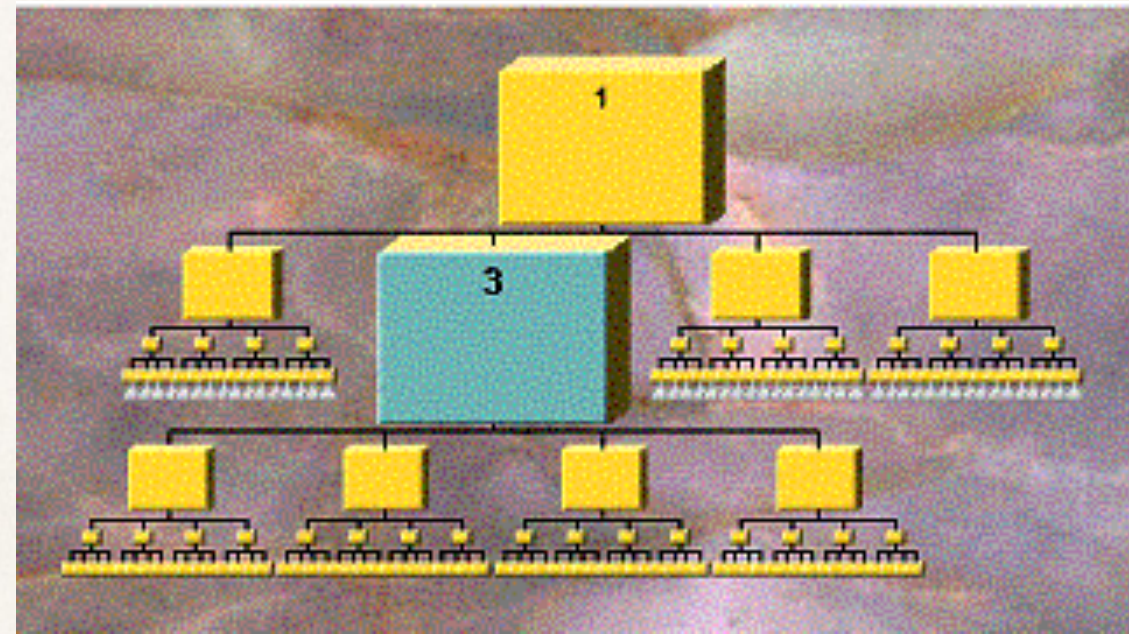

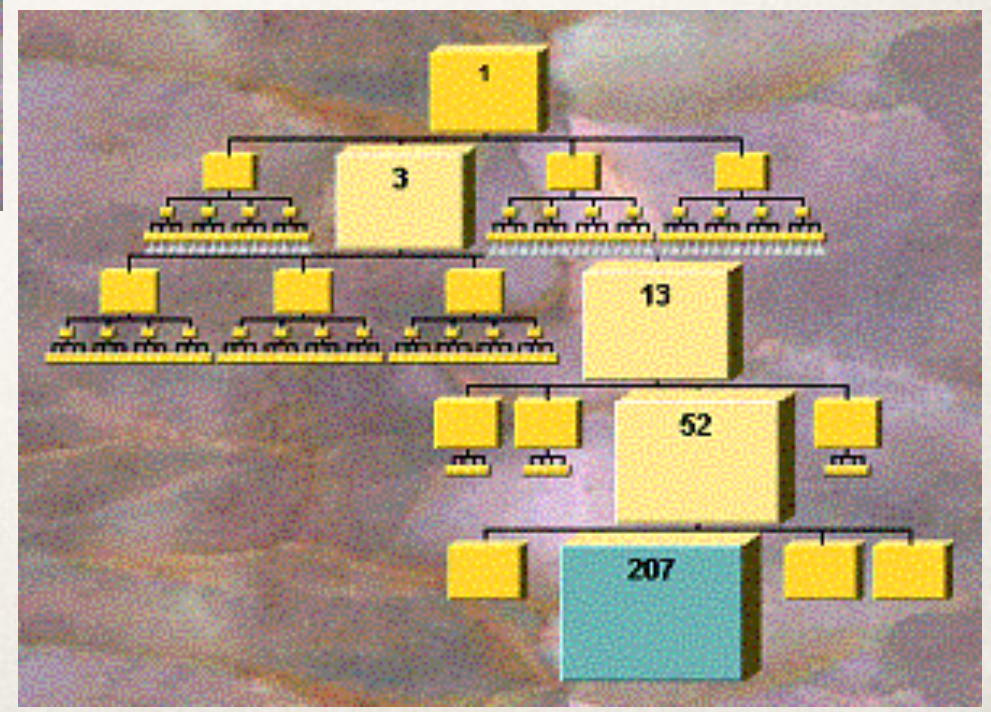

Card and Nation, "Degree-of-Interest Trees: A Component of an Attention-Reactive User Interface"

#### Degree-of-Interest Trees

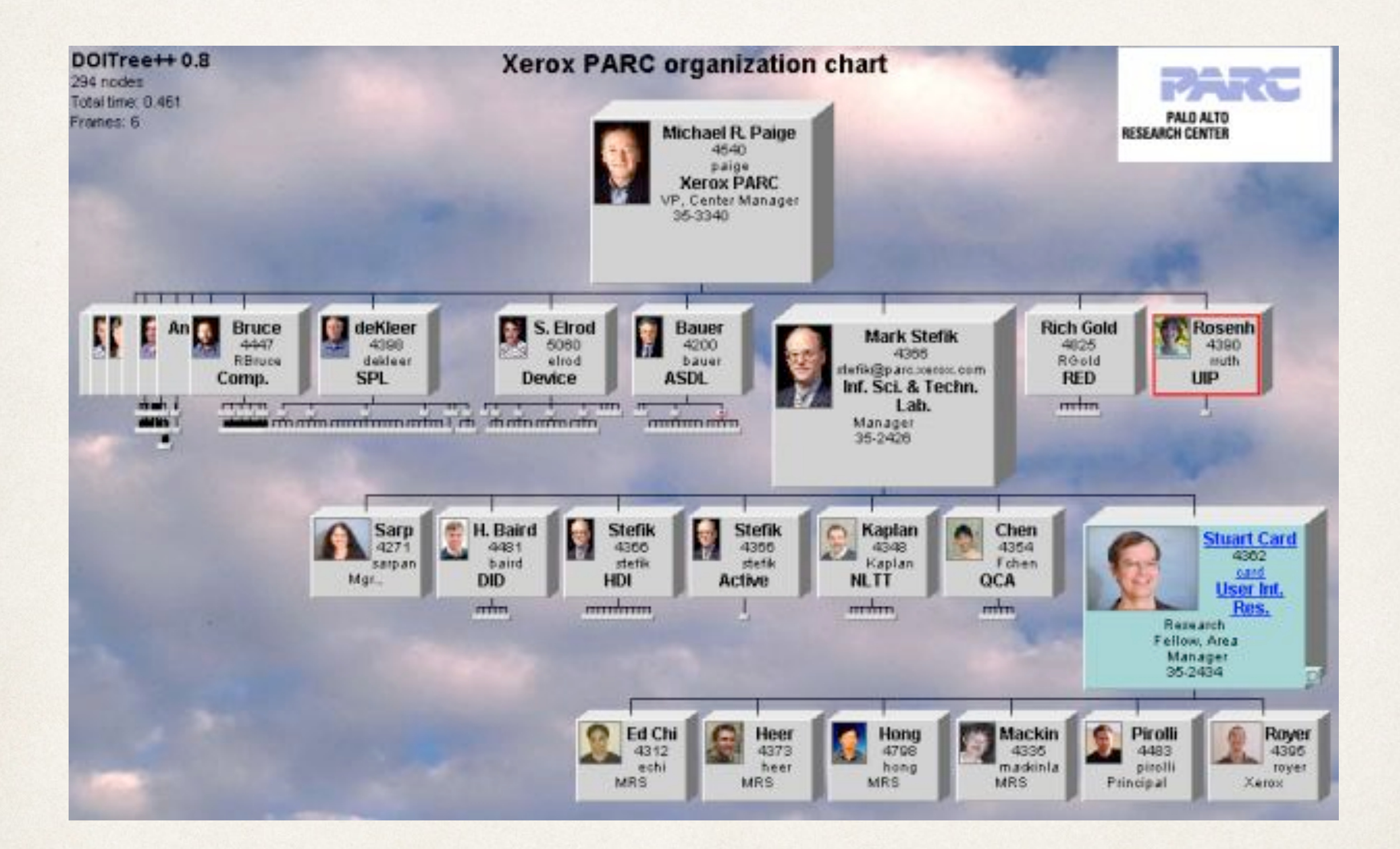

Card and Nation, "Degree-of-Interest Trees: A Component of an Attention-Reactive User Interface"

### Space filling trees

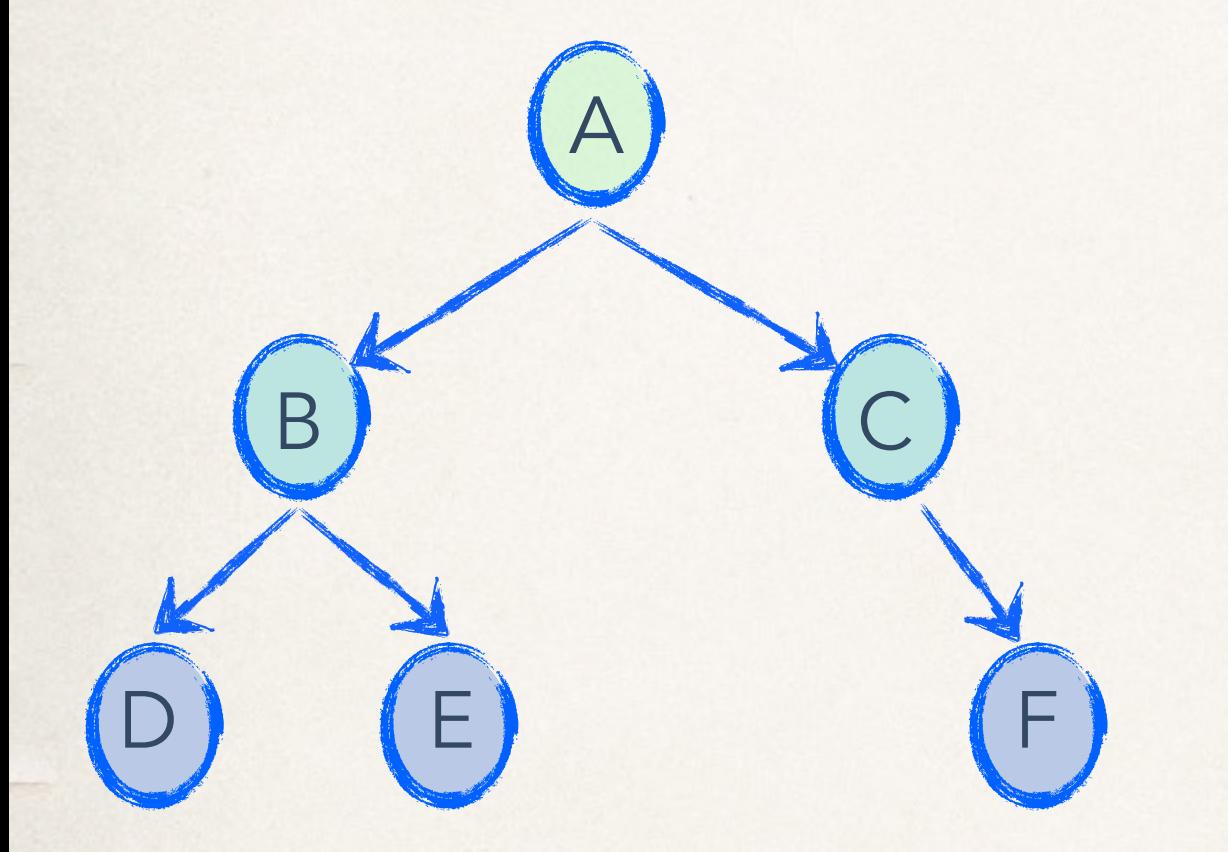

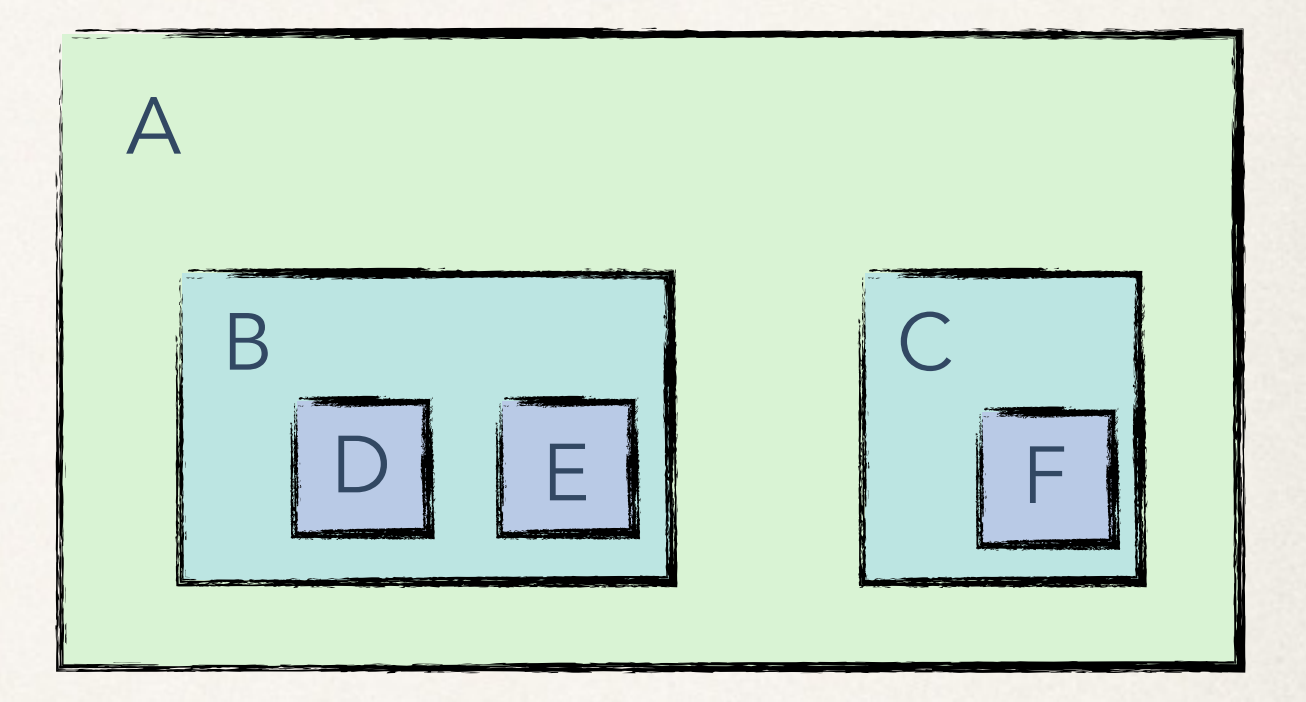

#### Connections Containment

#### Treemaps <http://www.cs.umd.edu/hcil/VisuMillion/>

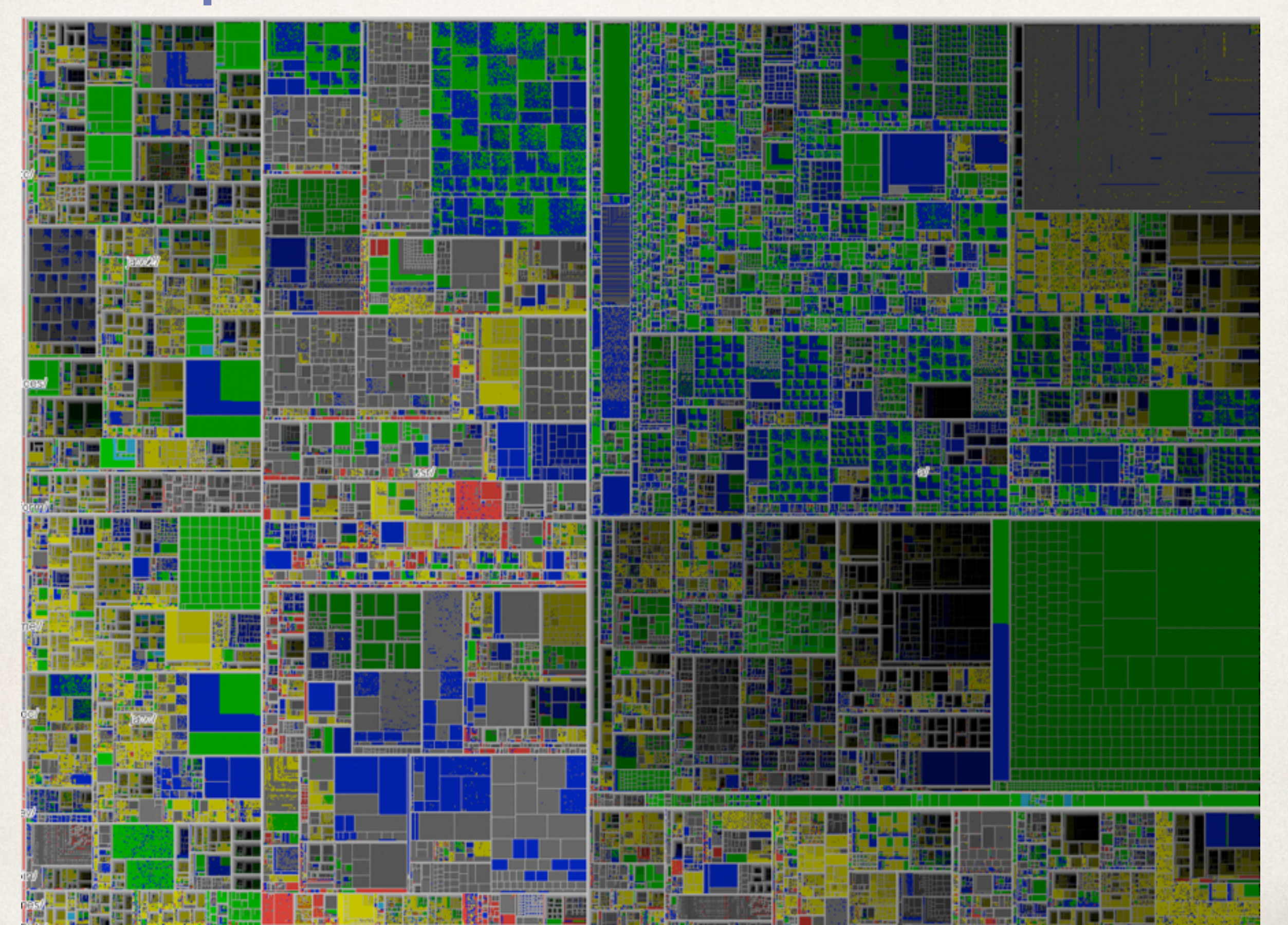

#### Building a treemap

makeTreeMap(node, orientation) for each child of node if orientation is vertical create rectangle with width scaled as proper percentage of node if child has children makeTreeMap(child, horizontal) else create rectangle with height scaled as proper percentage of node if child has children makeTreeMap(child, vertical)

#### Treemaps

Example: Sales figures (\$M)

#### North America

United States (\$200) Canada (\$200)

#### Europe

Germany (\$150) Austria (\$100) Russia (\$150) Sweden (\$100)

#### Asia

S. Korea (\$50) China (\$50)

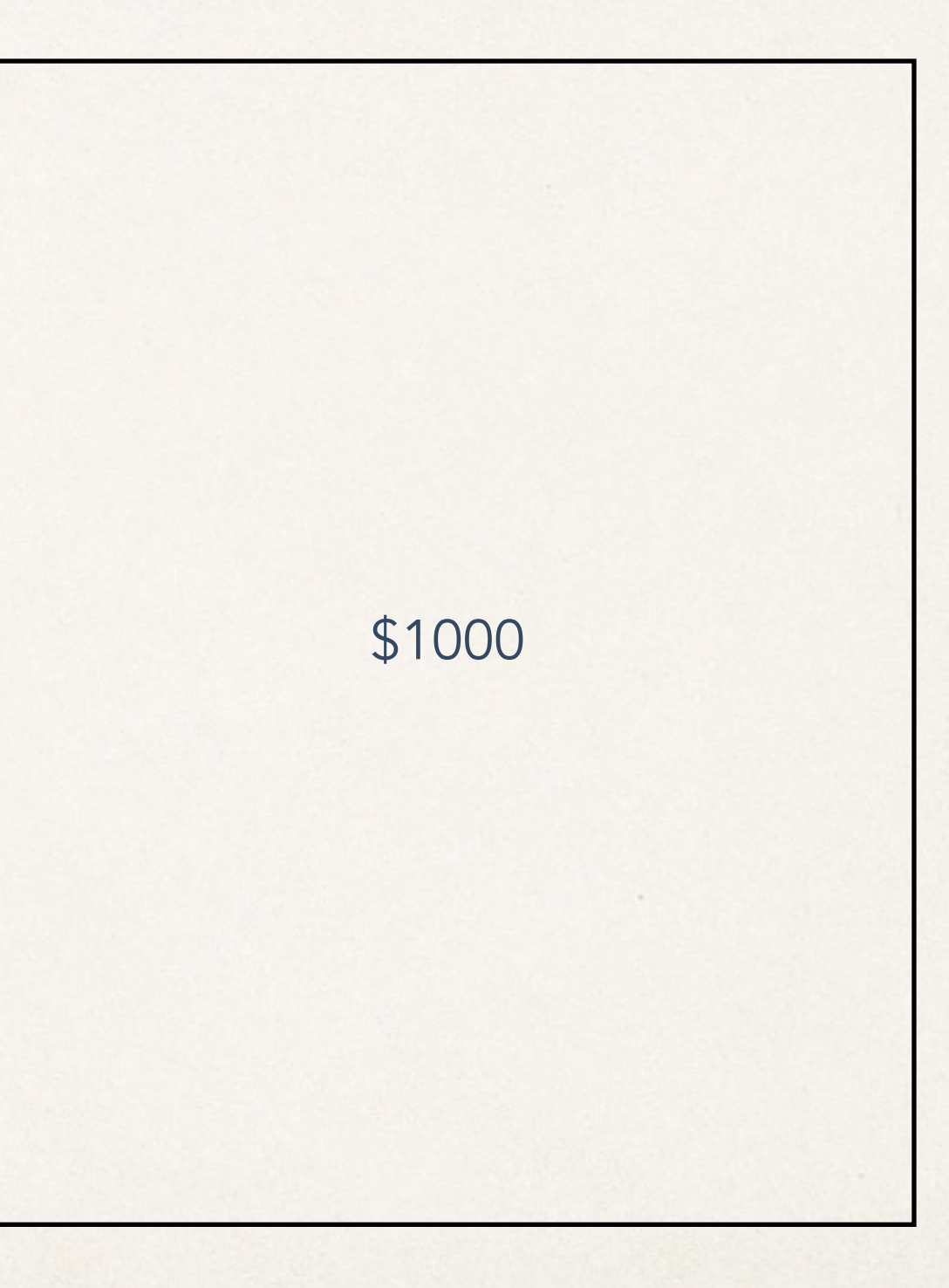

#### Treemaps Example: Sales figures (\$M)

#### North America (\$400)

United States (\$200) Canada (\$200) Europe (\$500) Germany (\$150) Austria (\$100) Russia (\$150) Sweden (\$100)

#### Asia (\$100)

S. Korea (\$50) China (\$50)

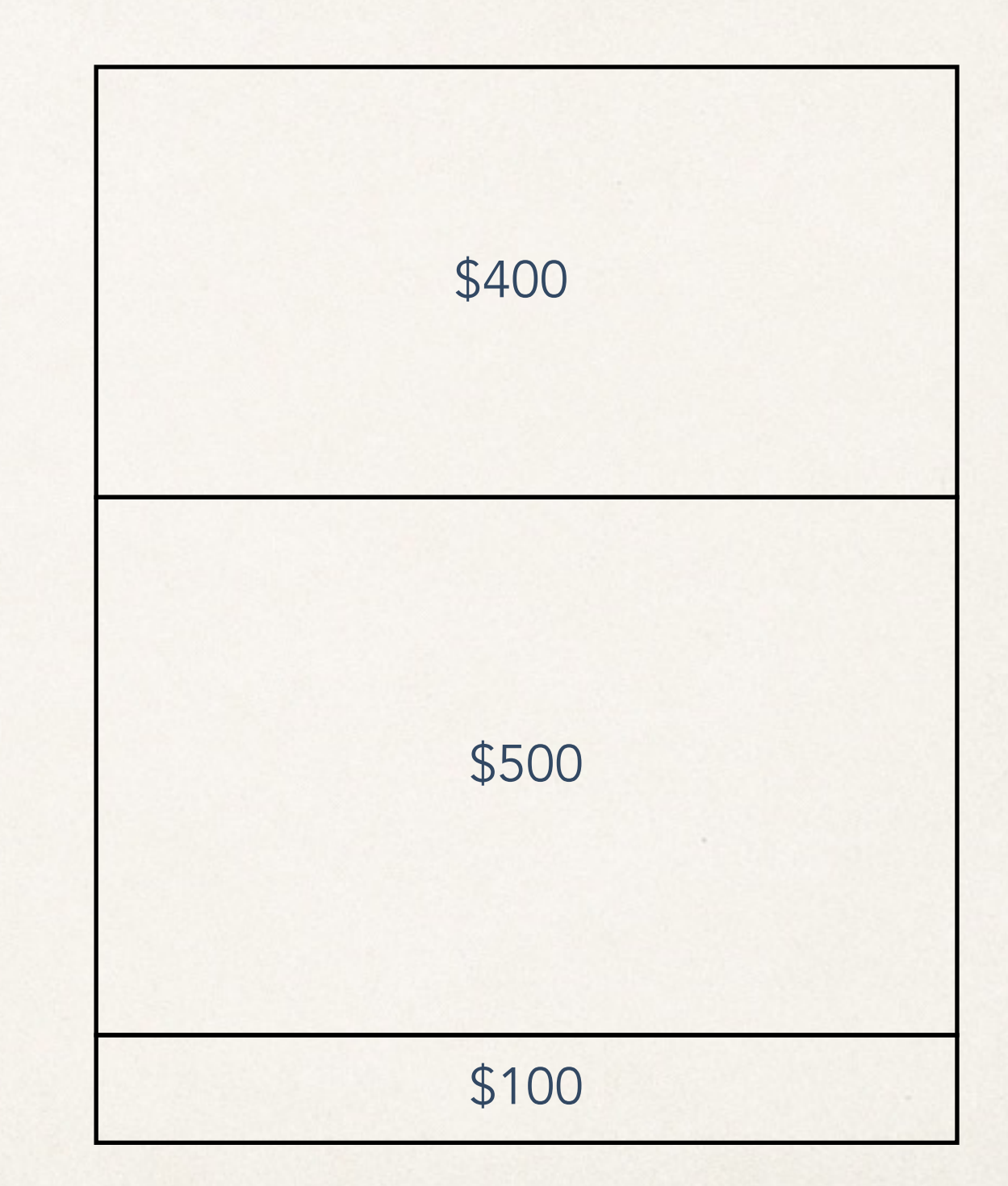

#### Treemaps Example: Sales figures (\$M)

#### North America (\$400) United States (\$200) Canada (\$200) Europe (\$500) Germany (\$150) Austria (\$100) Russia (\$150) Sweden (\$100) Asia (\$100) S. Korea (\$50) China (\$50)

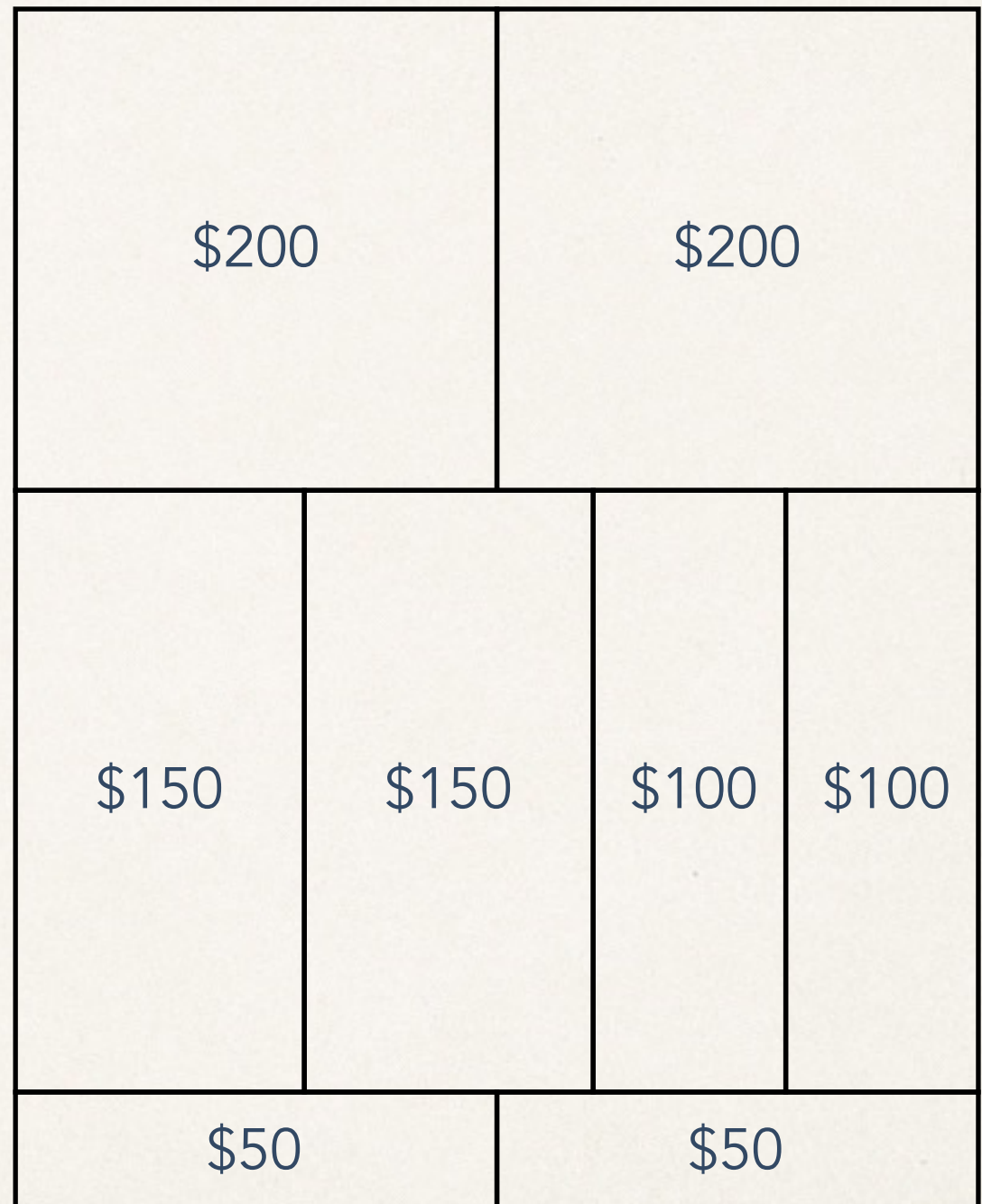

#### Treemaps Example: Sales figures (\$M)

#### North America (\$400)

United States (\$200) Canada (\$200) Europe (\$500) Germany (\$150) Austria (\$100) Russia (\$150) Sweden (\$100) Asia (\$100)

S. Korea (\$50) China (\$50)

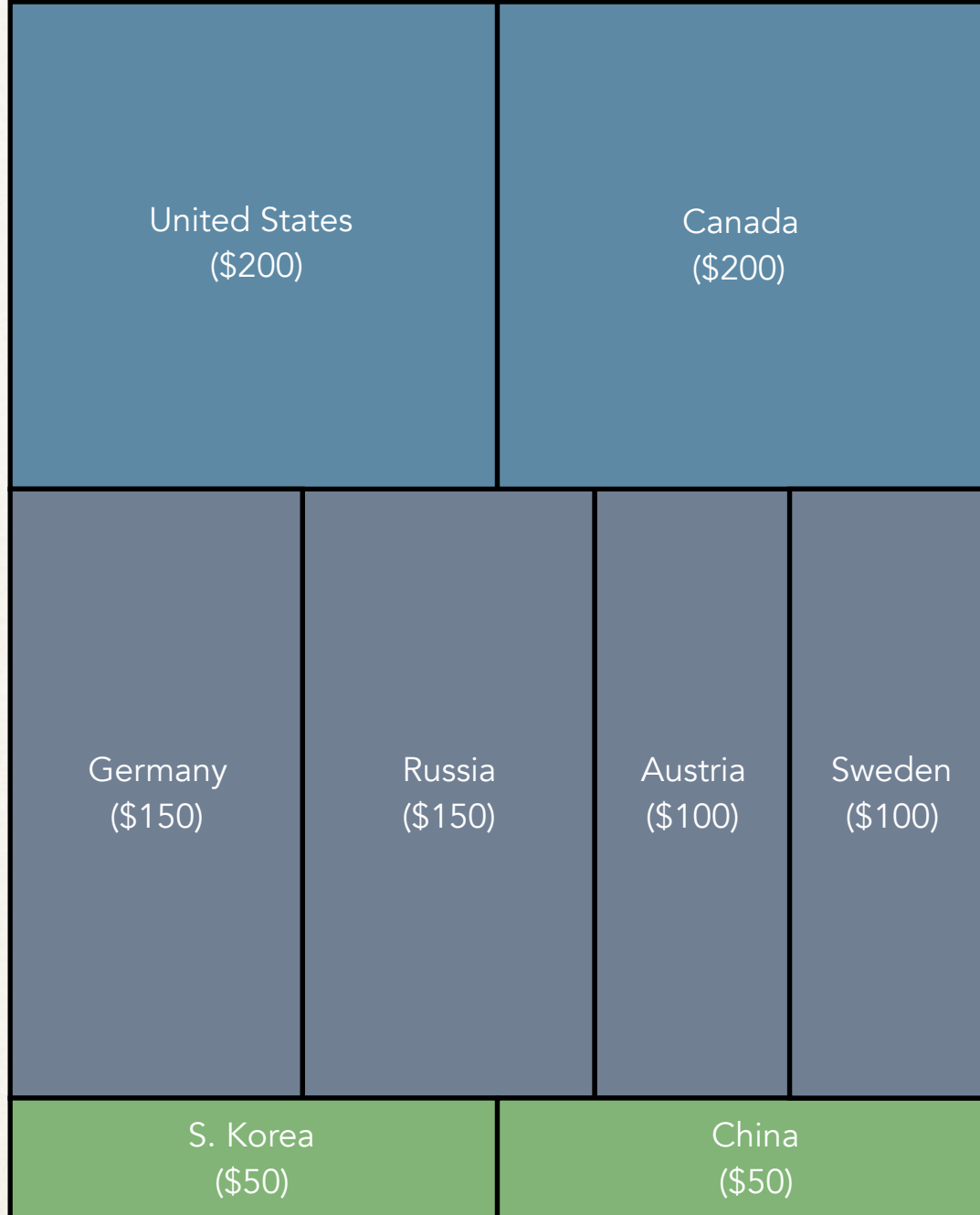

#### Nested treemap

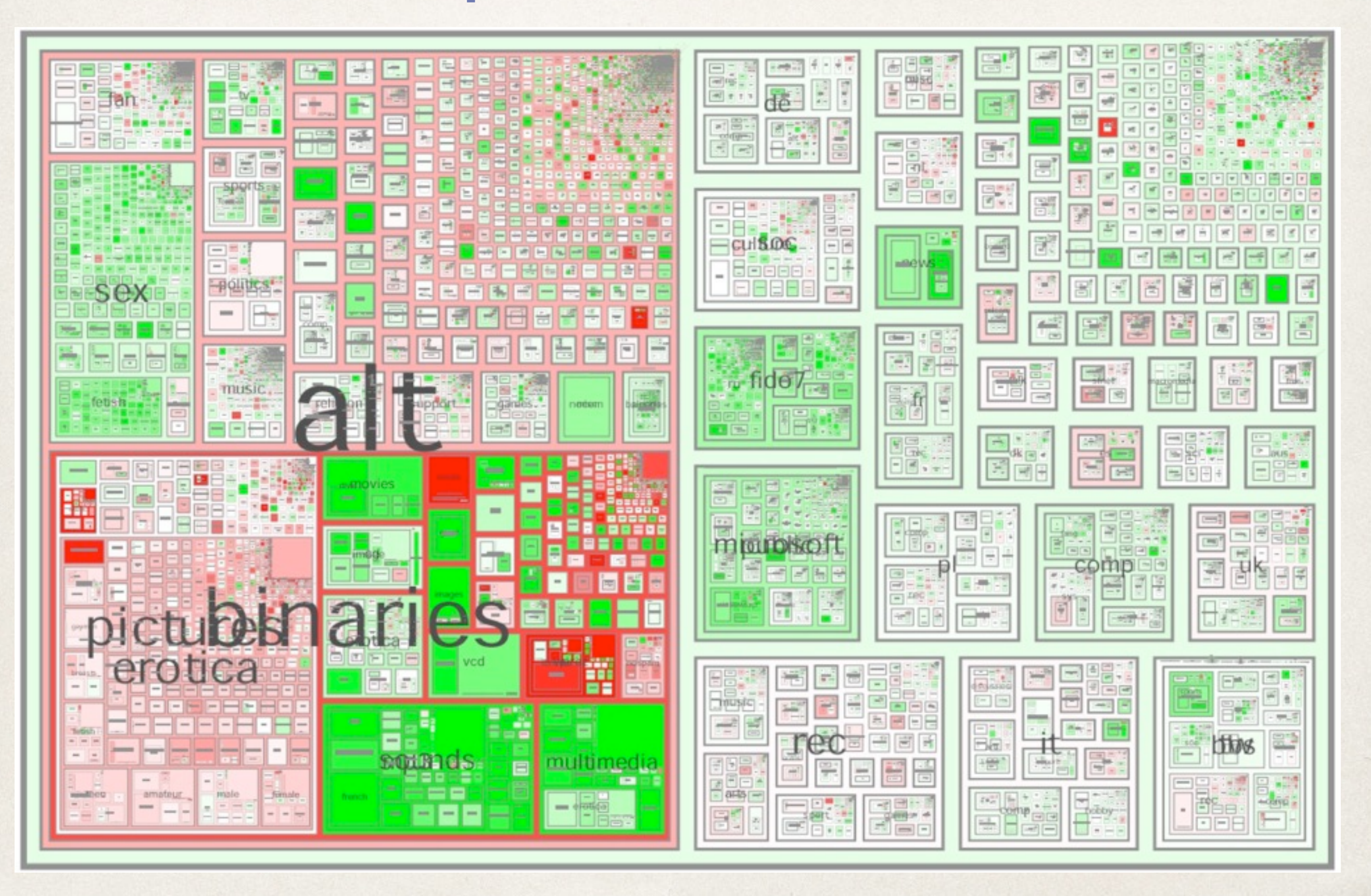

### Cushion treemaps

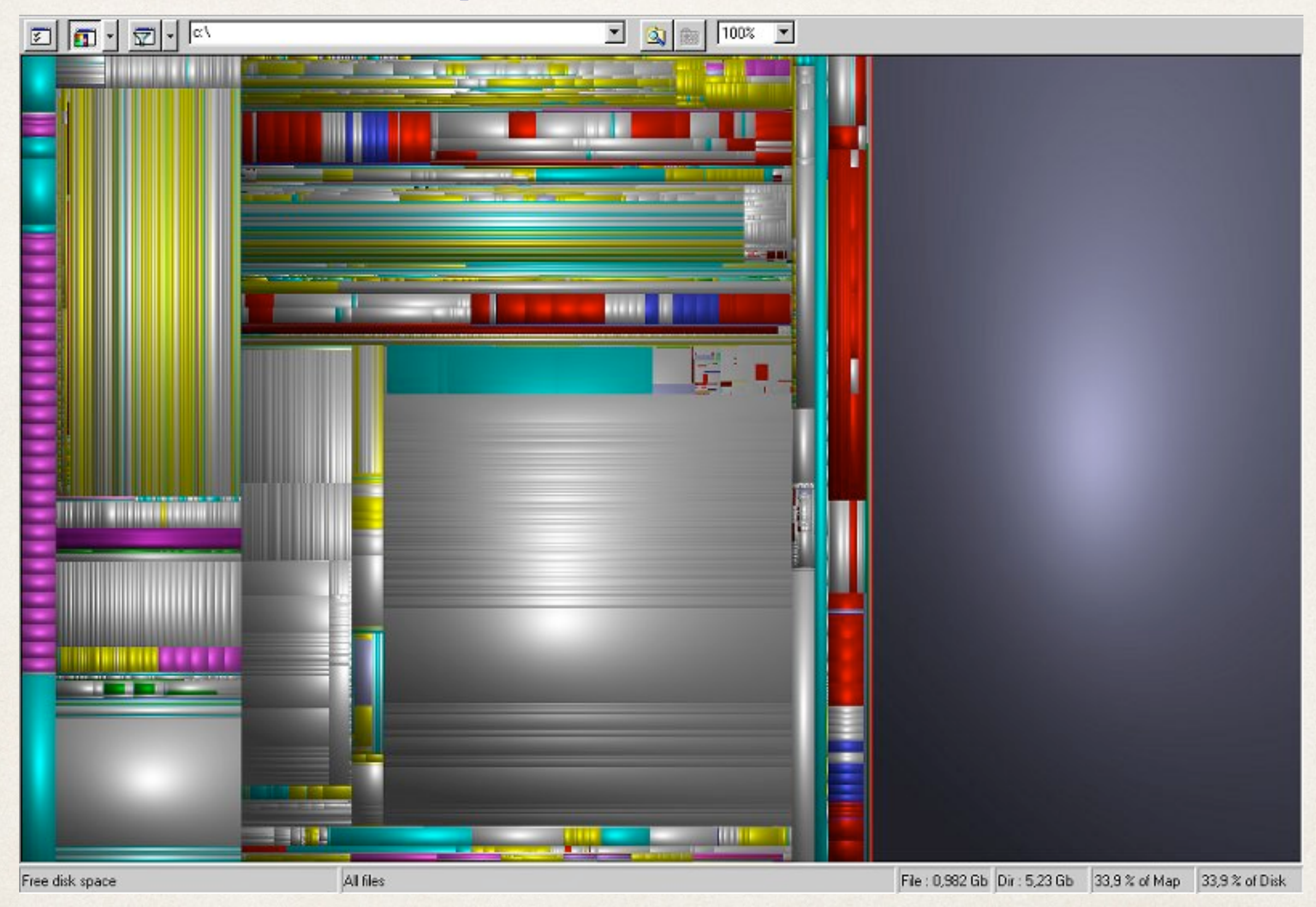

### Not a cushion treemap

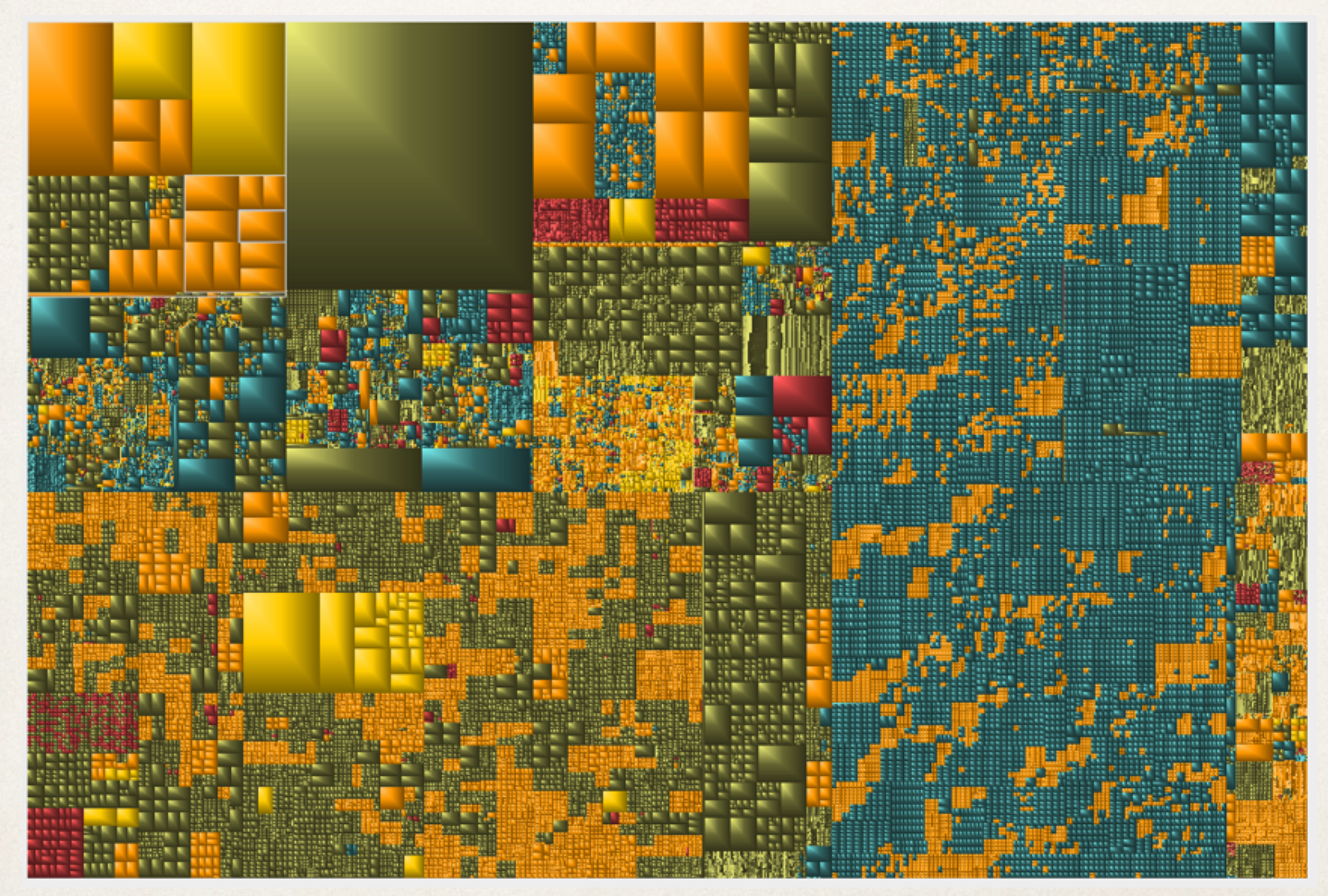

#### The aspect ratio problem...

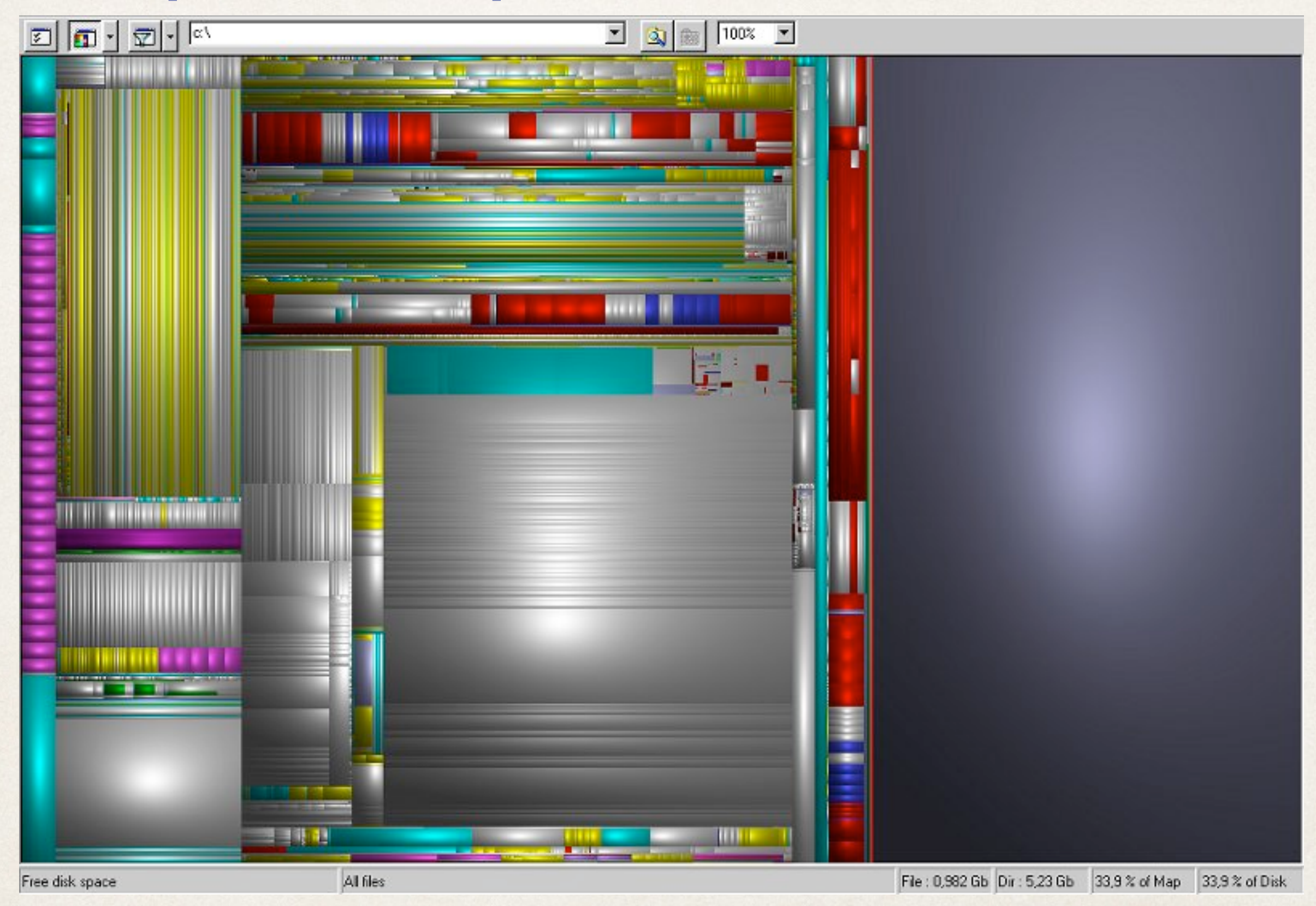

#### The aspect ratio problem...

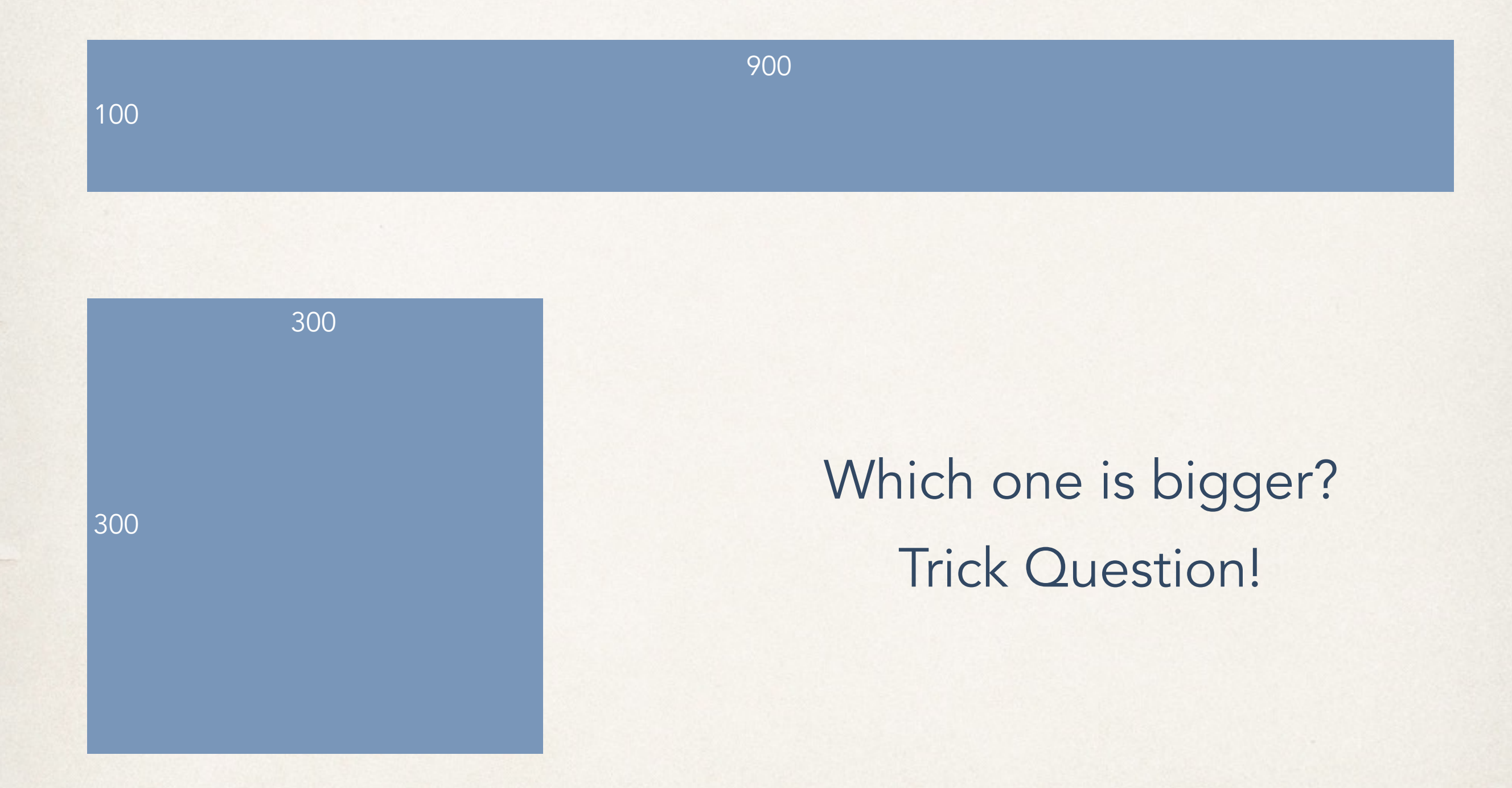

## Squarified treemaps

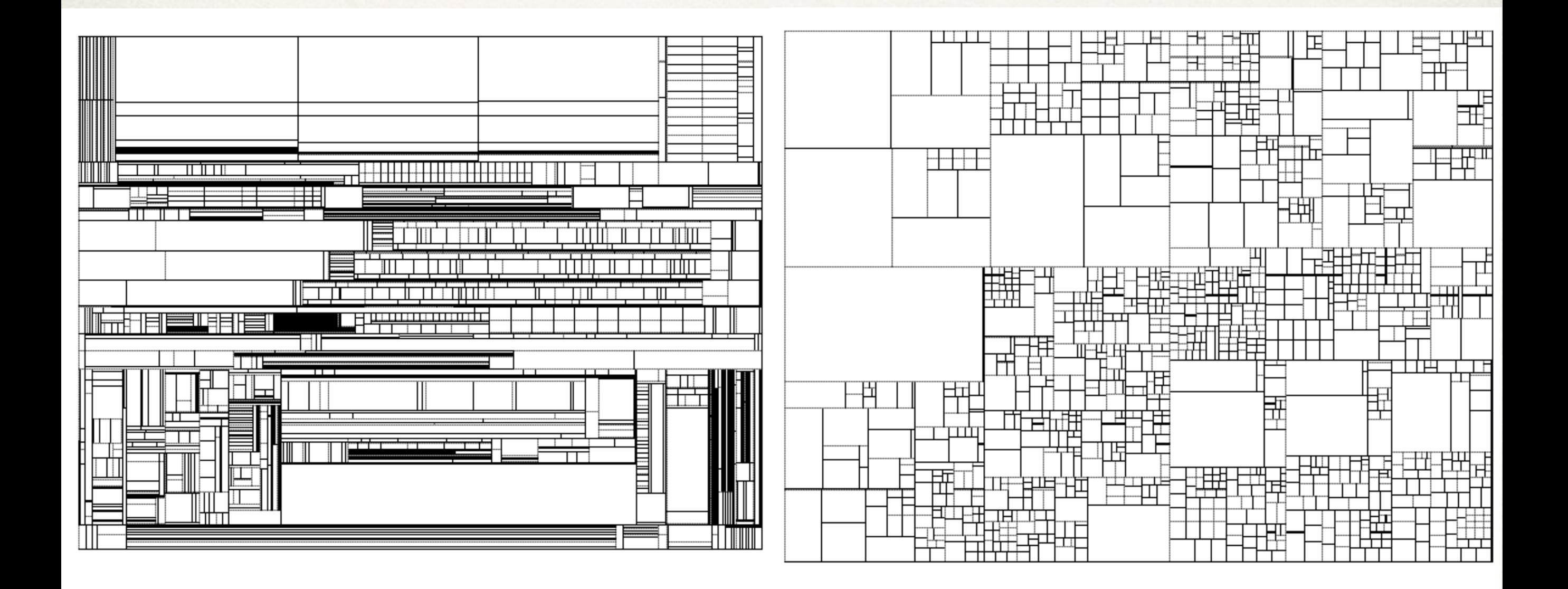

#### Even more approaches...

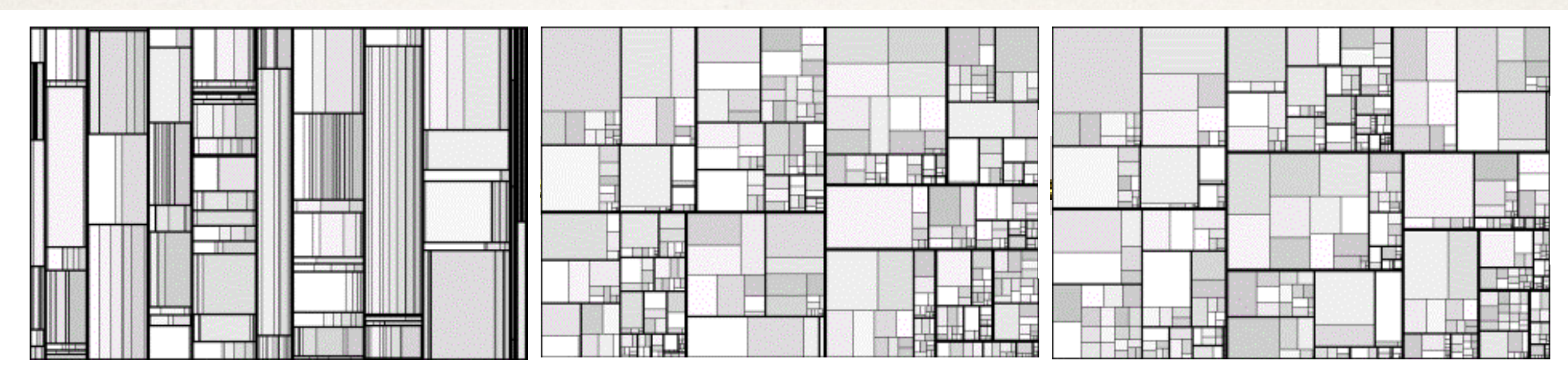

Slice-and-dice Cluster Squarified

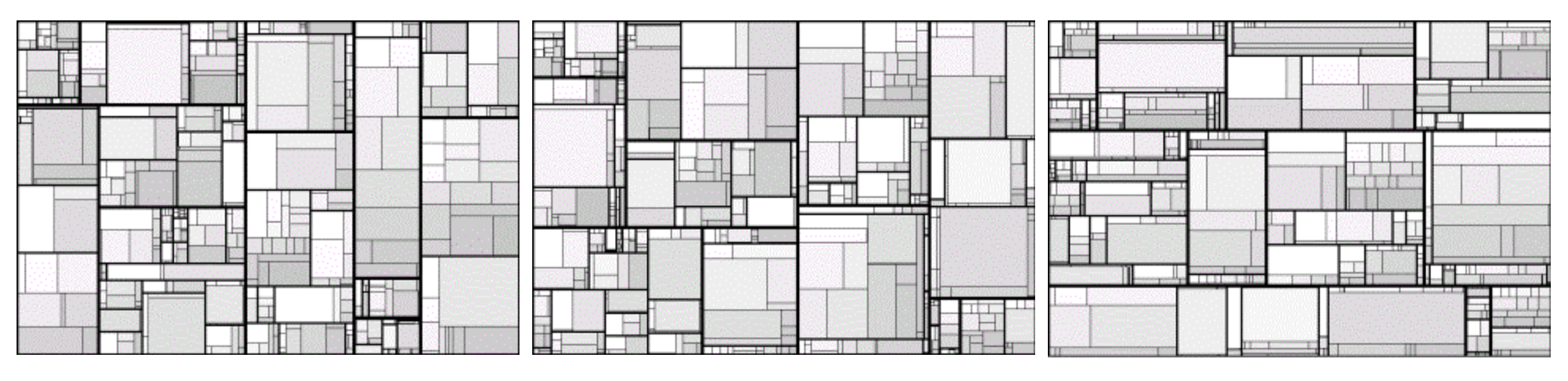

Pivot-by-middle Pivot-by-size Strip

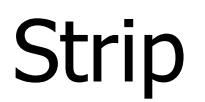

#### Example: Presidential election 2012

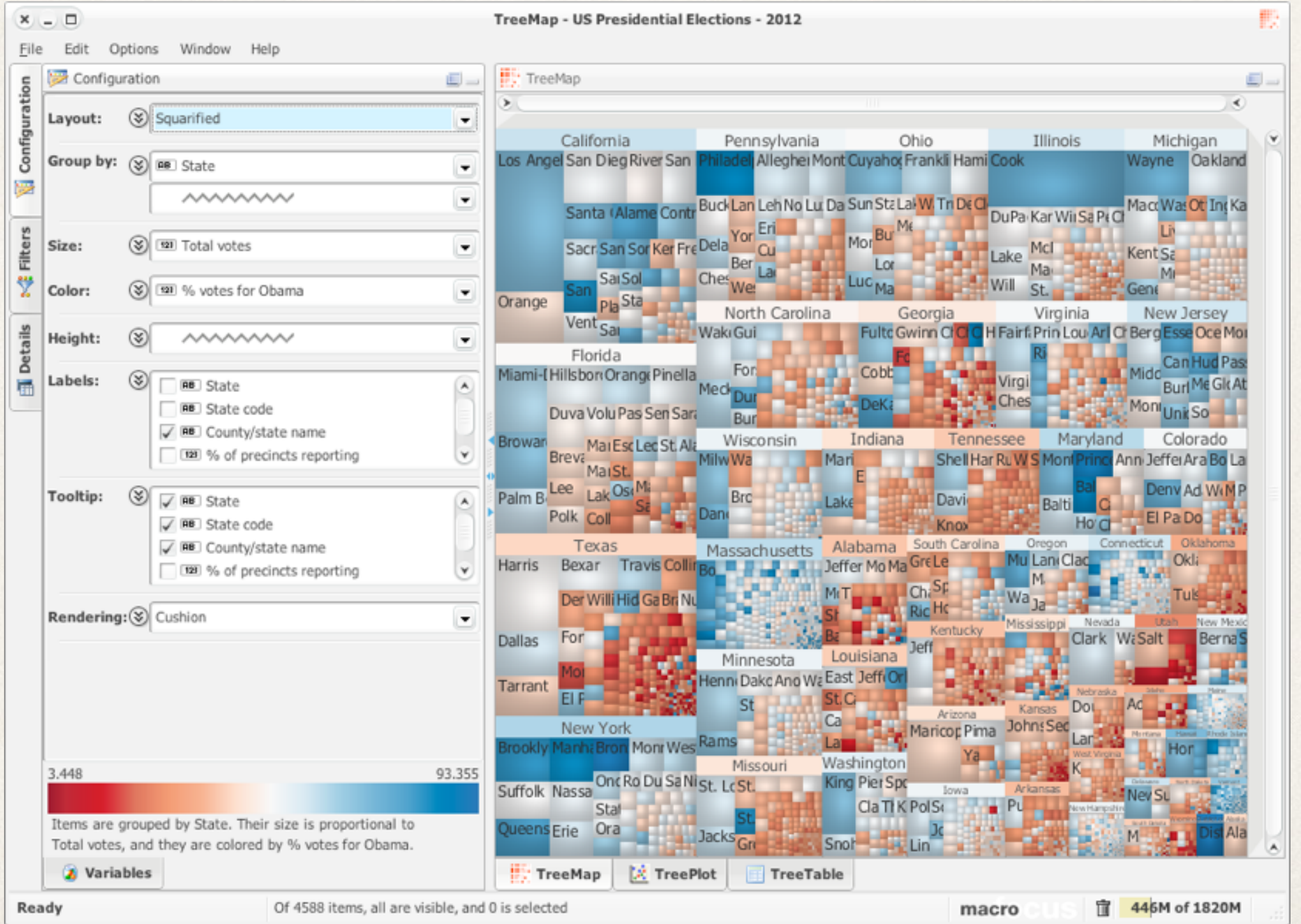

### Example: Movie budgets

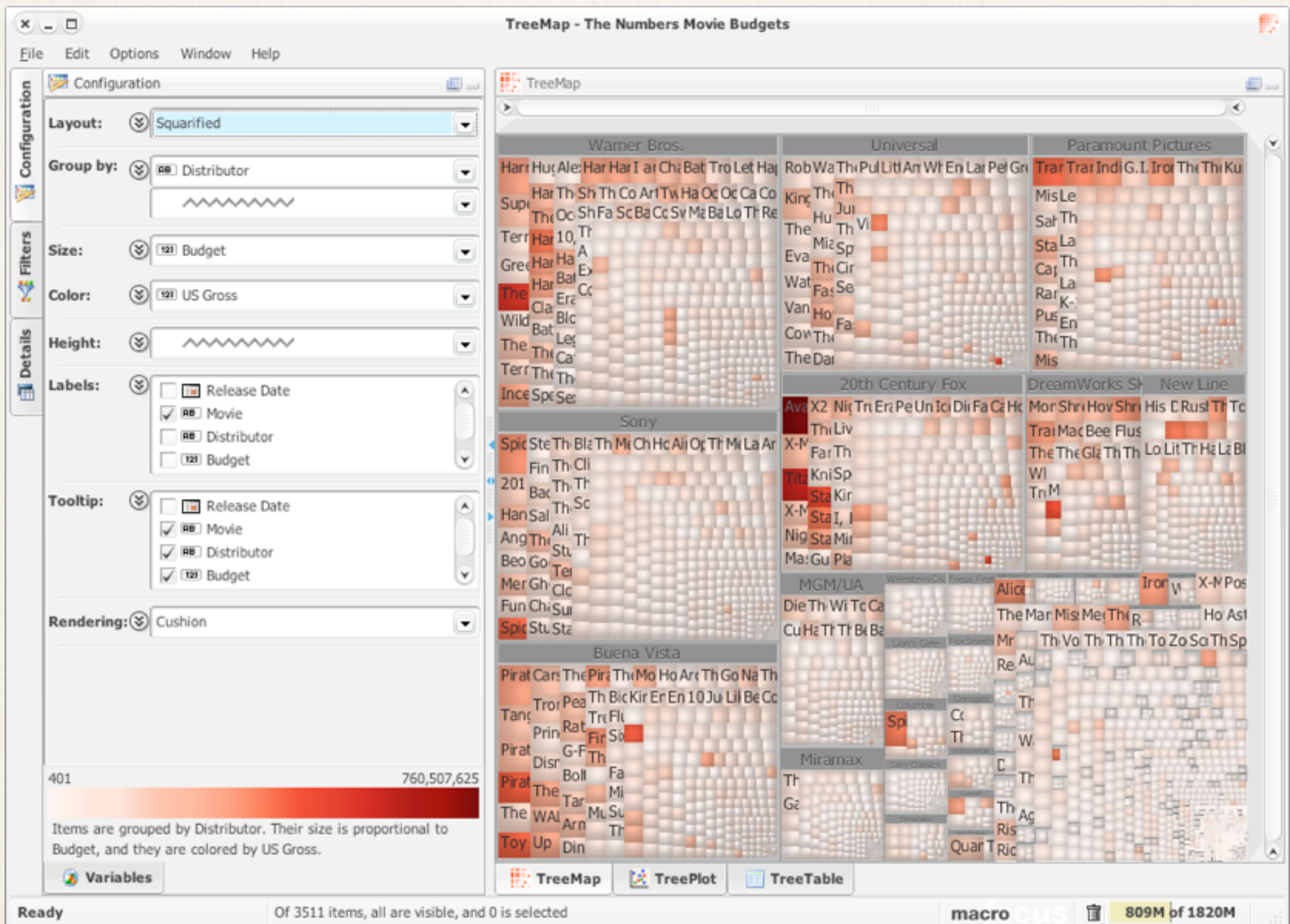

### Example: News stories

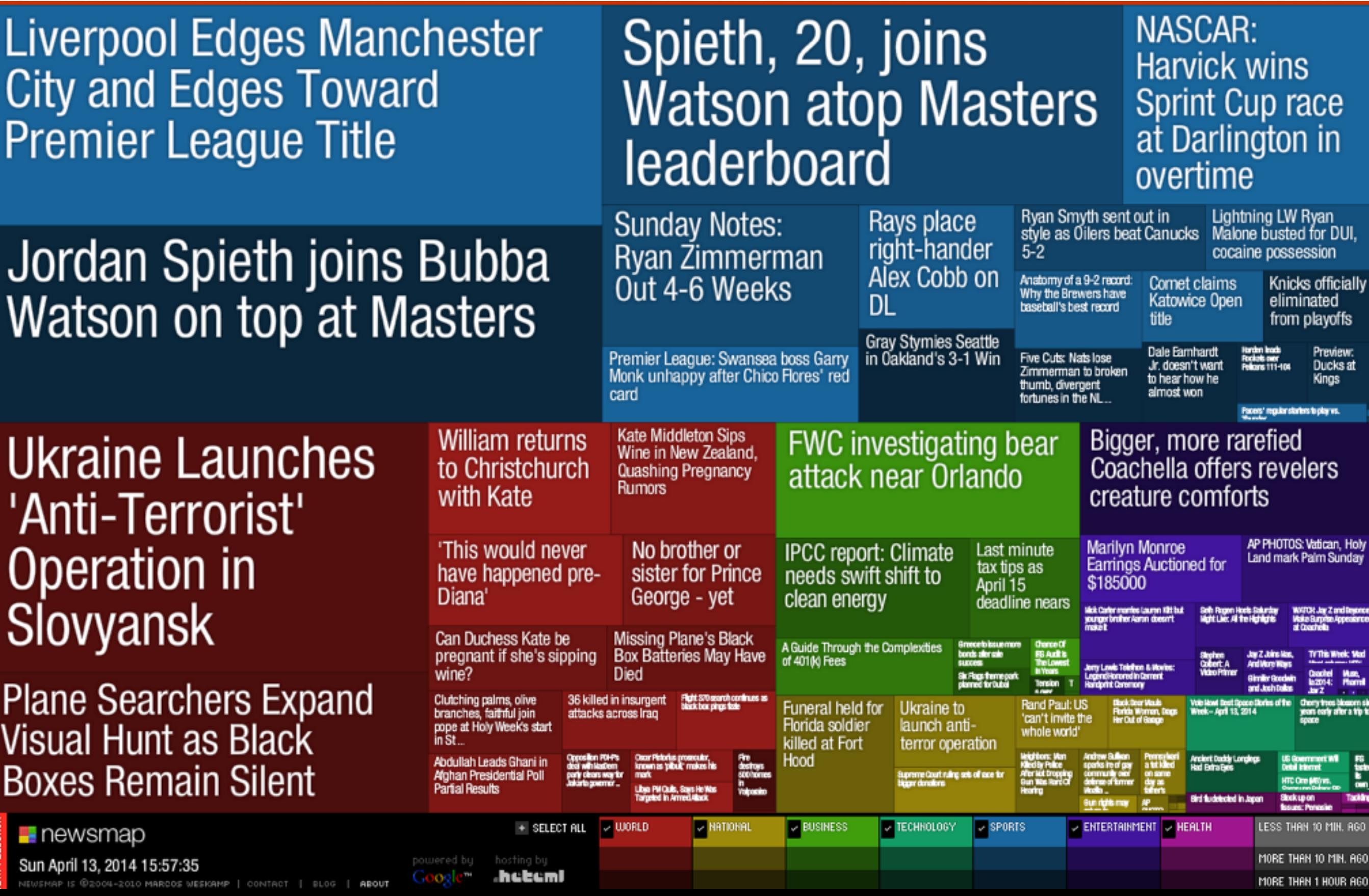

### Circular partition treemaps

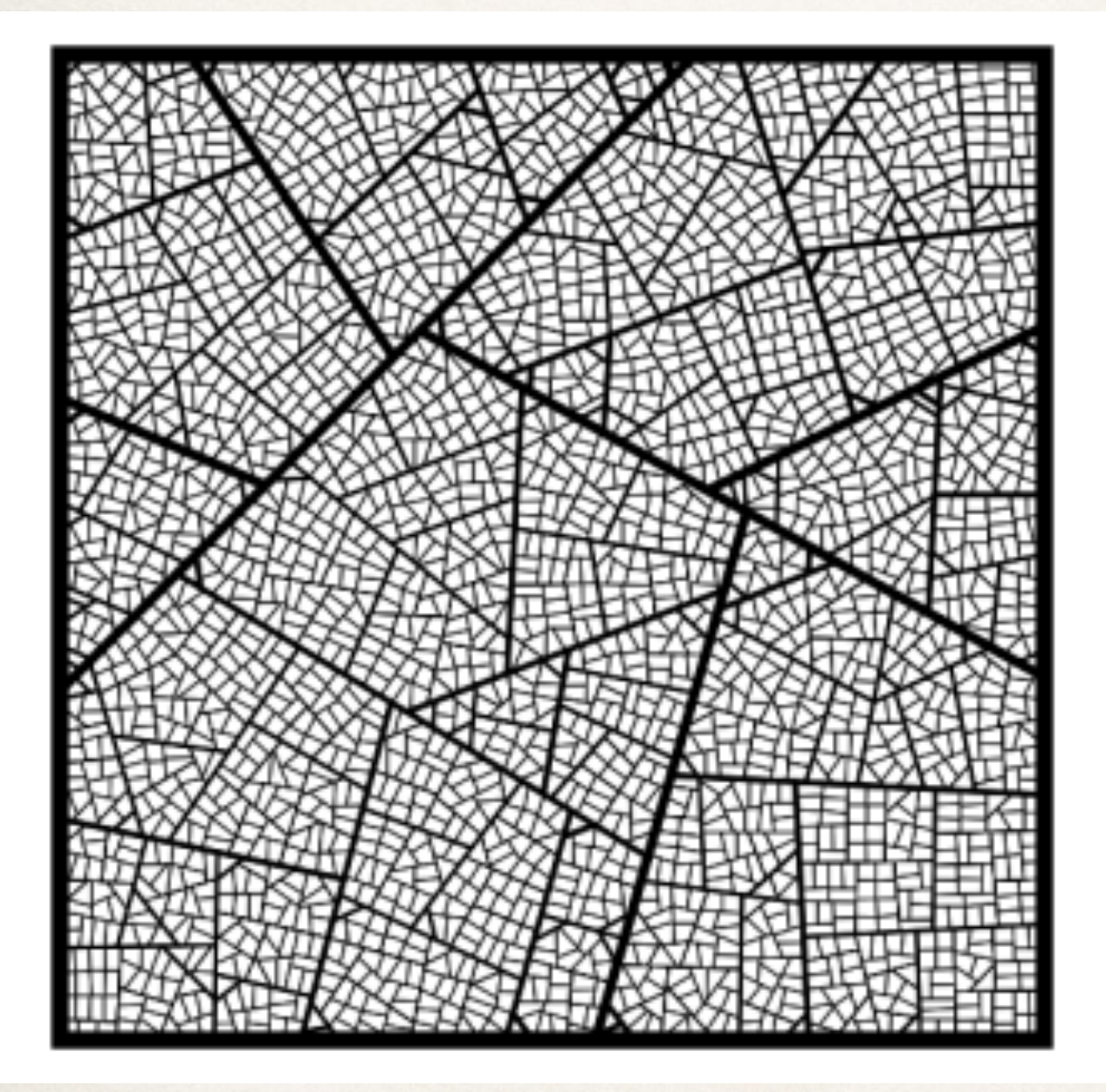

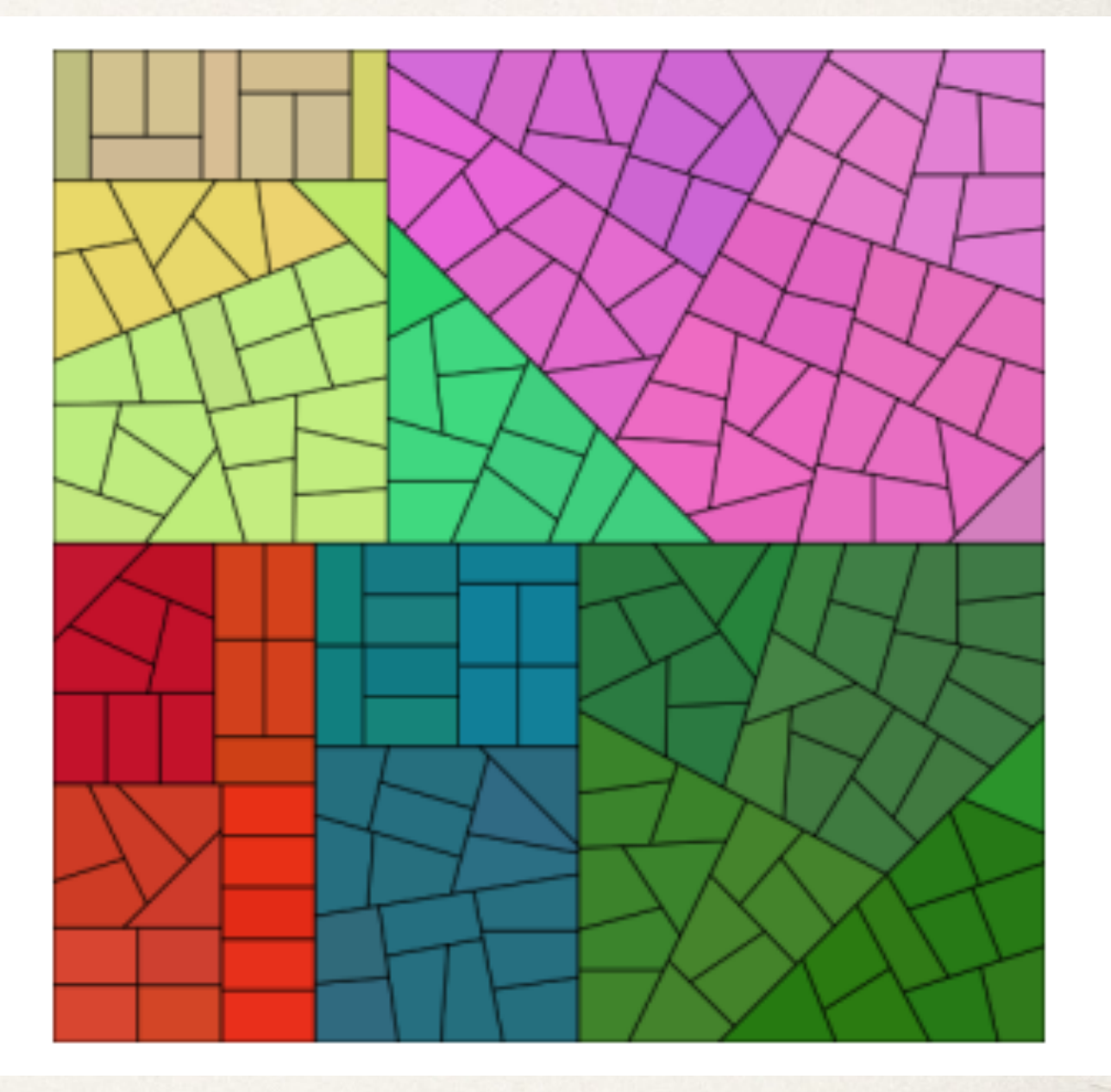

#### Voronoi treemaps

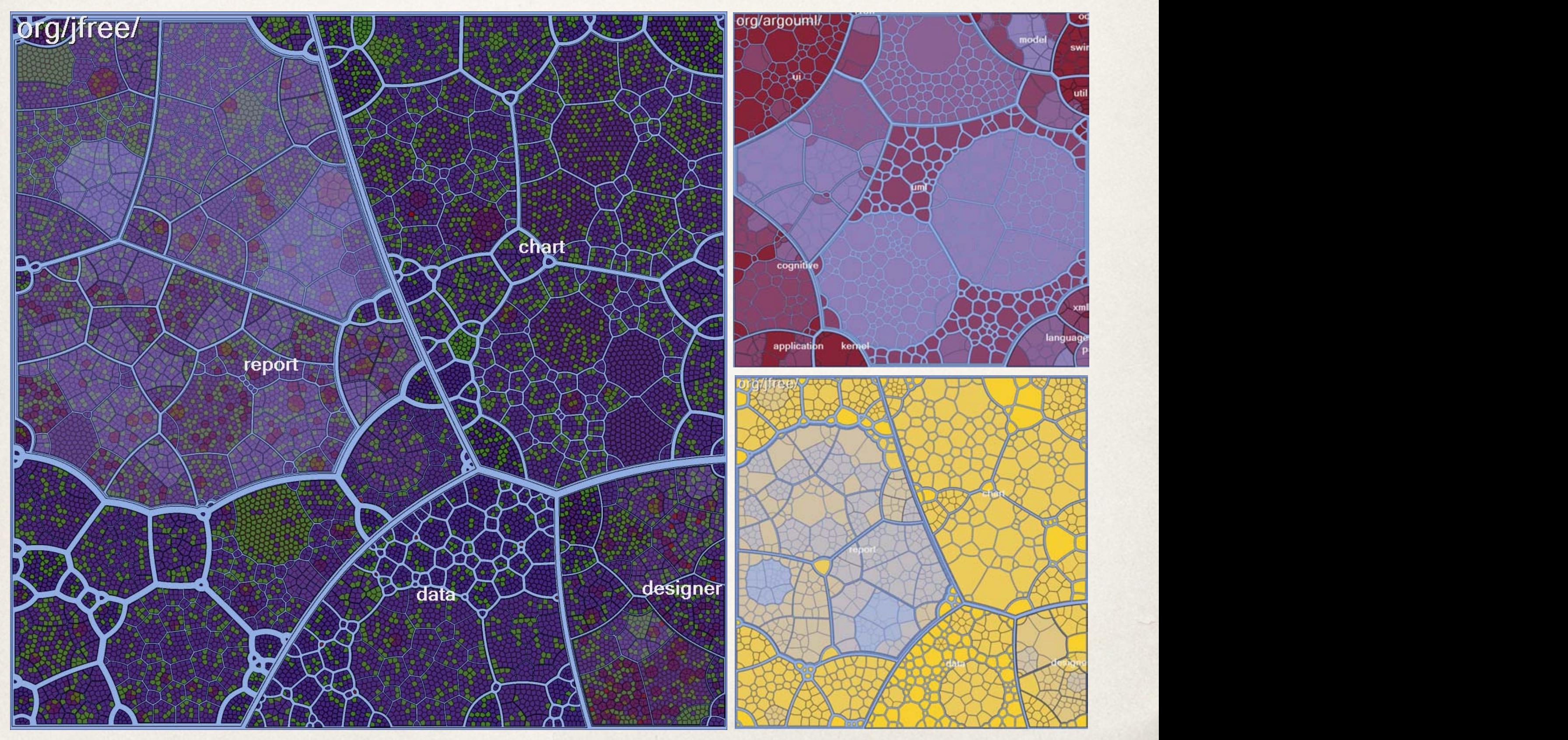

Balzer et al. "Voronoi Treemaps for the Visualization of Software Metrics"

### Voronoi Treemaps

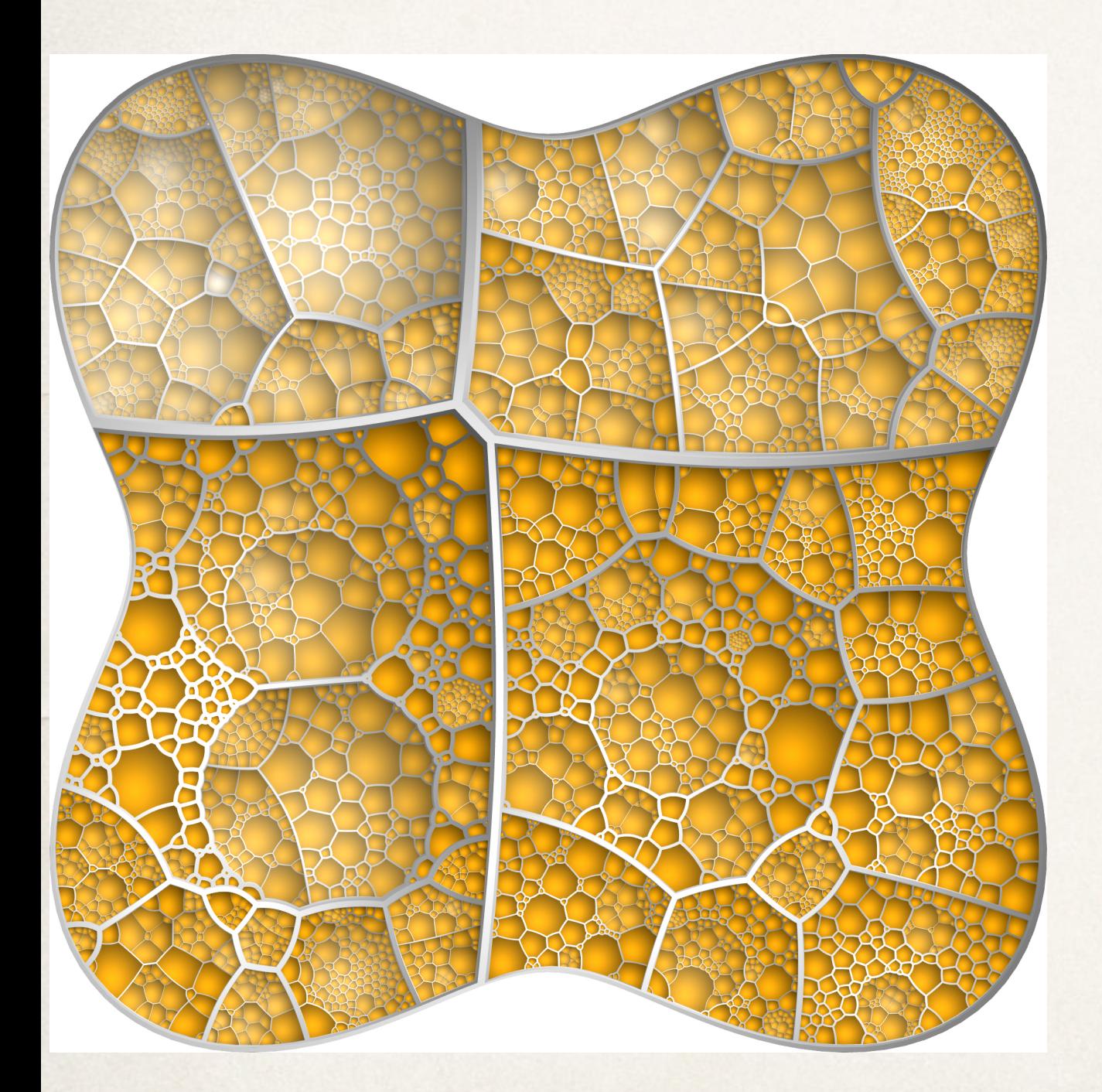

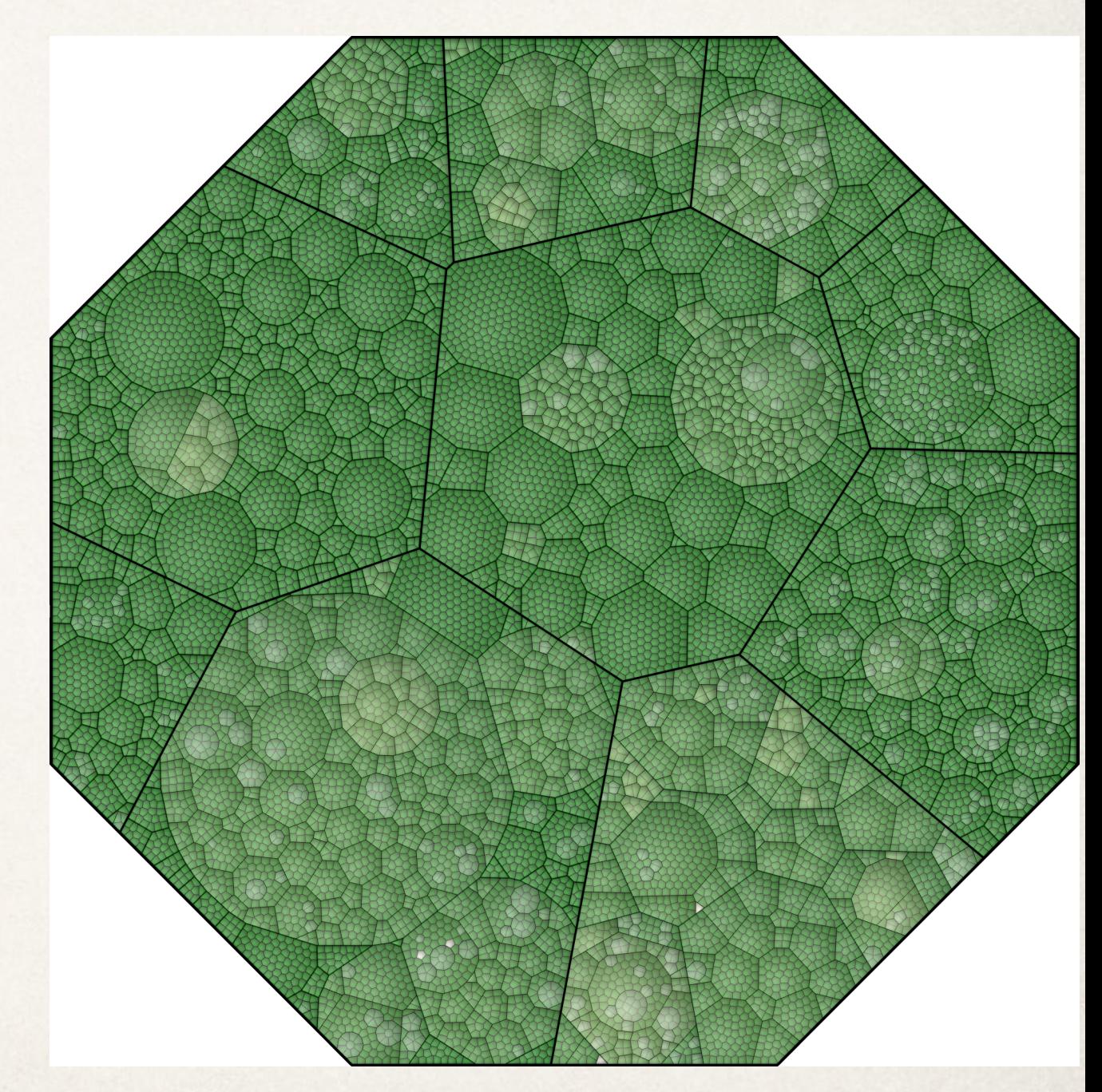

#### Circular treemaps

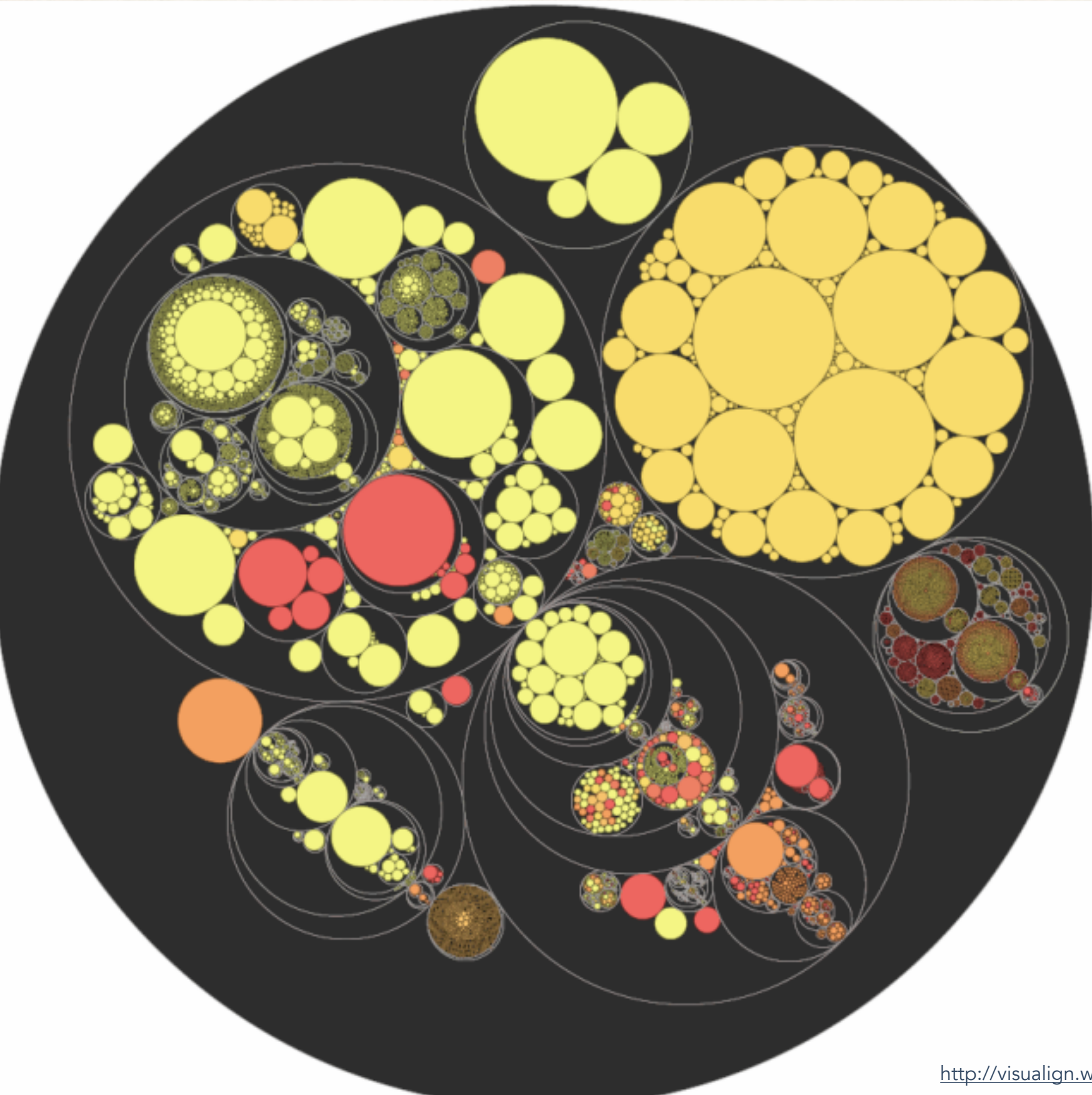

<http://visualign.wordpress.com/tag/treemap/>

### Networks

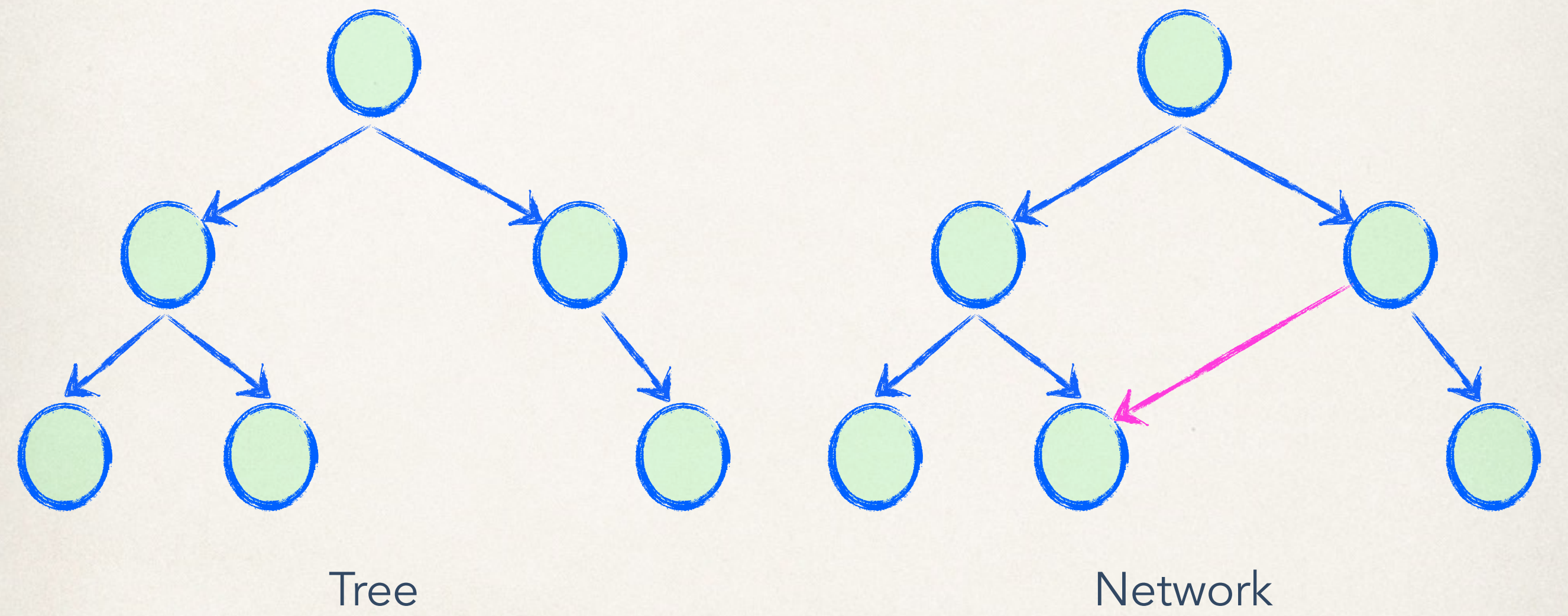

### Graph representations

#### vertex and edge tables

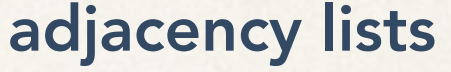

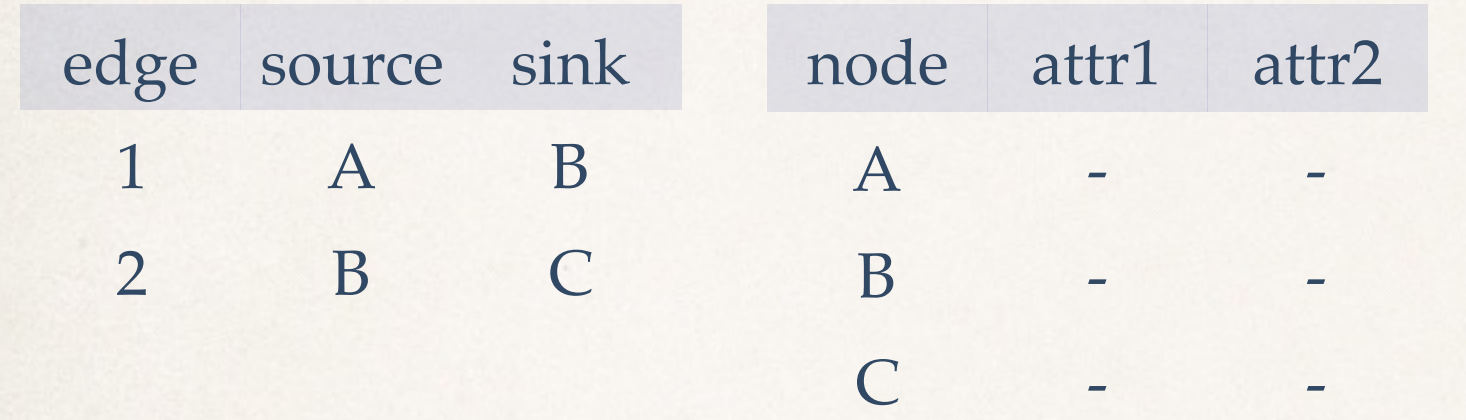

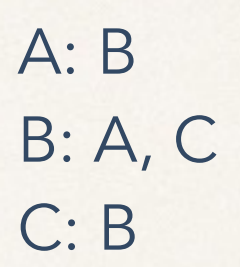

#### adjacency matrix

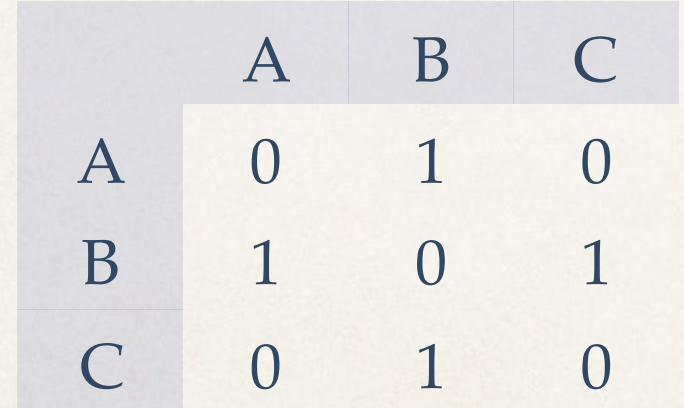

Node - link diagram

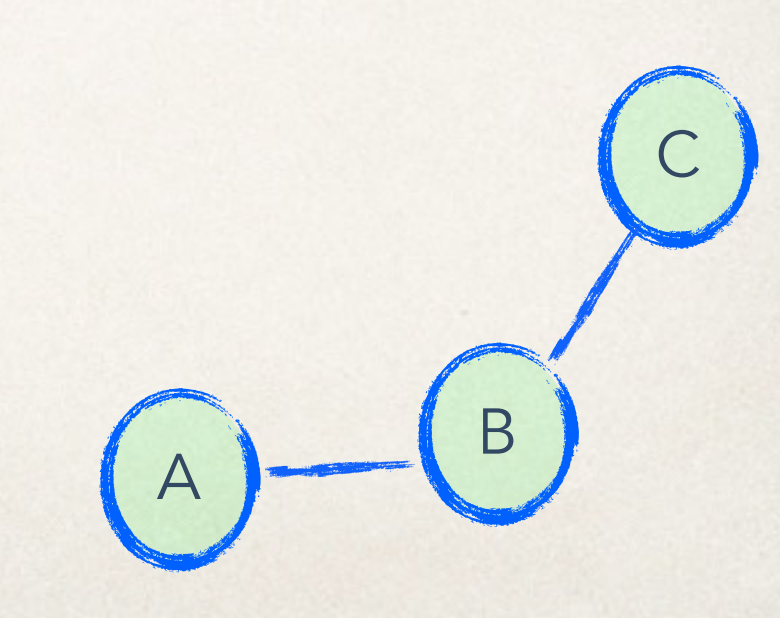

#### Shneiderman's NetViz Nirvana

Every node is visible

For every node, you can count its degree

For every link you can follow it from source to destination

Clusters and outliers are identifiable

### Aesthetic considerations

#### Minimize

- edge crossings
- area
- line bends
- line slopes
- total edge length
- max edge length
- edge length variance

#### Maximize

- smallest angle between edges
- symmetry

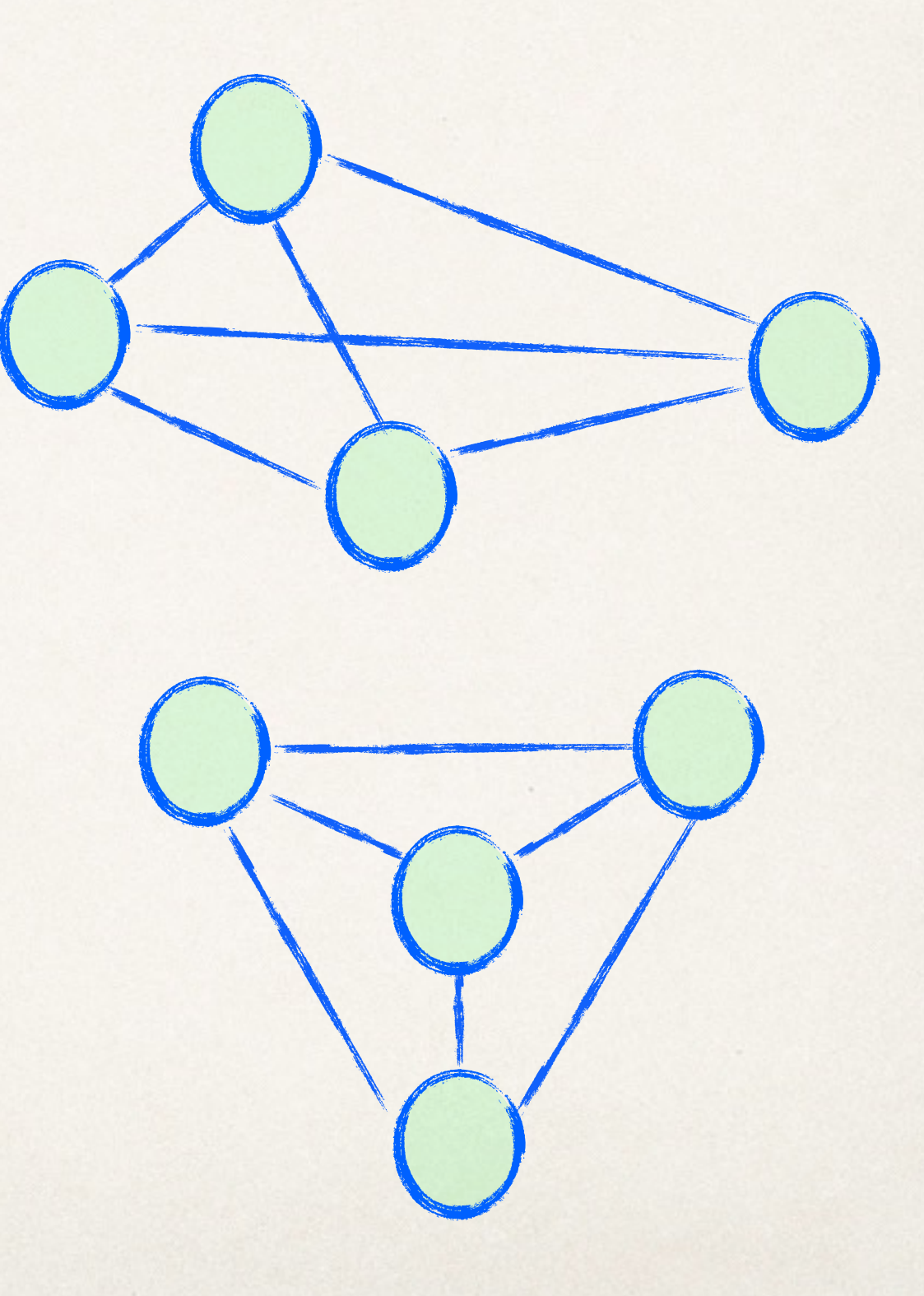

#### Graph visualization

What do nodes look like?<br>
What do links look like?

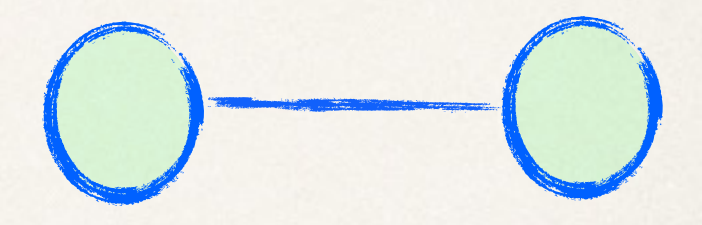

How do we lay out the graph?

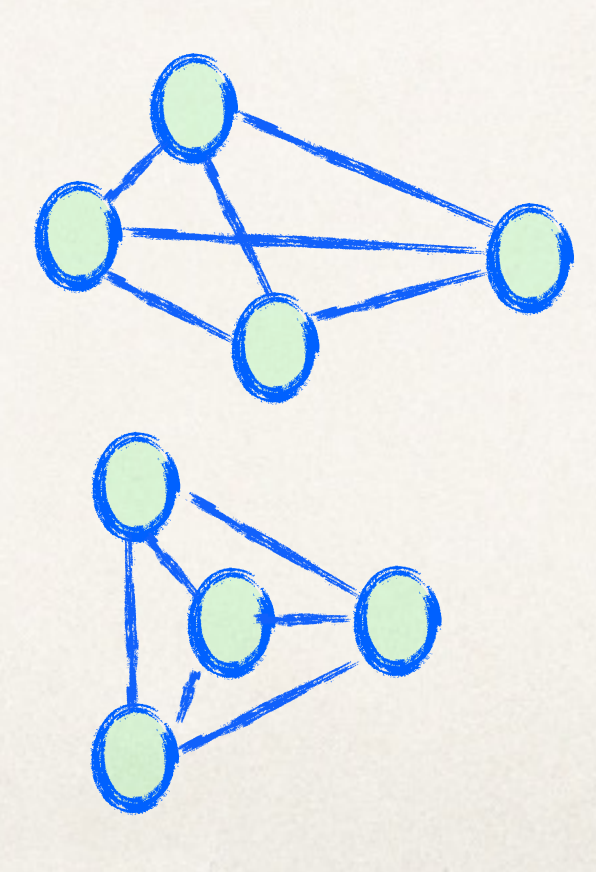

## Edge styles

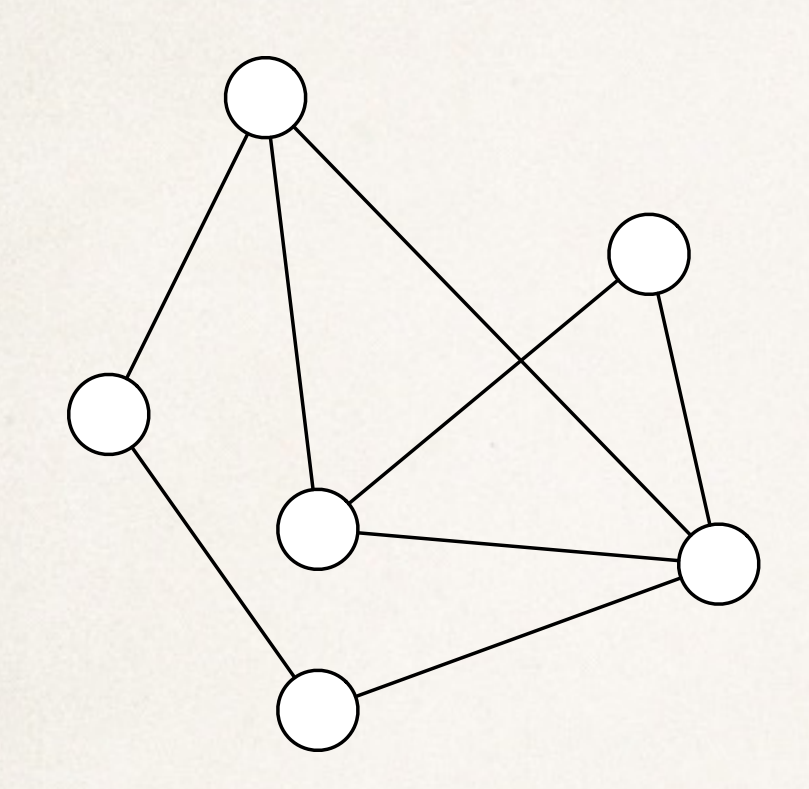

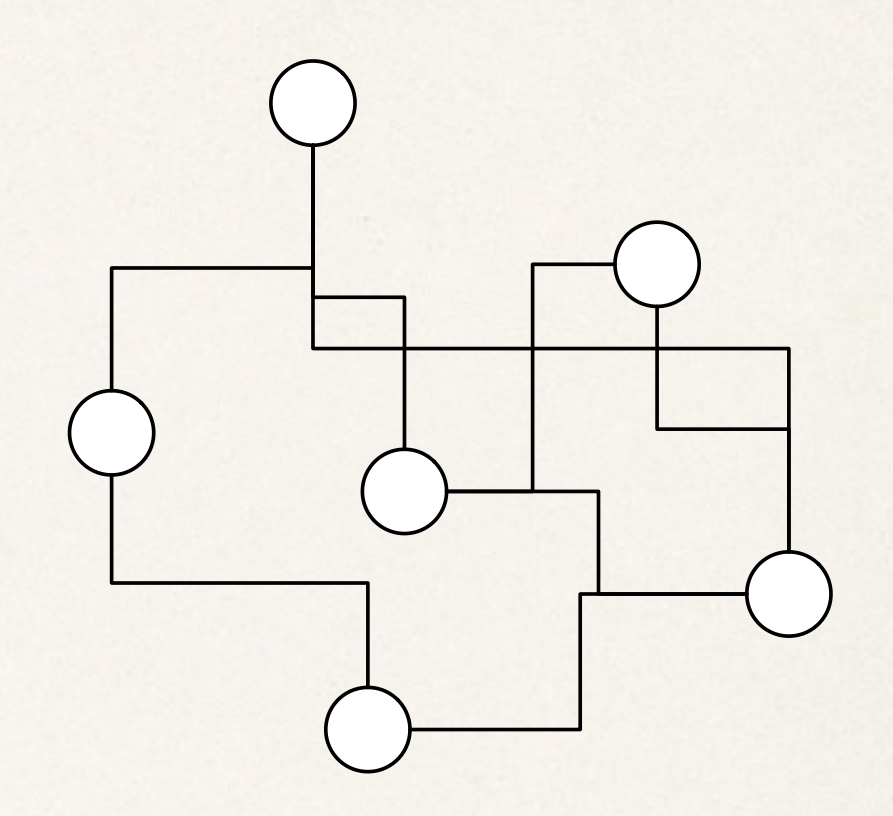

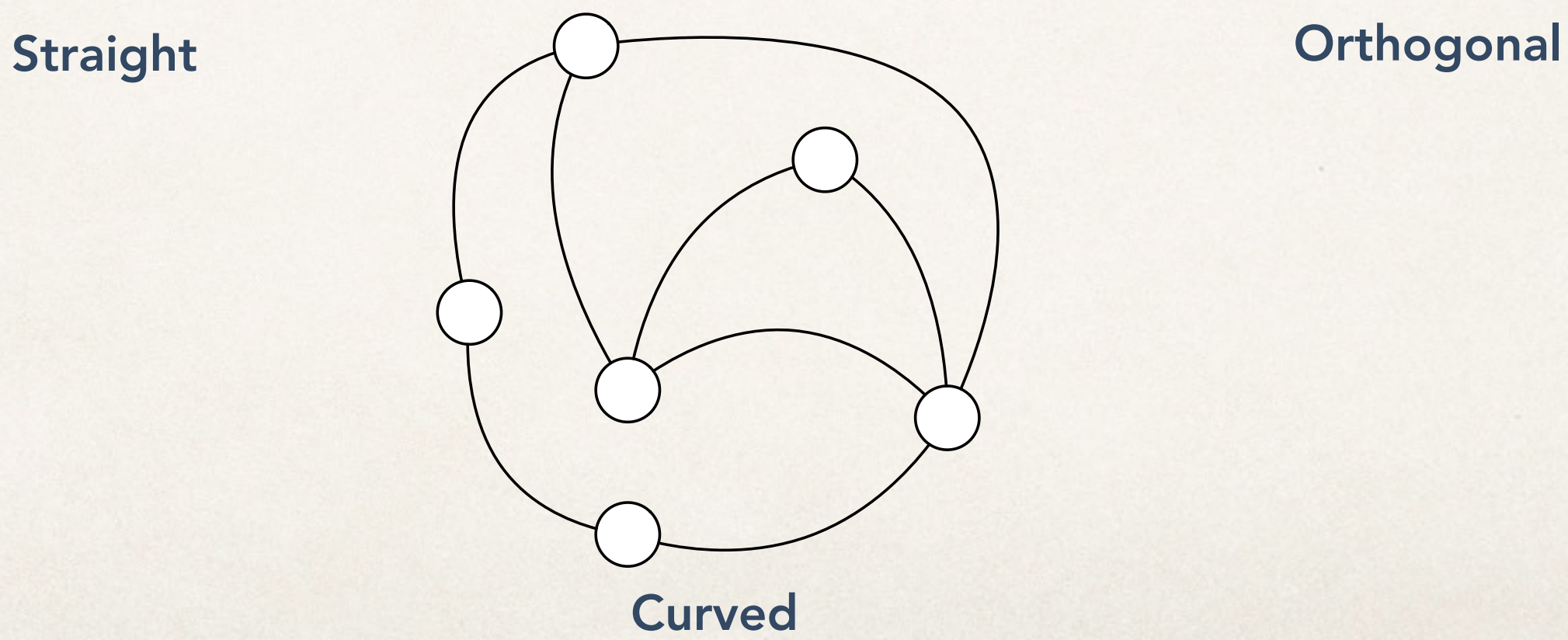

### Common layout styles

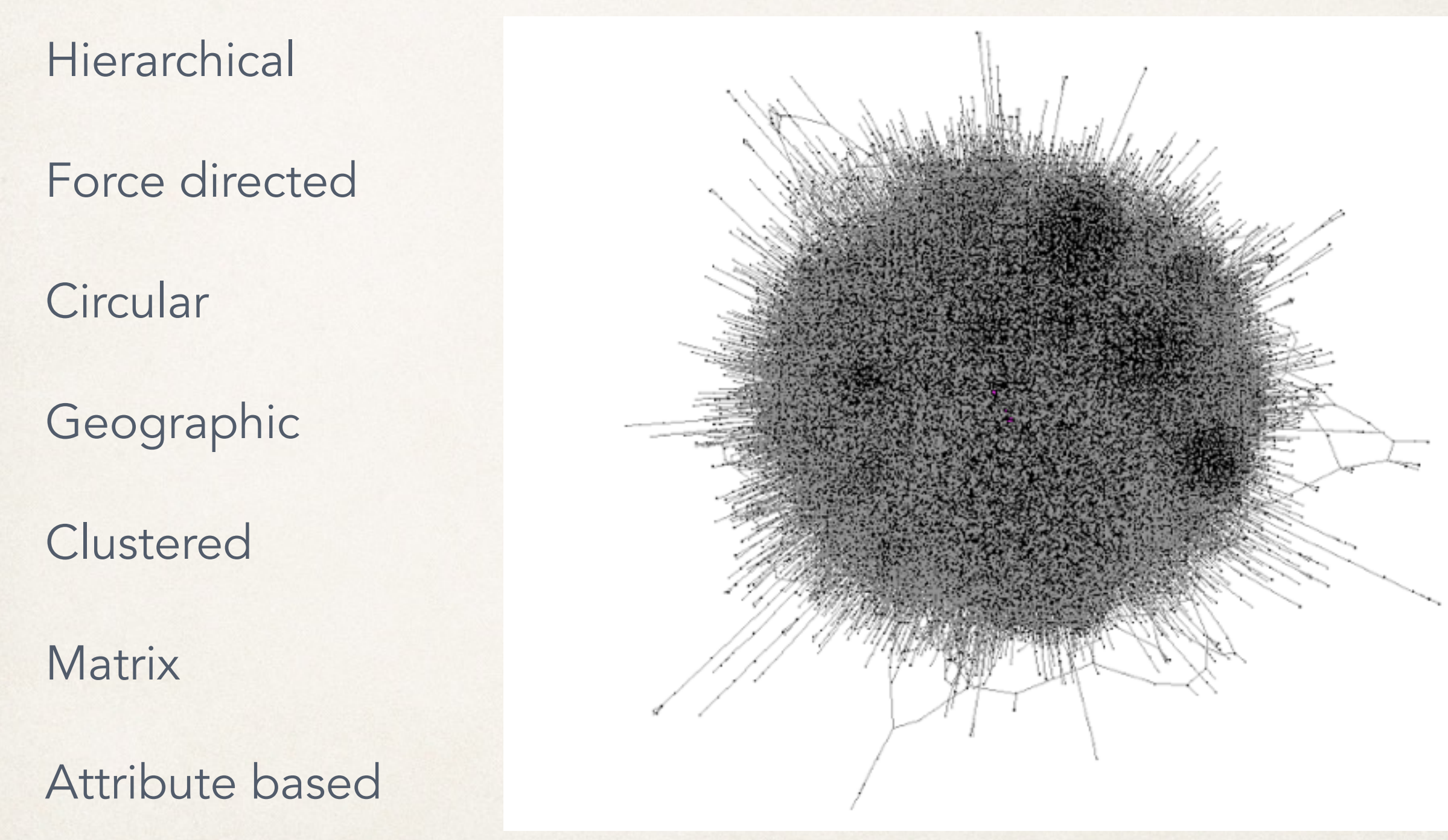

<http://www.thenetworkthinkers.com/2013/03/big-data.html>

#### Hierarchical graph layout Sugiyama layout

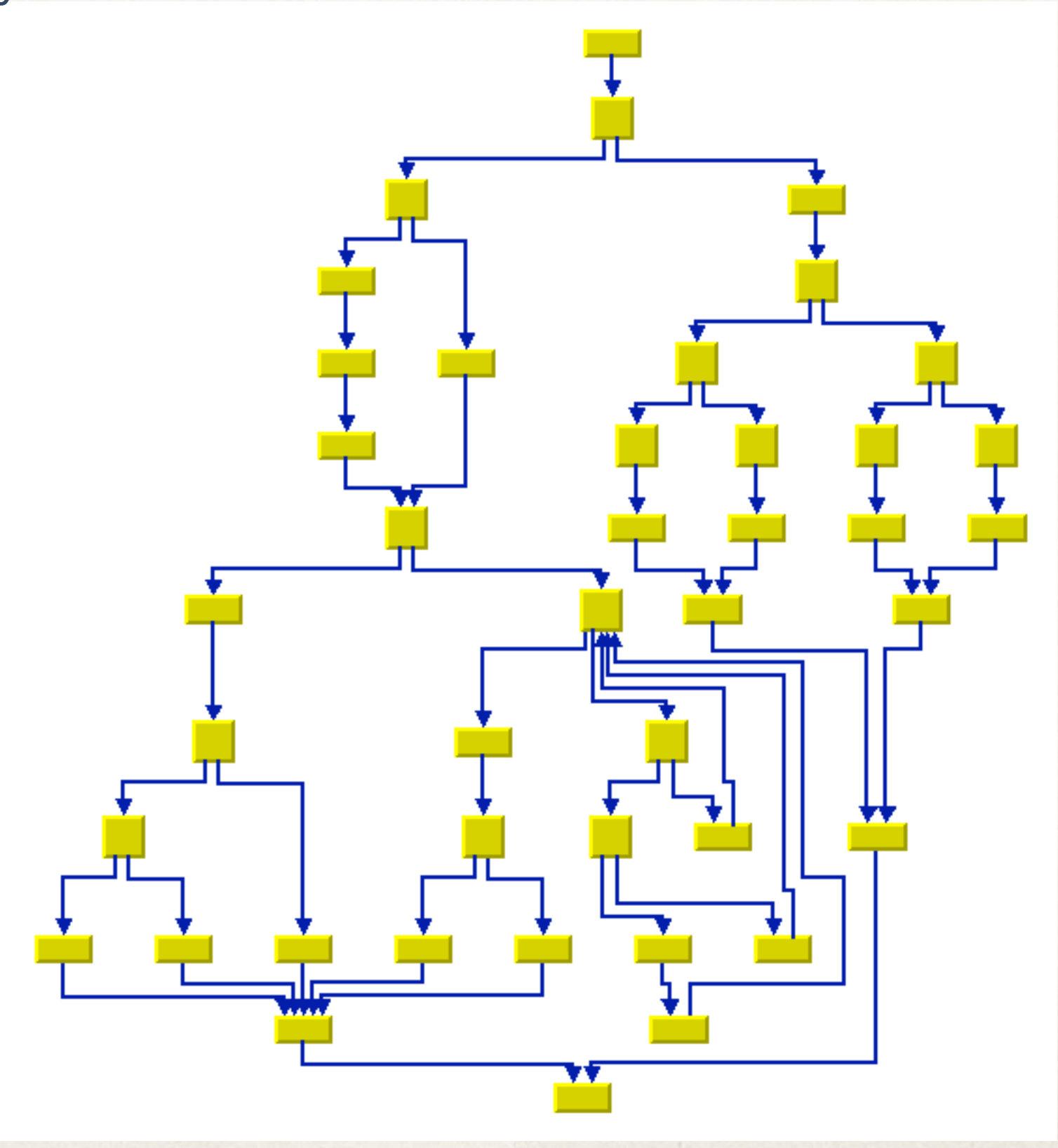

[http://www.roguewave.com/](http://www.roguewave.com/portals/0/products/visualization/docs/views/5.6.jp/Views.html#page/OptionsGraphLayout/layouts.5.13.html)

### Force-directed layout

#### Constraint-based layout

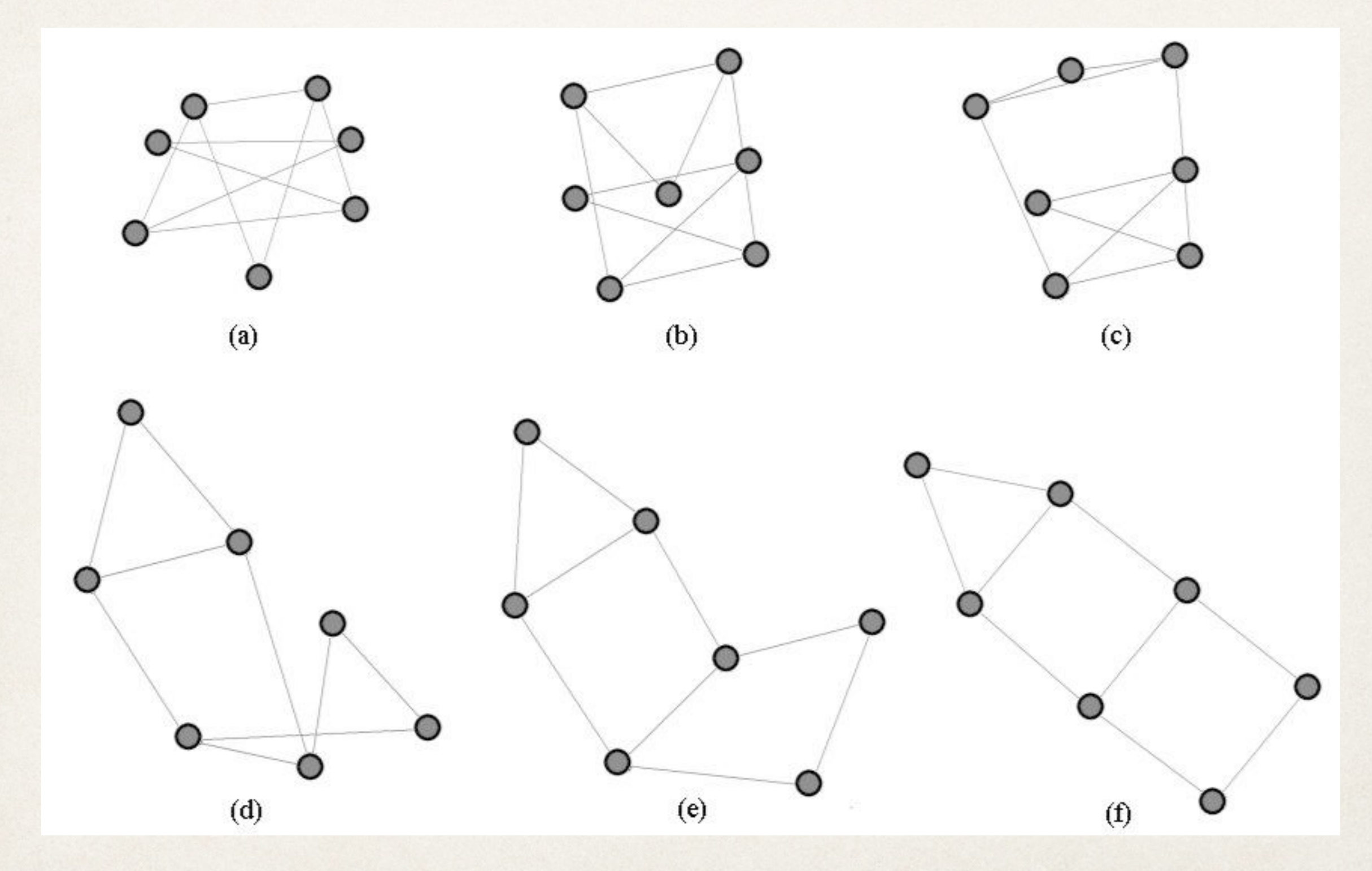

### Force directed layout

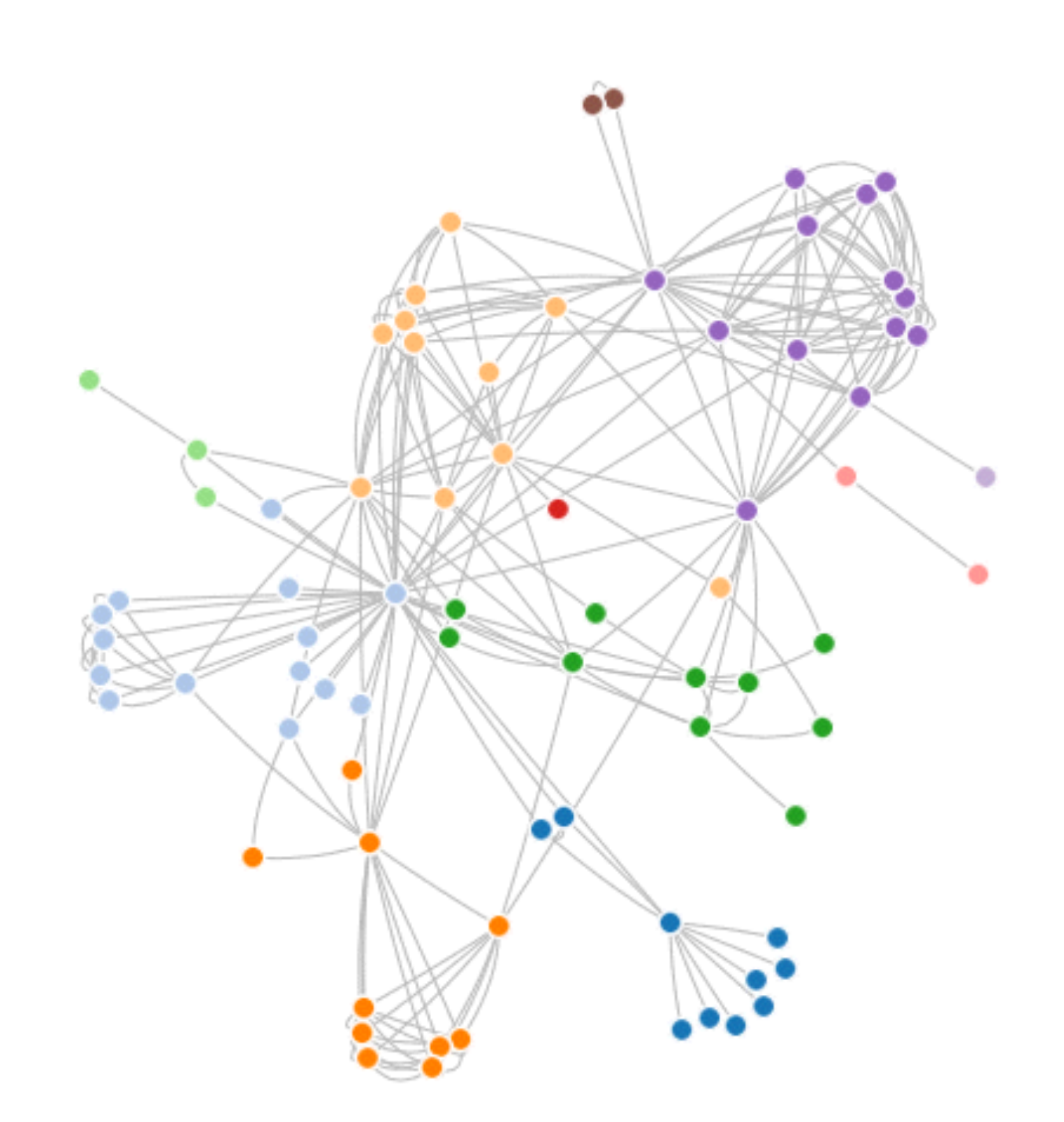

### Circular layout

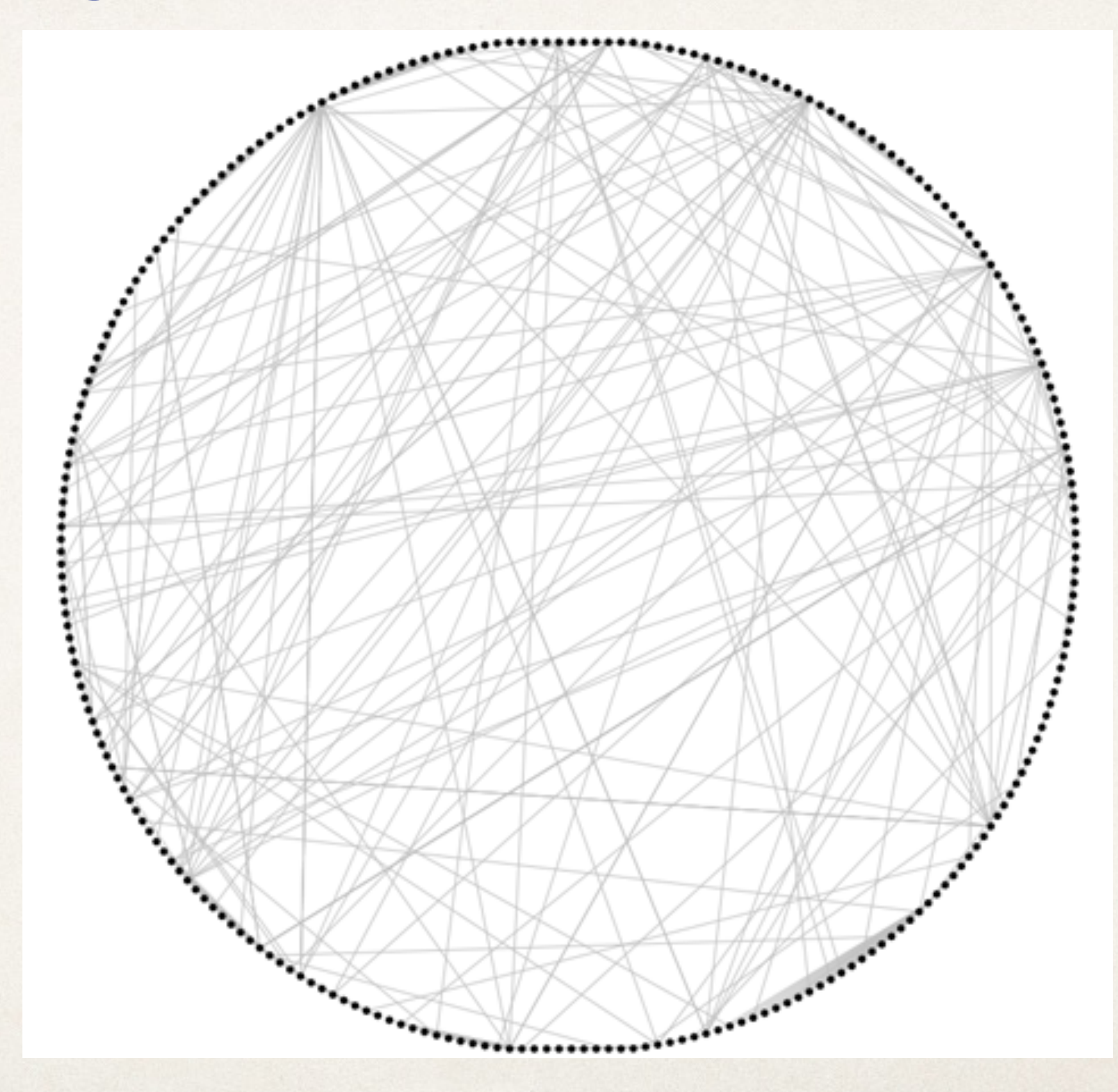

### Circular graph + hierarchical edge bundling

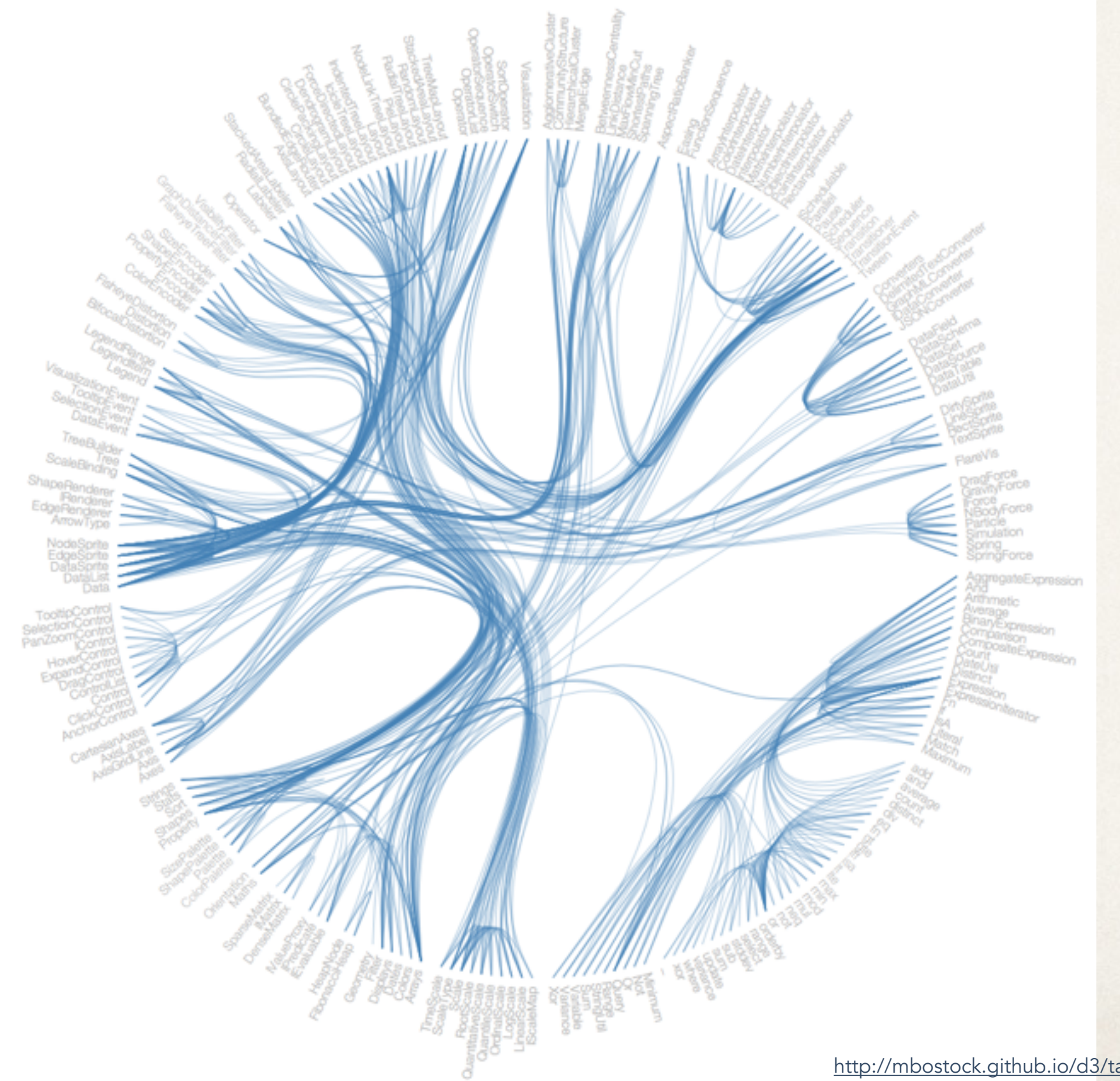

<http://mbostock.github.io/d3/talk/20111116/bundle.html>

## Chord diagram

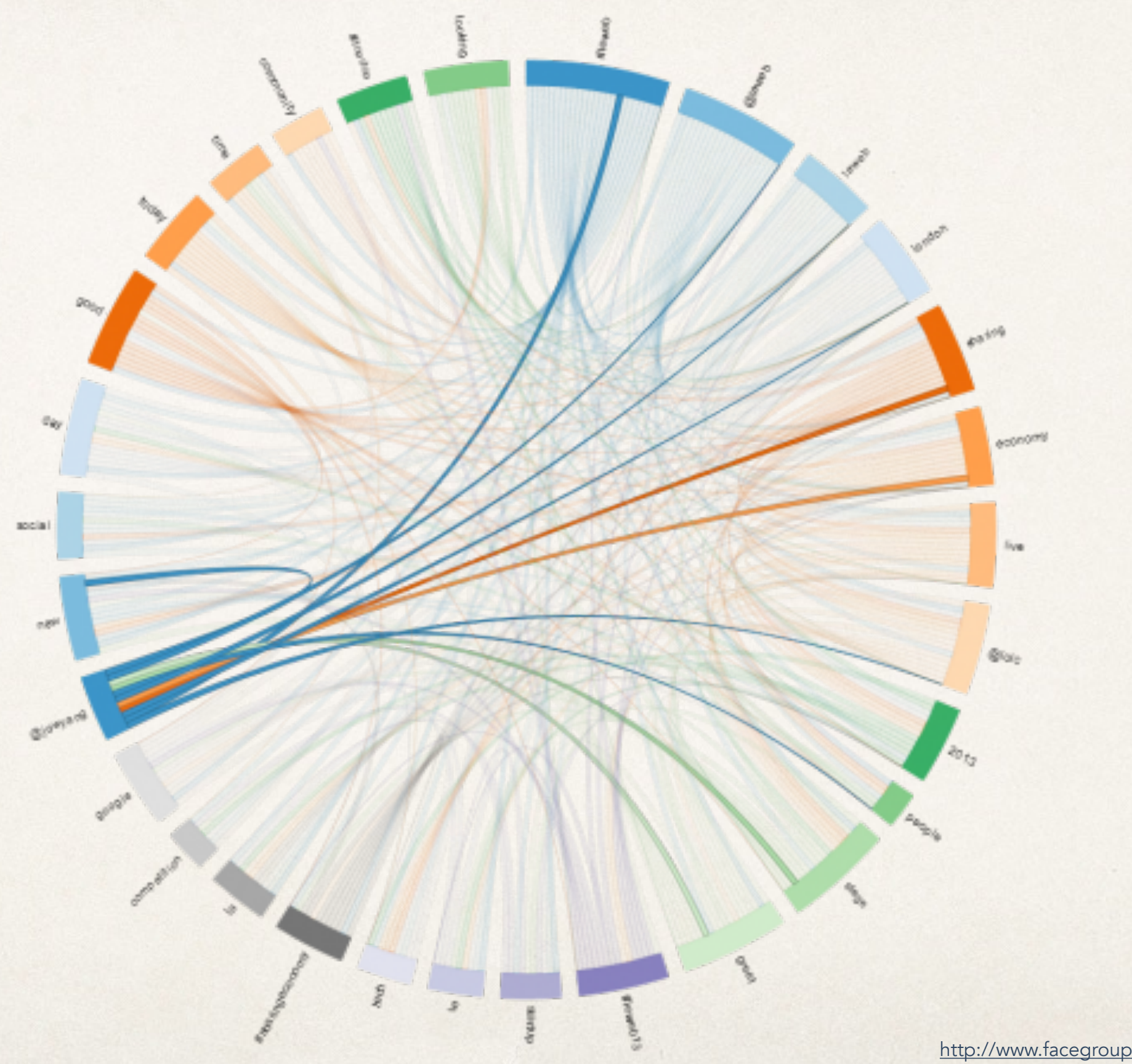

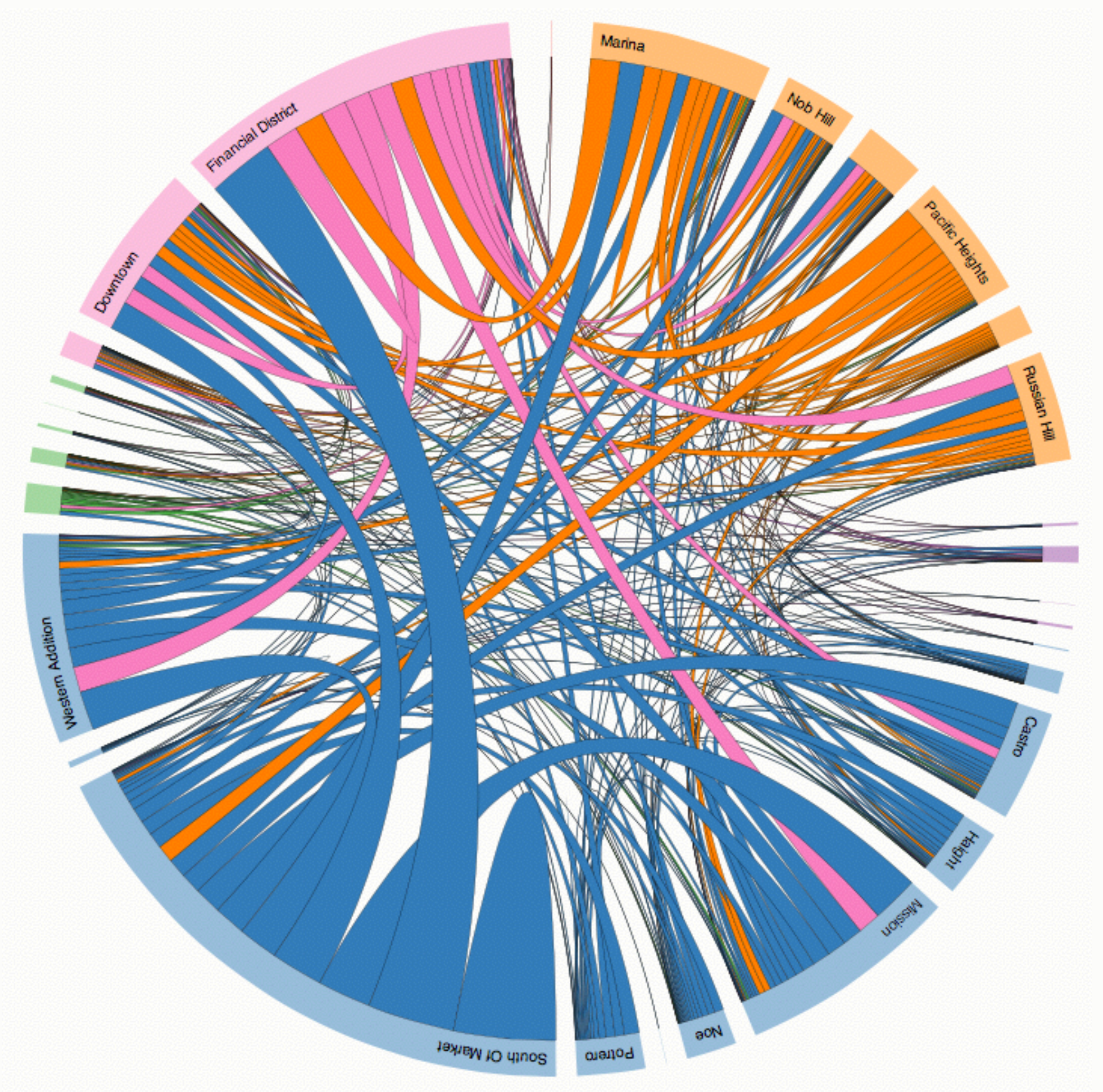

<http://bost.ocks.org/mike/uberdata/>

Source: Uber Blog.

## Geographic

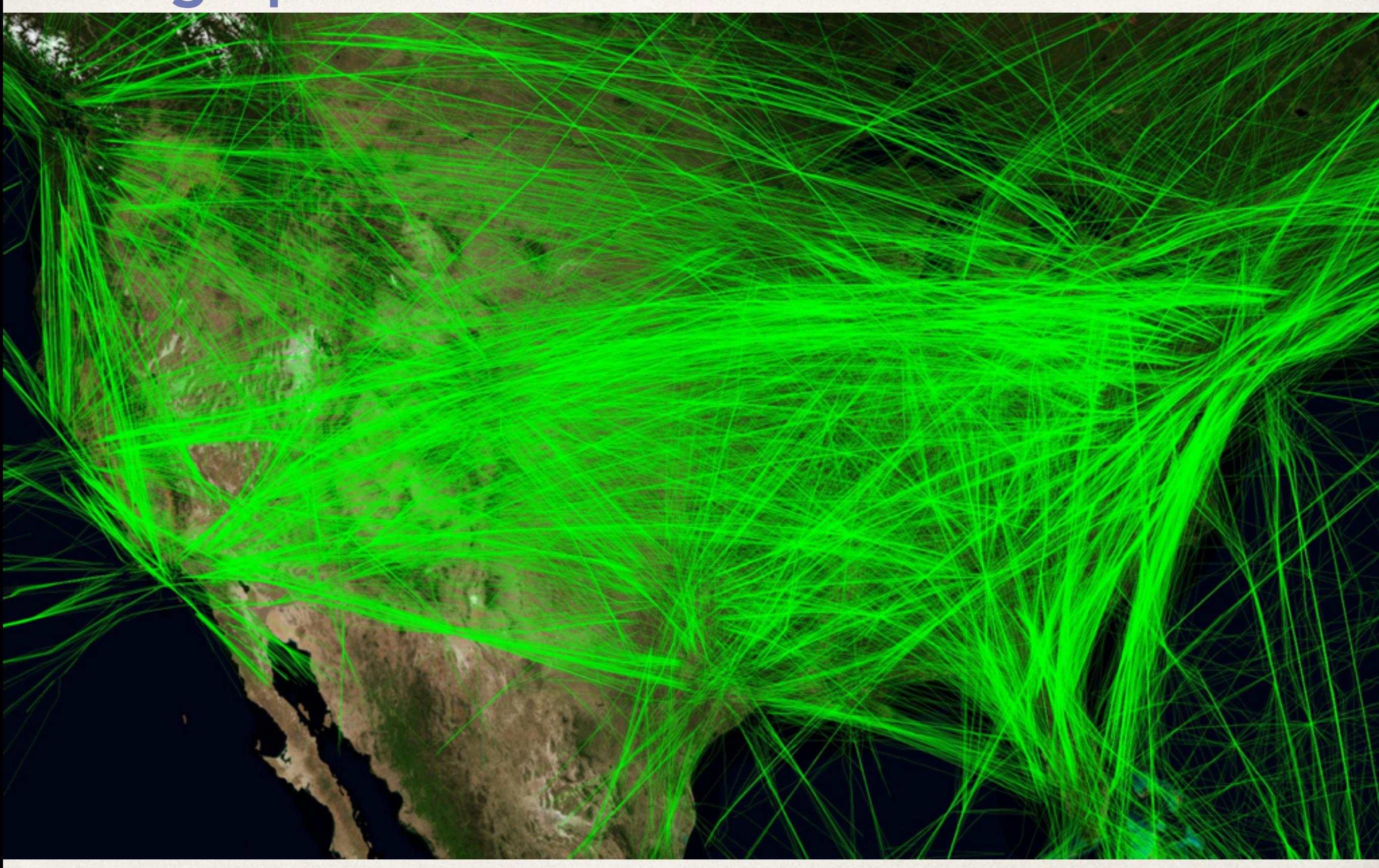

### Clustered graph layout

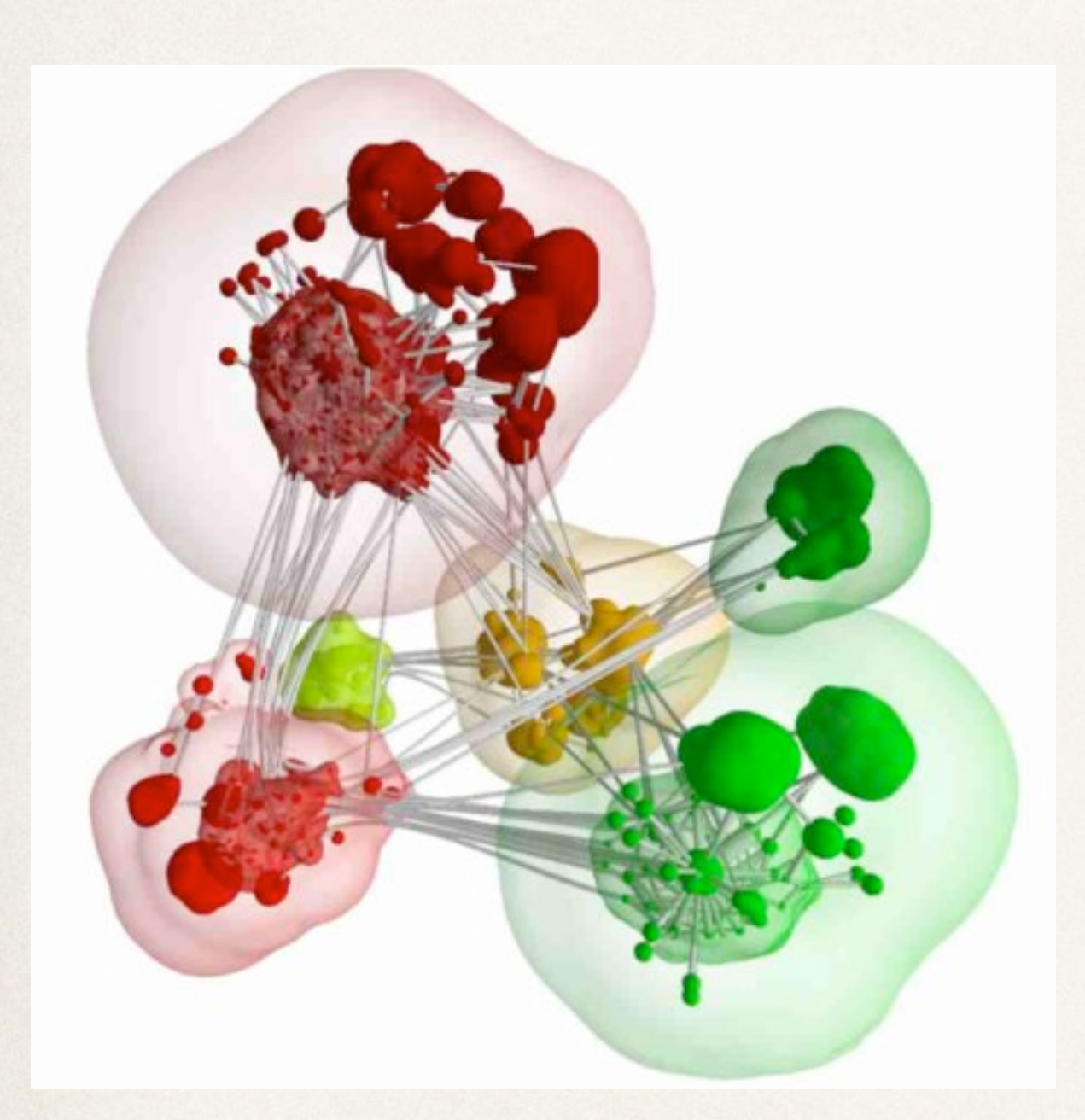

Balzer and Deussen, "Level of Detail Visualization of Clustered Graph Layouts"

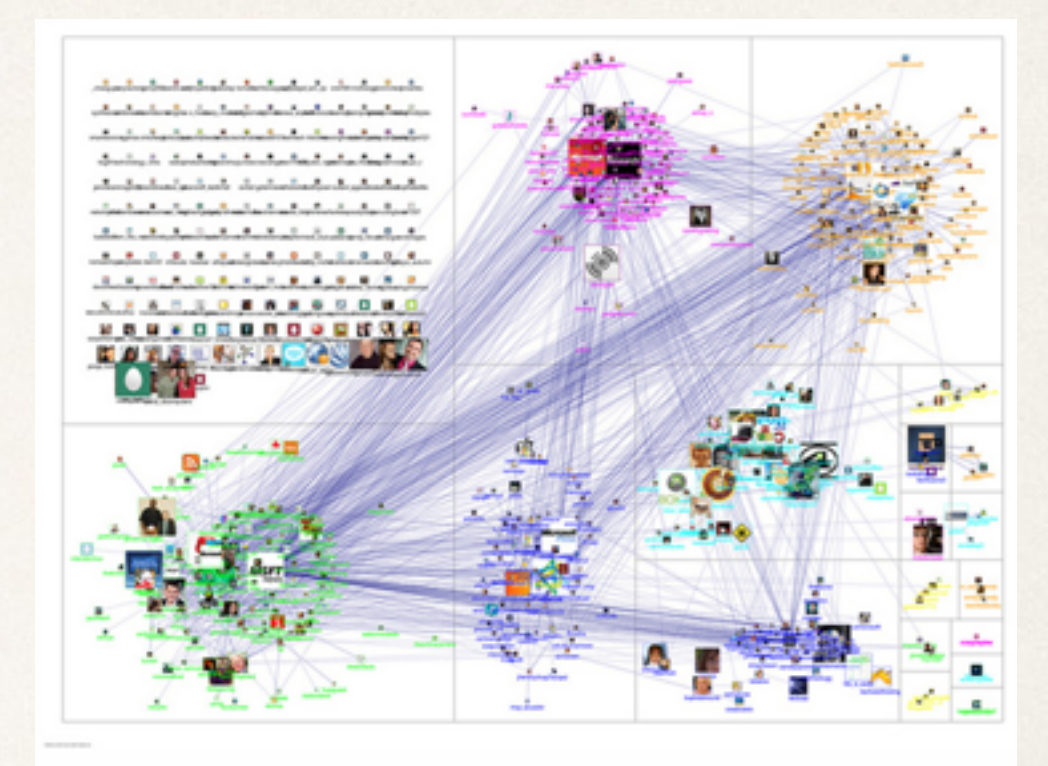

20110313-NodeXL-Twitter-msrtf11 OR techfest group layout <http://research.microsoft.com/en-us/projects/nodexl/>

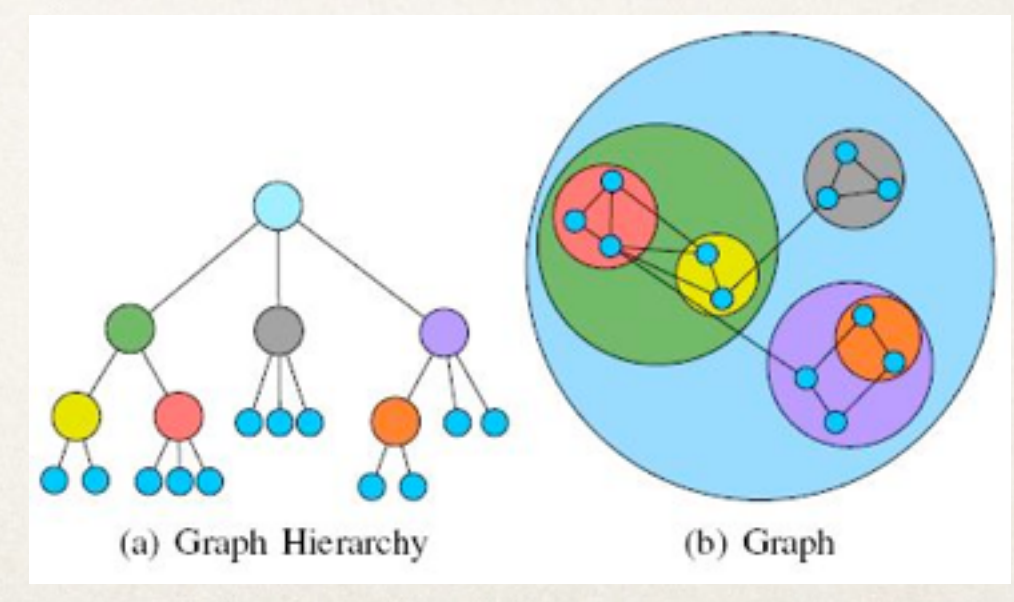

<http://www.personal.psu.edu/lug129/blogs/serendipity/graph-drawing/>

#### Adjacency matrix

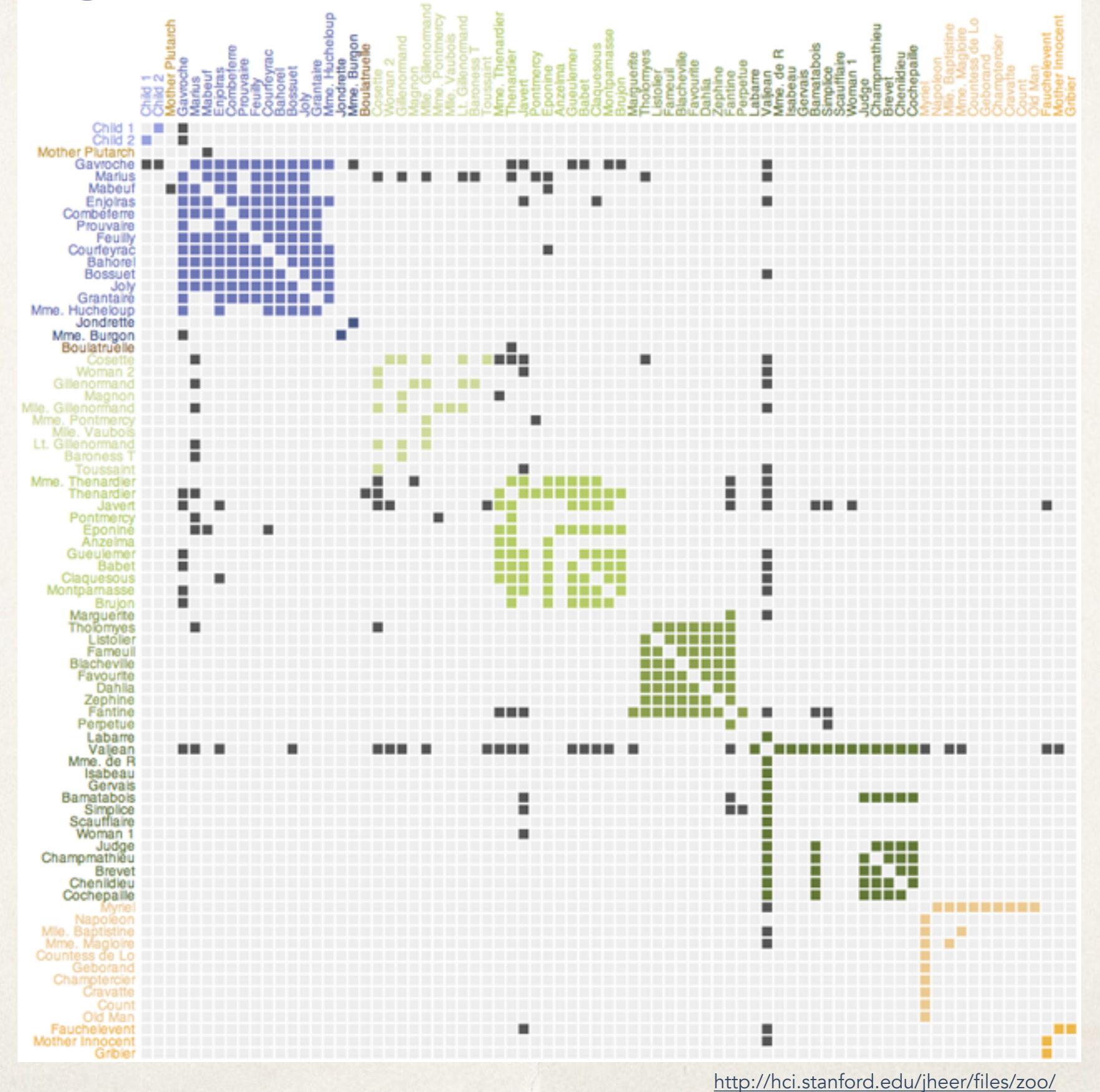

#### MatrixExplorer compare findings across different layouts and find consensus among several clusterings. MatrixExplorer also supports Node-link diagram views which are familiar to most users and remain a convenient way to publish or communicate exploration results. Matrix and node-link representations are kept synchronized at all stages of the exploration process.

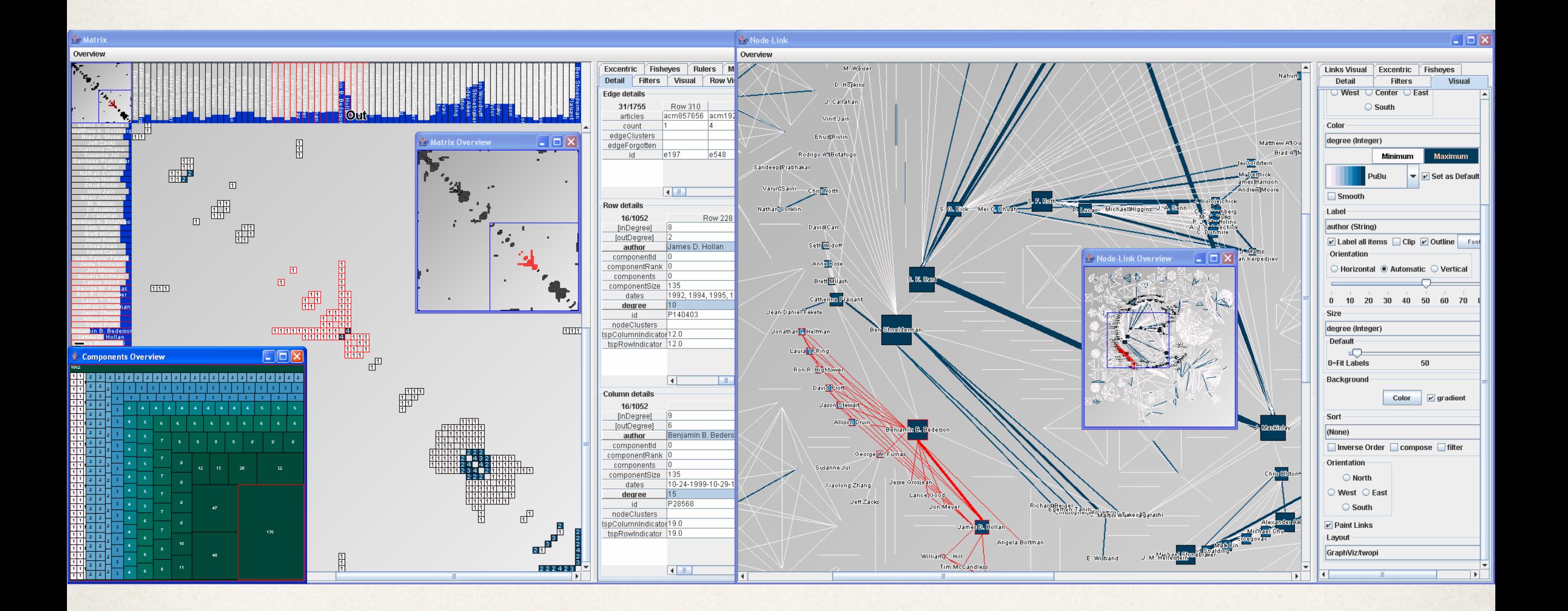

 $\mathcal{M}_{\text{max}}$  features several novel features to support the exploration of social networks with a matrix-based representation, in

social scientists use their visual representations to communicate the system to Explore Social Networks" Henry and Fekete, "MatrixExplorer: a Dual-Representation

#### MatrixExplorer  $\blacksquare$

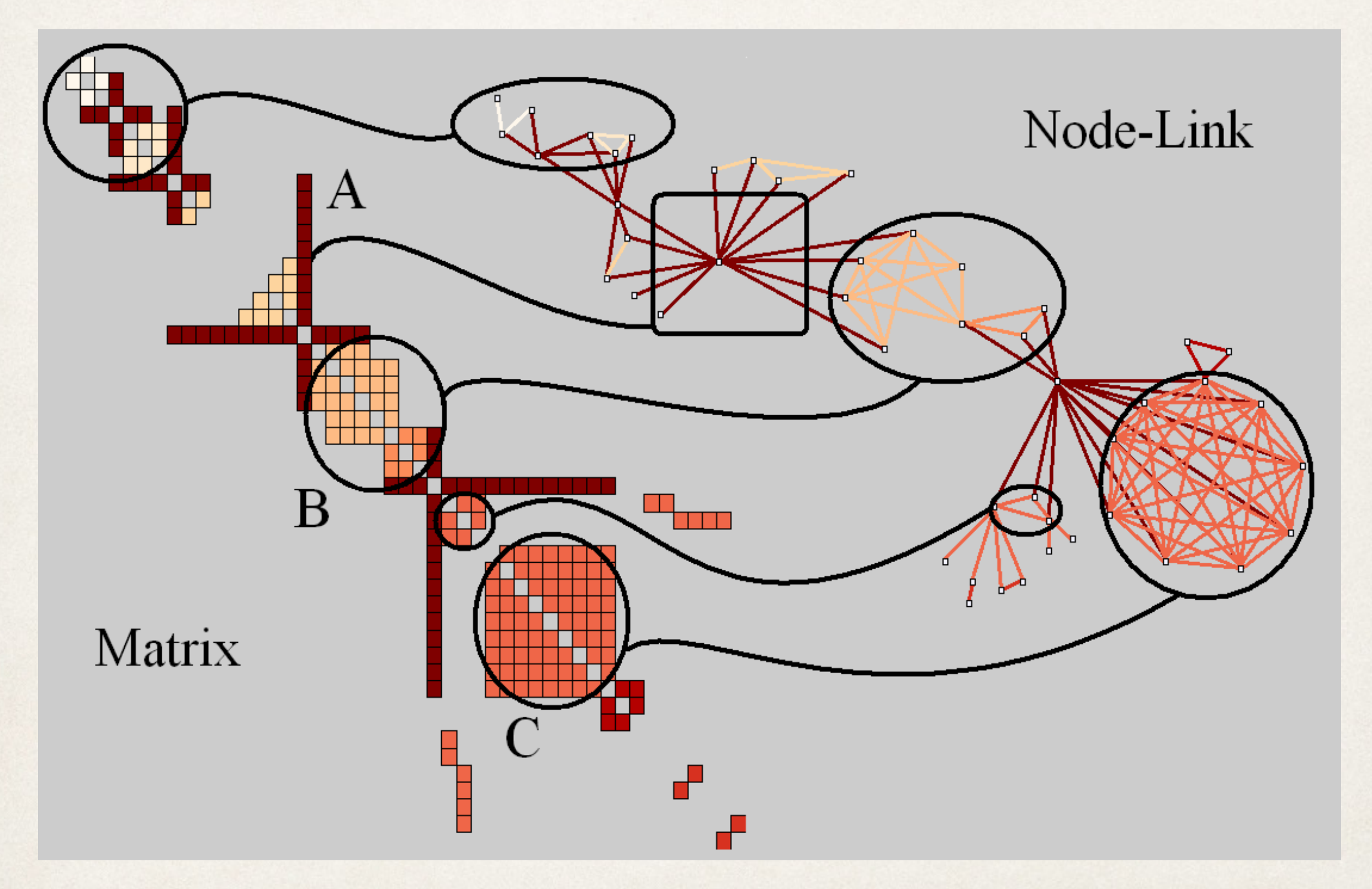

Henry and Fekete, "MatrixExplorer: a Dual-Representation Henry and Fekete, "MatrixExplorer: a D<br>System to Explore Social Networks"

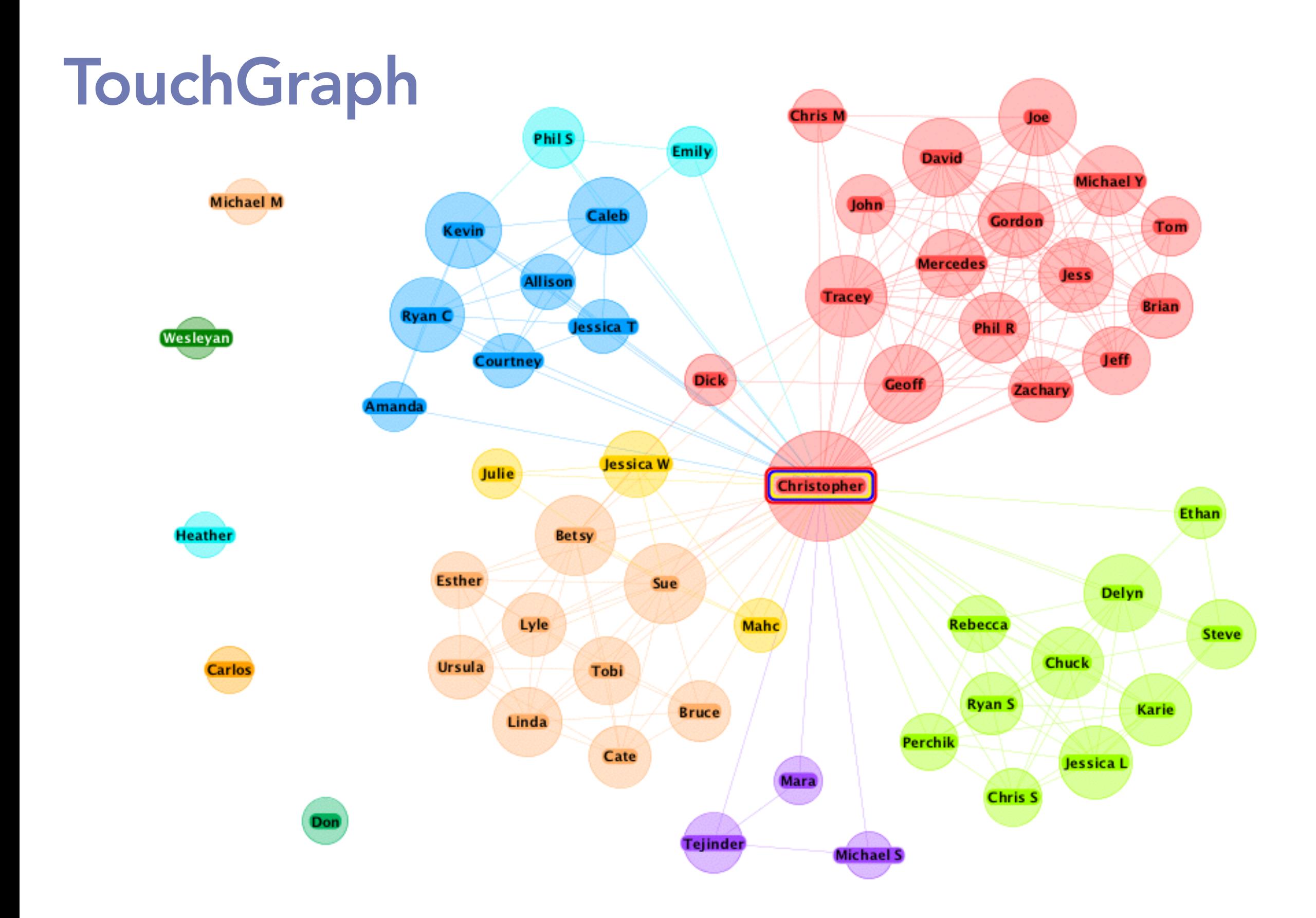

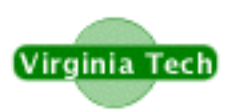

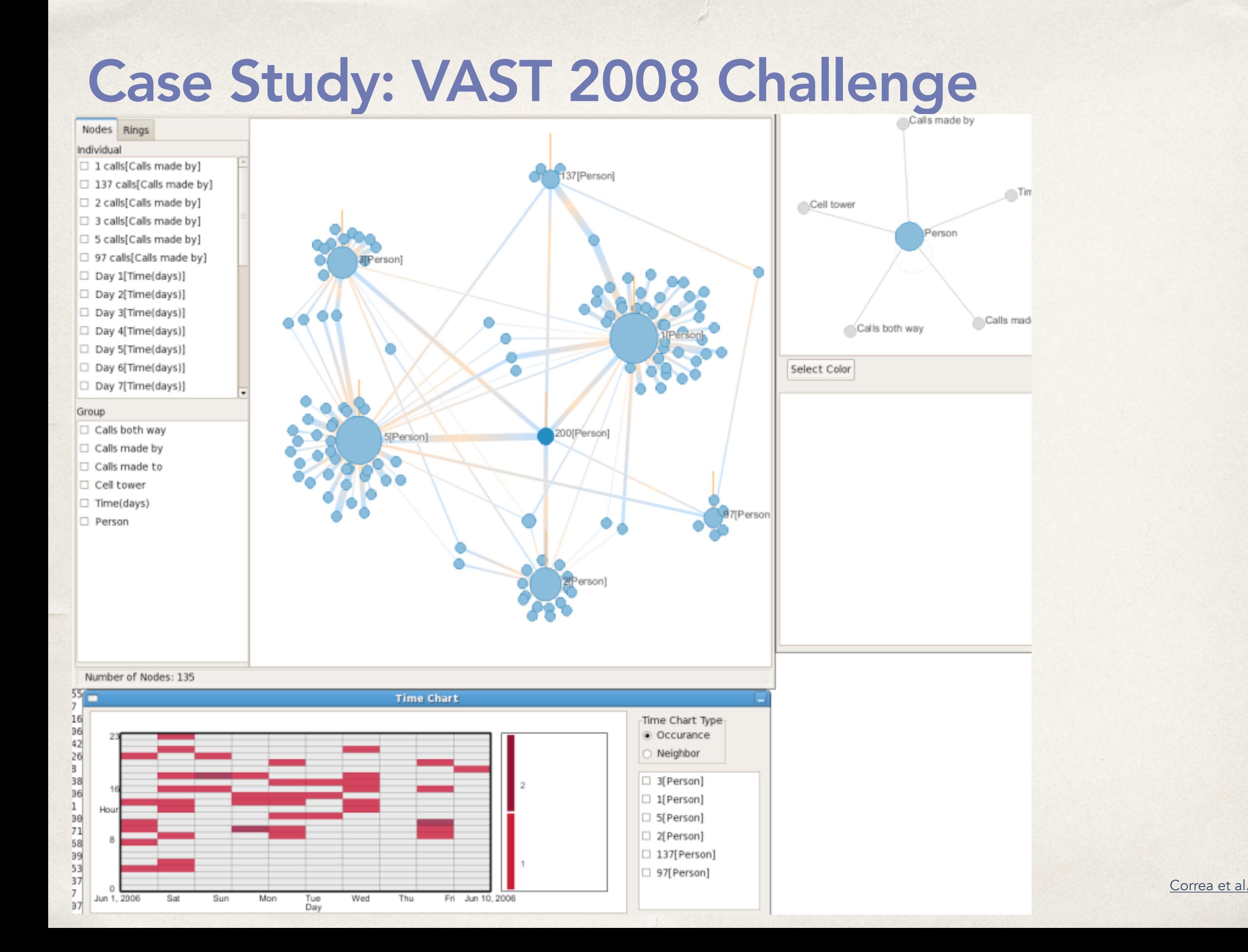

#### Case Study: VAST 2008 Challenge

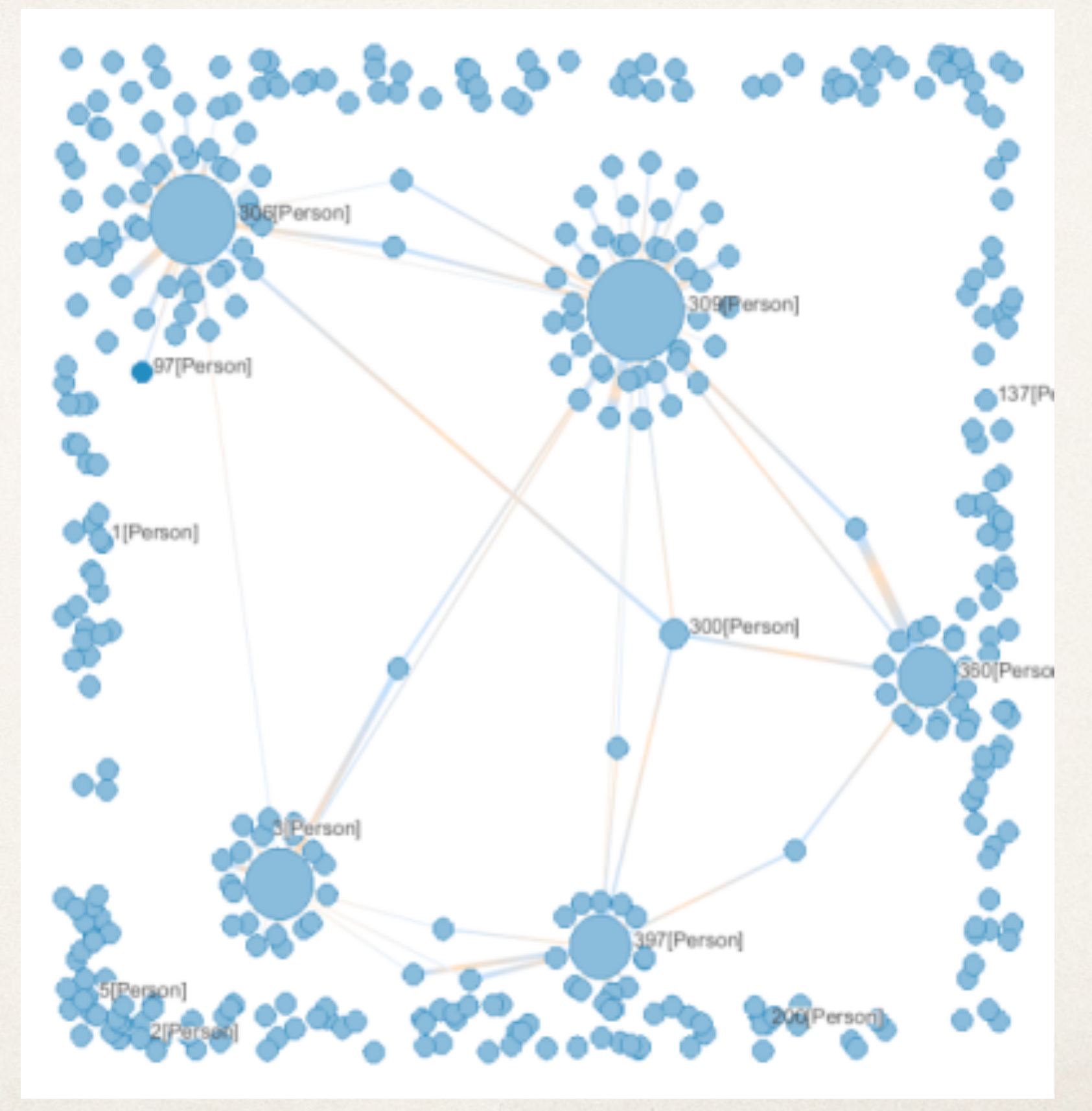

#### Case Study: VAST 2008 Challenge

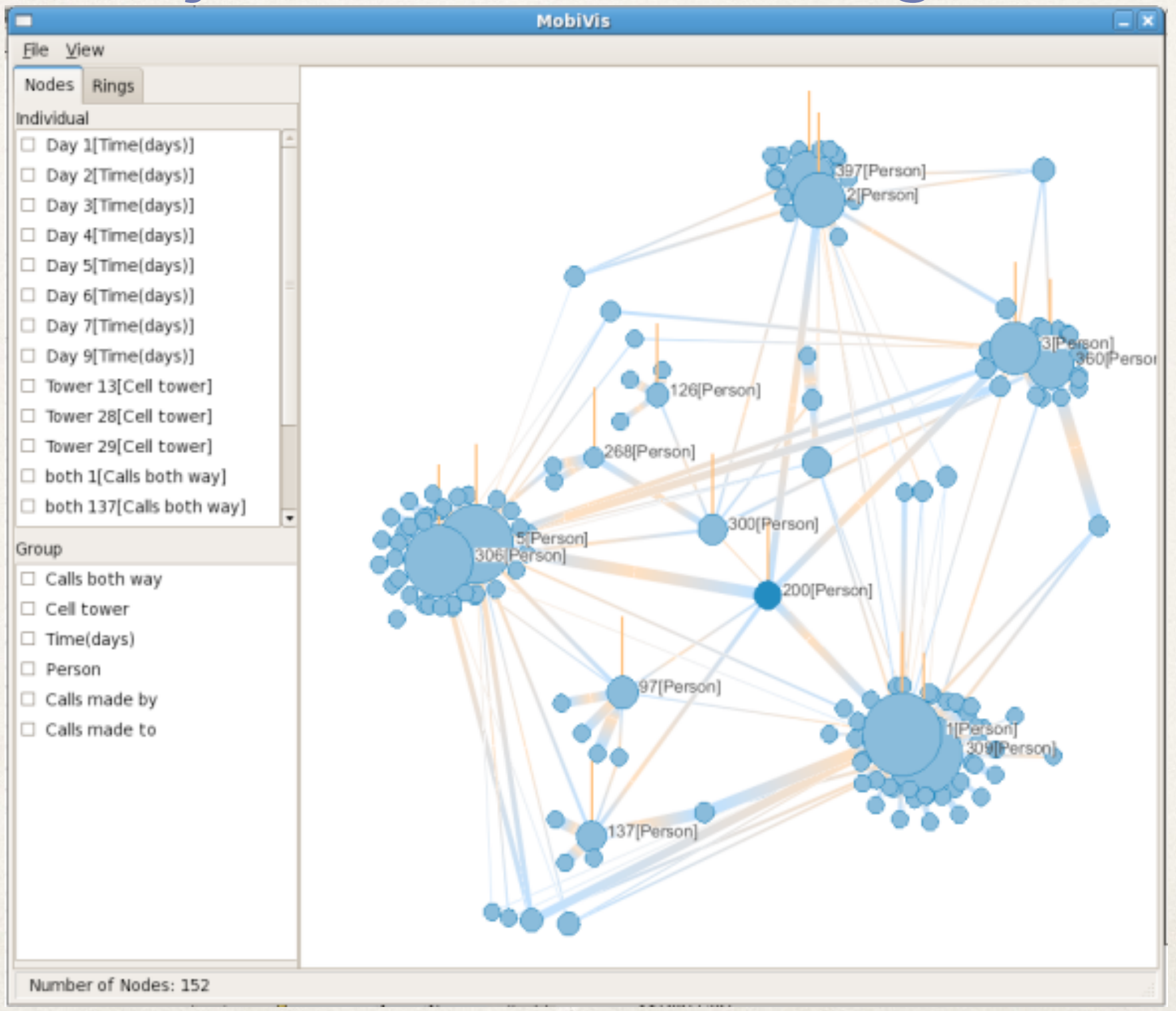

### Jigsaw

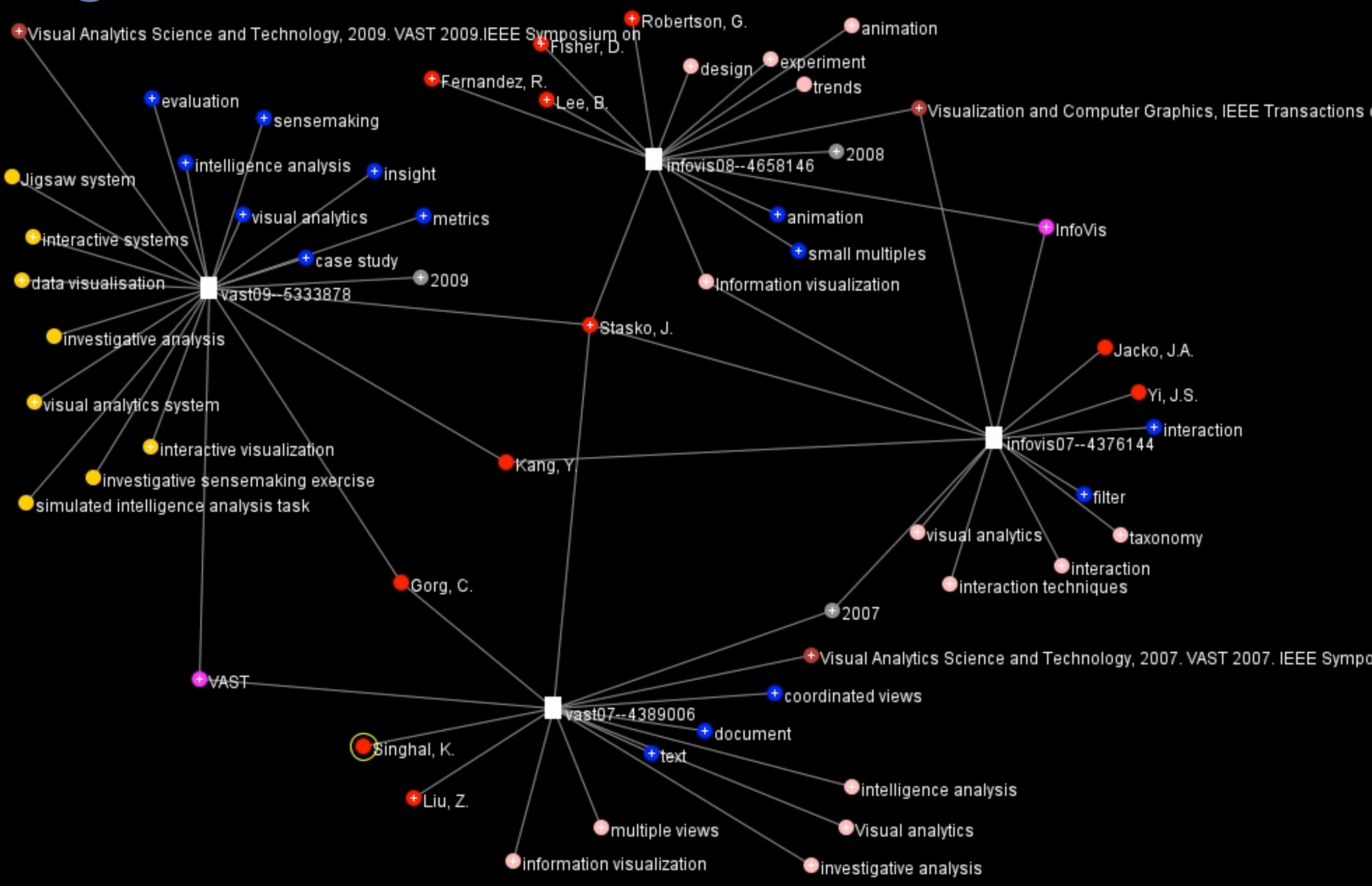